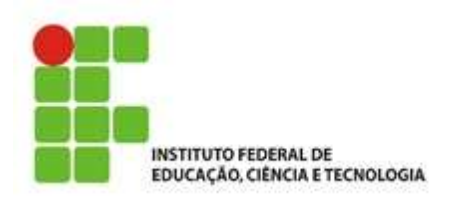

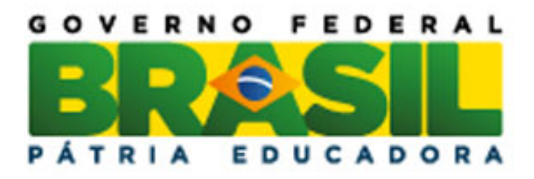

# Calculadora Científica: Conhecer para Entender

Esmeraldo Faria Pereira

Trabalho de Conclusão do Curso Superior de Licenciatura em Matemática, orientado pelo Prof. Me. Silvio de Liberal.

> IFSP São Paulo 2016

Dados Internacionais de Catalogação na Publicação (CIP)

PEREIRA, Esmeraldo Faria.

 Calculadora Científica: Conhecer para Entender / Esmeraldo Faria Pereira - São Paulo: IFSP, 2016. 112f

Trabalho de Conclusão do Curso Superior de Licenciatura em Matemática - Instituto Federal de Educação, Ciência e Tecnologia de São Paulo

Orientador(es): Prof. Me. Silvio de Liberal.

1. Calculadora Cientifica . 2. Educação. 3. História. 4. Recurso Pedagógico. 5. Tecnologia I. Calculadora Científica: Conhecer para Entender.

#### **ESMERALDO FARIA PEREIRA**

# CALCULADORA CIENTÍFICA: CONHECER PARA ENTENDER

Monografia apresentada ao Instituto Federal de Educação, Ciência e Tecnologia de São Paulo, em cumprimento ao requisito exigido para a obtenção do grau acadêmico de Licenciado em Matemática.

#### **APROVADA EM 21/06/2016**

CONCEITO:  $900$ 

Mariana P.M.a. Baroni

Profa. Dra. Mariana Pelissari Monteiro Aguiar Baroni

Membro da Banca

Prof. Dr. Marco Aurélio Granero Santos

Membro da Banca

 $\overline{\mathscr{C}}$ 

Prof. Me. Silvio De Liberal

Orientador

Grey Lla Faia Fluert

"Julielson: - (...) Matemática, para mim, deve ser entendida como uma escada com dois degraus removíveis: você só pode subir para o próximo degrau se estiver firme no degrau que está em cima, como naquela brincadeira do programa Passa ou Repassa. Mas como você só tem dois degraus, só pode continuar subindo se remover o degrau anterior e colocá-lo a sua frente, de forma que ao chegar lá no alto da escada, por mais que você se sinta inseguro do que fez, tem que ter certeza do que está fazendo.

Posso estar errado, pois é injusto com a história daqueles que nos deixaram aqui em cima. Muitas vezes nos esquecemos de como chegamos aqui tão alto, mas o fato é que se estamos aqui é porque subimos. É por isso que eu acredito que a missão dos professores é a de professar o seu caminho e reconstruir todos degraus vazios deixados para trás de forma que todos possam subir essa escada, e quem sabe ir ainda mais alto.

Renato: - (...) Por falar nisso, Julielson, a gente sempre tem aquele professor ou professora a quem admiramos e creditamos grande parte do que aprendemos. Não sei você, mas eu não consigo me recordar dos detalhes das aulas de duas ou três horas, que tive durante vários meses. O que fica é apenas uma frase ou um ensinamento. Entretanto, por que mesmo assim dedicamos a eles tanto agradecimento?

Eu tenho uma hipótese: nossa memória é muito curta para determinar a importância daquilo que aprendemos. Aliás, acredito que o que aprendemos deve estar em outro sistema neurológico. Daí que essa admiração toda veio, do dia a dia, da rotina, da inexplicável capacidade de aprender e não conseguir ser mais o mesmo depois de ter descoberto alguma coisa.

 Na minha humilde opinião é por isso que os professores falam que a gente se forma, na verdade eles é que colocaram a gente numa forma e foram moldando a gente dia após dia. Esse processo parece muito com o que você disse. Muitas vezes não sabemos como chegamos aonde chegamos, mas com certeza se somos o que somos foi por causa deles, porque se fosse sozinho eu ainda duvidaria que a terra é redonda."

#### Conversas com Renato, 31 e Julielson, 38.

Ao Brasil

## AGRADECIMENTOS

Antes de todas as coisas, agradeço à minha amada esposa Caroline Regina Sertori por trazer sentido à minha vida.

Ao meu grande amigo Guillermo de Lucas y Faria pessoa da qual não existe palavras pra definir o meu carinho, numa amizade que transcende a distância e o tempo.

À sociedade brasileira, um povo sofrido, mas que através dos seus esforços e impostos, permitiu que durante toda minha trajetória escolar pudesse me formar como ser humano e profissional. À esta nação devoto todo meu respeito e minha profunda gratidão.

Aos meus grandes amigos, Marcos Barbosa, Luiz Nascimento, Thiago de Lírio, Leandro Guerreiro, Rodrigo Militão, Eduardo Flores, Marcos Romero, Danilo Fukuoka e Renato Machado que trouxeram à faculdade o prazer de trocar conhecimento, aprendizado e respeito.

Aos professores, Hermínia Belmira, Raul Puschel, Marcos Dutra, Rogério Fonseca, Dimas Ramalho, Henrique Martins, Elaine Borba, que me apresentaram o mundo de uma maneira inspiradora.

Ao meu professor orientador Silvio Liberal, pela paciência, sabedoria, calma, objetividade e sobretudo incentivo, que me permitiu fazer este trabalho, e sem sua ajuda não chegaria a lugar algum.

Aos professores Mariana Baroni e Marco Granero, por aceitarem participar desta banca examinadora, o que só me incentiva mais a fazer um bom trabalho.

Agradeço a todos os amigos e professores que não citei, agradeço-os imensamente eu sou a soma de tudo que vivi e aprendi com vocês.

#### RESUMO

Este trabalho tem por objetivo principal analisar a calculadora científica sob os aspectos da sua construção histórica, da sua funcionalidade técnica e da sua aplicação prática em sala de aula, examinando em específico a calculadora de digitação natural, uma ferramenta a que a maioria dos alunos e professores têm acesso. Esta distribuição do trabalho tem o intuito de mostrar a relevância da calculadora científica na sociedade, expondo ao leitor como chegamos até este desenvolvimento, a tecnologia que justifica o funcionamento, e, por fim, seu impacto social, em especifico na sala de aula, comparando algoritmos de computação em exercícios de nível médio. Como conclusão, apresentamos ao leitor, tanto alunos como professores, argumentos para compreender o potencial das calculadoras e sua dimensão para sociedade com a efetiva intenção de valorizar essa ferramenta não apenas didaticamente, mas também como uma conquista de toda humanidade.

Palavras-chaves: Calculadora científica. Educação. História. Recurso pedagógico. Tecnologia.

#### ABSTRACT

This work has as main objective to analyze the scientific calculator under the aspects of its historical building, its technical functionality and its practical application in the classroom, examining in particular the calculator natural typing, a tool that most students and teachers have access. This distribution is intended to show the relevance of the scientific calculator in society, showing the reader how we got to this development, the technology that justifies the operation, and finally its social impact, specifically in the classroom, comparing computing algorithms high school exercises. As conclusion, we present to the reader, both students and teachers, arguments to understand the potential of calculators and their size to society with the effective intention of enhancing this tool not only for teaching purposes, but also as an achievement of all humankind.

Keywords: Education. History. Scientific calculator. Technology. Teaching resources.

## LISTA DE FIGURAS

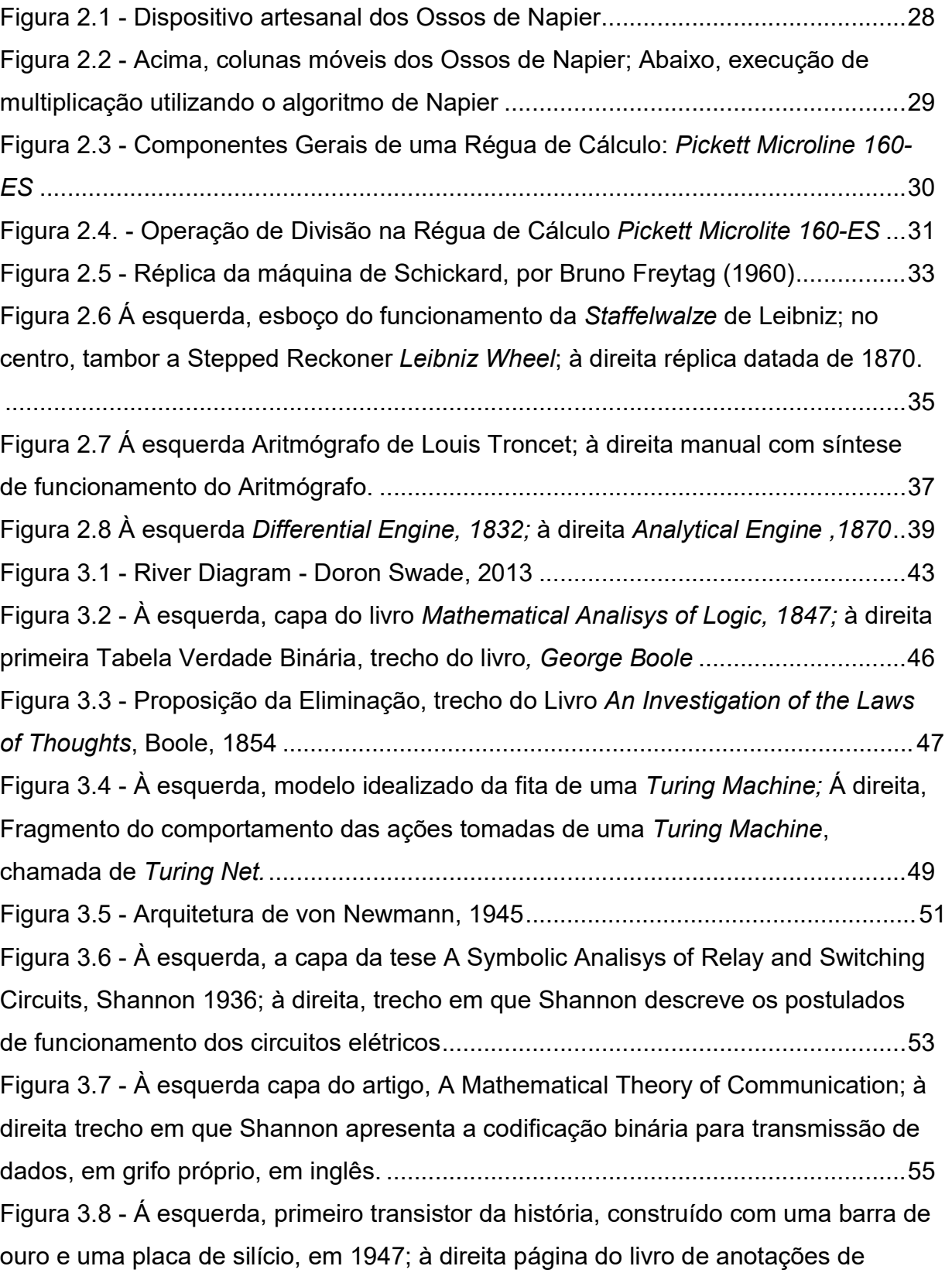

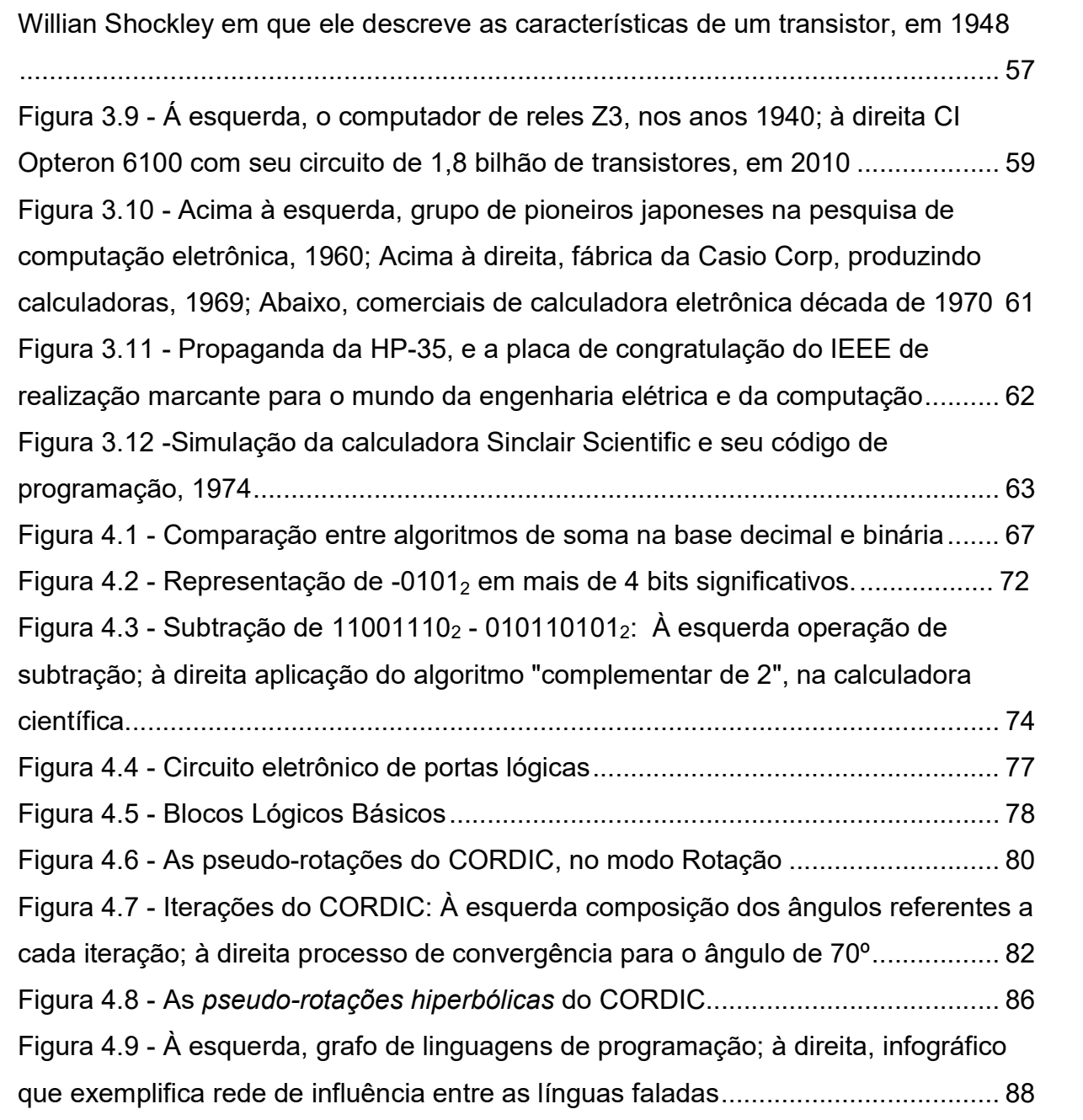

## LISTA DE QUADROS

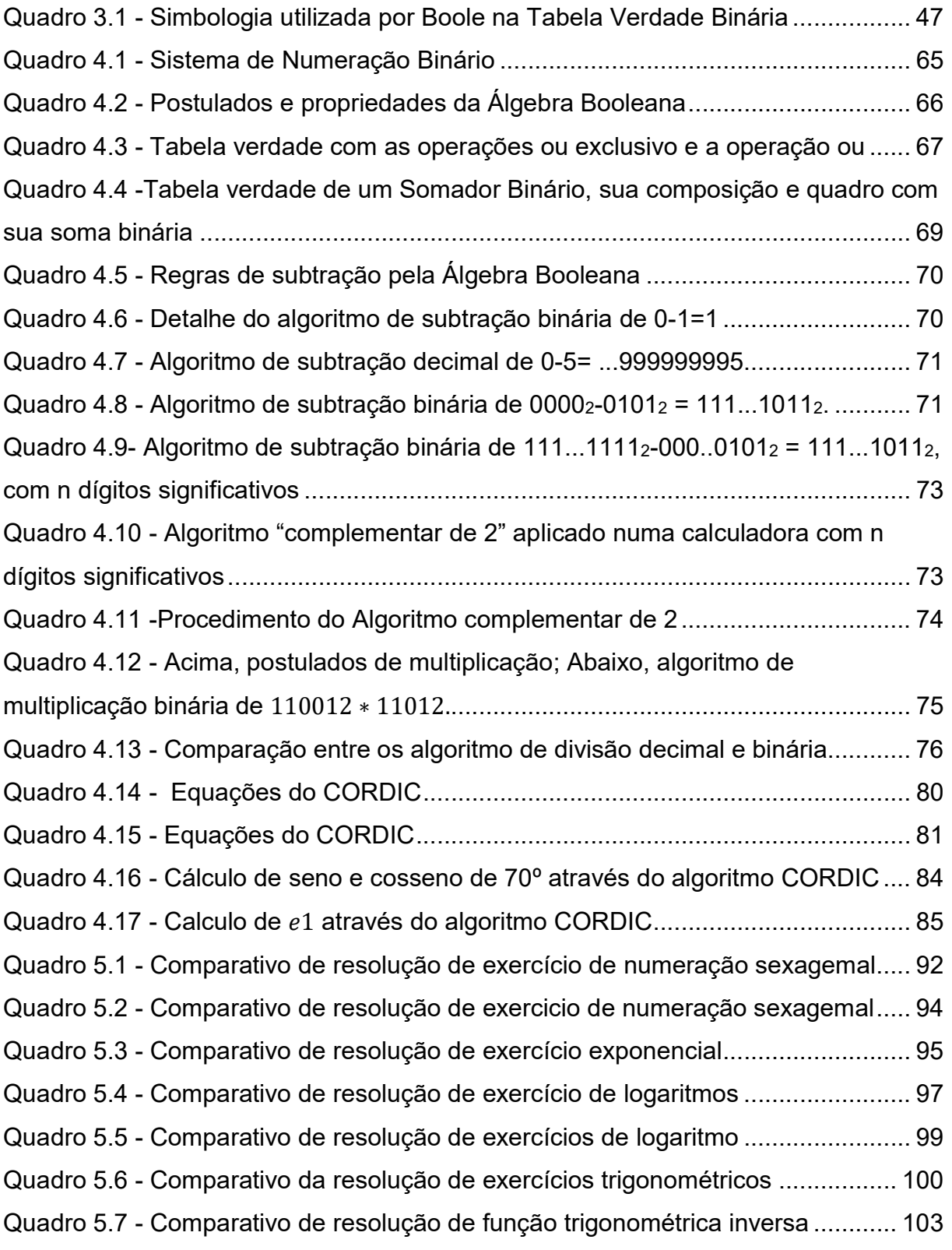

## SUMÁRIO

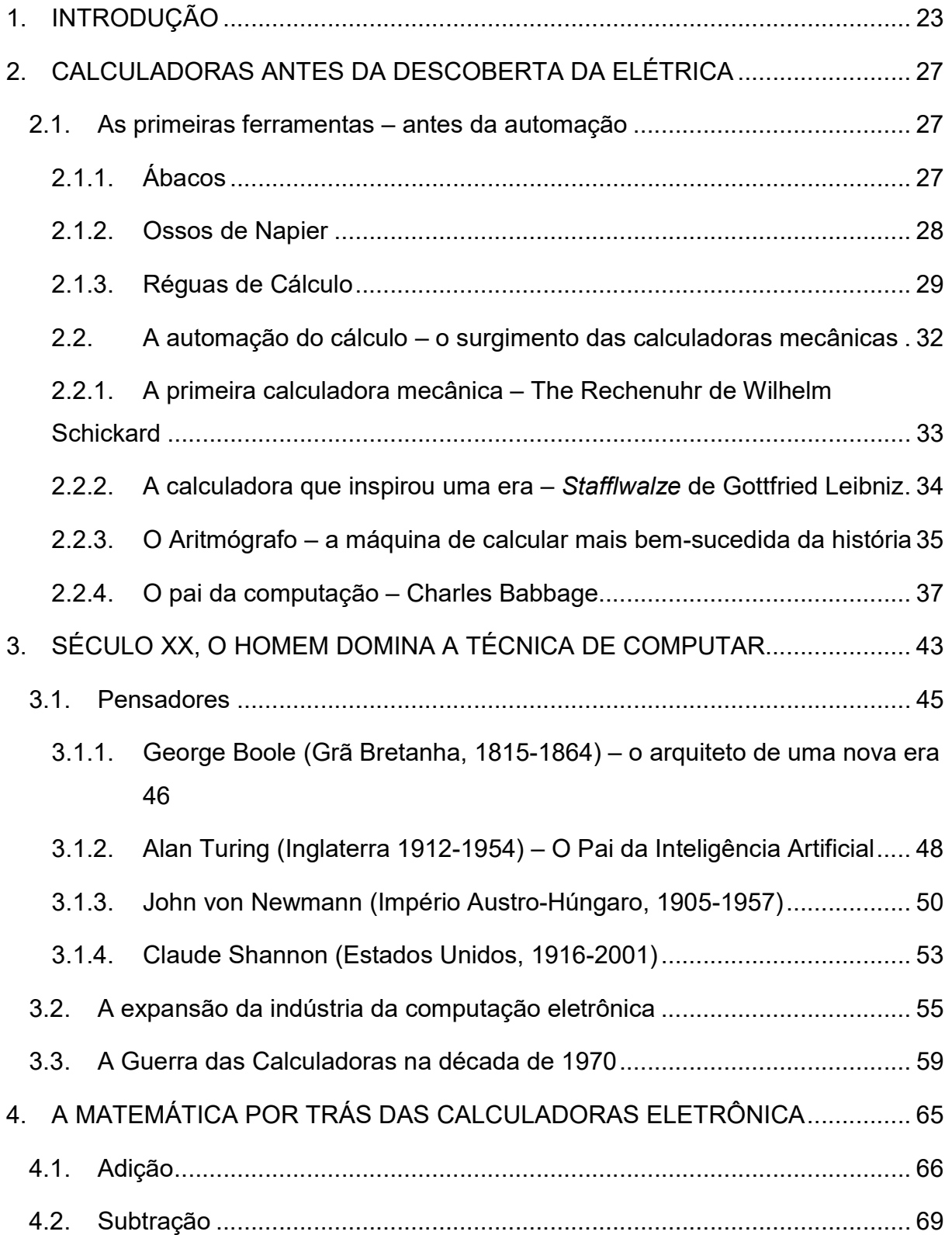

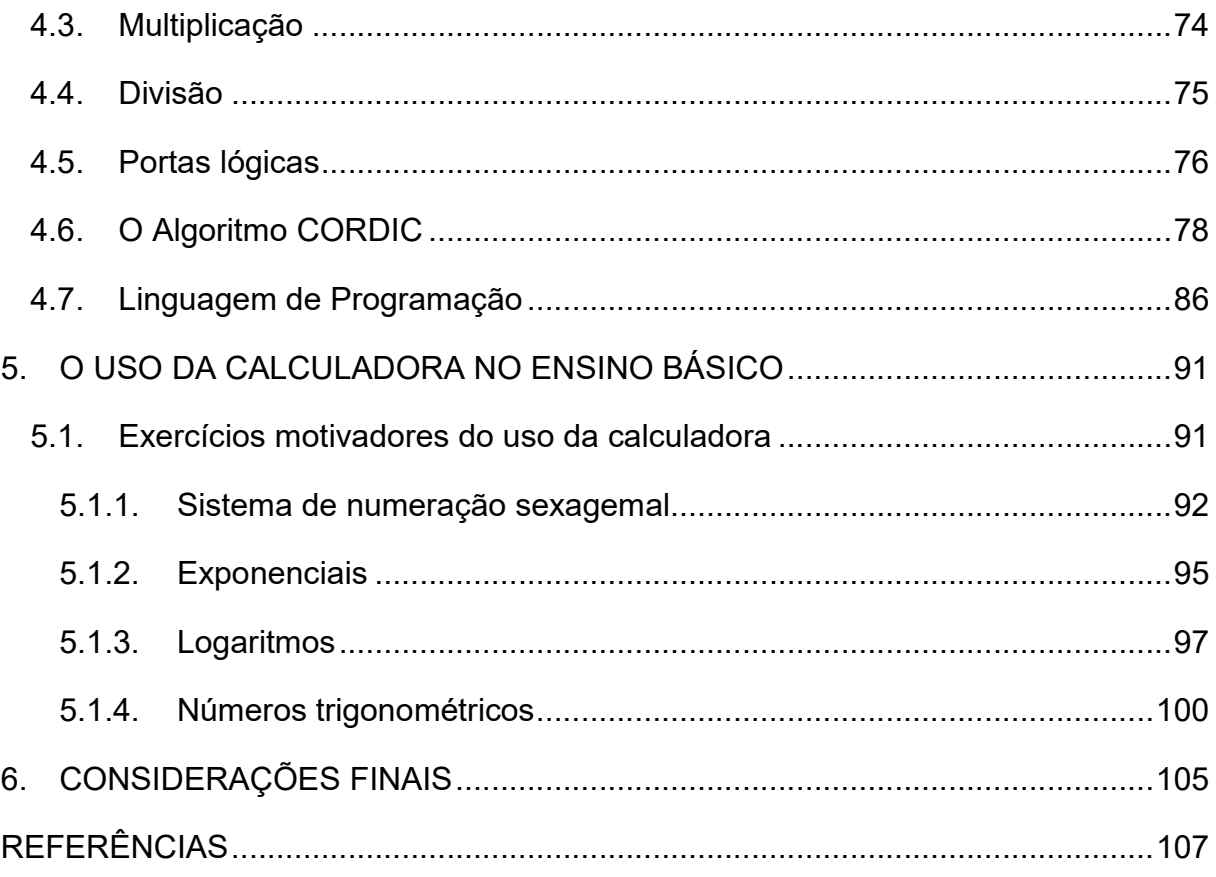

### 1. INTRODUÇÃO

Uma famosa epígrafe atribuída a Gottfried Wilhelm Leibniz (Alemanha, 1646 – 1716) diz: "É um infortúnio que homens excepcionais percam horas de suas vidas, como escravos, em um trabalho tão triste como o de calcular o que já provaram." Sim, hoje estamos mais livres. Pelo menos, sob a perspectiva de Leibniz, pode-se afirmar que nunca a humanidade esteve com tanta liberdade para pensar em soluções e deixar os cálculos de lado para que máquinas possam fazer o trabalho "duro". Mas quem são os homens e mulheres a quem se deve essa liberdade e como esses admiráveis cientistas chegaram a tamanho feito?

Seria impraticável tentar falar de todos e injusto tentar definir quem é o que mais influenciou. Mas seria proveitoso tentar traçar um histórico de como chegamos, em especifico, a uma ferramenta fundamental para esse desenvolvimento, às calculadoras eletrônicas, e mais especialmente ainda às calculadoras científicas.

Calculadoras científicas são um tipo especial de calculadora eletrônica, que segundo Georgi Dalakov (2016), transformaram a maneira como cientistas e estudantes de faculdades e de escolas de nível médio compreendiam a matemática, com funções que substituíam dezenas de outros algoritmos repetitivos como os necessários para o cálculo da raiz quadrada ou do logaritmo.

O objetivo principal desse trabalho será compreender as calculadoras científica sob três aspectos, respondendo as respectivas questões norteadoras:

- 1. Concepção histórica Como chegamos a este desenvolvimento? Quais foram as tentativas, os erros e os acertos que originaram as calculadoras científicas?
- 2. Análise Tecnológica Quais foram as técnicas determinantes que conceberam as atuais calculadoras? Como funcionam, de maneira geral, essas técnicas?

3. Abordagem prática – O quanto uma calculadora pode nos auxiliar em exercícios do nosso cotidiano, principalmente nas atividades escolares?

Para respondermos a concepção histórica, este trabalho utilizará como metodologia uma minuciosa pesquisa bibliográfica sobre a concepção das calculadoras, baseado na palestra "The Grand Narrative of History of Computers" ministrada pelo Dr. Doron Swade, em 2013, no Gresham College. A fim de complementar as informações apresentadas, faremos o levantamento das informações abordadas em museus eletrônicos como o British Museum, ou Computer History Museum, e associações independentes ligadas à museus e universidades, como International Slide Rule Museum. Será feito também um levantamento histórico em jornais, artigos acadêmicos e catálogos da época visando uma descrição mais precisa do momento histórico que o objeto se encontrava. Serão incluídas, também, diversas imagens e simulações, a fim de que o leitor tenha a percepção não apenas escrita, mas também gráfica da evolução e de como eram as calculadoras e o contexto histórico em que estavam inseridos.

Para tanto o capitulo 02 será destinado a relatar e ordenar historicamente o desenvolvimento das calculadoras antes da descoberta da eletrônica, com algoritmos, ferramentas até chegarmos nas calculadoras mecânicas.

Posteriormente, no capitulo 03 investigaremos a revolução que o desenvolvimento da eletrônica trouxe para a Ciência da Computação descrevendo, por meio de uma narrativa histórica, o período de transição entre as máquinas de calcular mecânicas, eletromecânicas, eletrônicas, os pensadores envolvidos neste processo, até a chegada das calculadoras com funções transcendentais e seu importante papel histórico.

Em sequência, no capitulo 04, faremos uma análise técnica da calculadora científica. Será analisada as quatro operações fundamentais da Álgebra Binária: a adição, a subtração, a multiplicação e a divisão, baseado na obra de Idoeta e Capuano (1998). Será feita uma análise do CORDIC, um algoritmo de computação amplamente utilizado nas calculadoras científicas baseados na dissertação de Mestrado de Giansante (2014). Essa análise será complementada com outras pesquisas

bibliográficas que se fizerem necessárias para a compreensão do tema. Delimite-se que a análise não será aprofundada, apenas um estudo inicial sobre o tema. Seria necessário uma abordagem em especifico para este fim, o que não está no objetivo deste trabalho.

Por fim, promoveremos no capitulo 05 uma abordagem prática do uso das calculadoras científicas no nosso cotidiano. Inicialmente delimite-se que não será feita uma discussão didática, apenas uma comparação sobre os algoritmos utilizados pelo operador manualmente, e os algoritmos utilizados pelo operador de uma calculadora. Para tanto, serão escolhidos sete exercícios de retirados de provas de vestibulares e livros do ensino Médio e Fundamental, selecionados em conjunto com o professor orientador, de modo que esses exercícios justifiquem o uso da calculadora cientifica.

Como conclusão conectaremos os três aspectos estudados no objetivo principal que é de compreender a calculadora científica, e seu impacto na sociedade.

## 2. CALCULADORAS ANTES DA DESCOBERTA DA ELÉTRICA

Este primeiro capítulo visa apresentar os passos iniciais da concepção das calculadoras num mundo sem eletricidade, recortando eventos que segundo Dalakov (2016) e Swade (2013) são relevantes. Iniciaremos narrando a busca de métodos que auxiliassem a aritmética a partir do princípio da contagem, especialmente com os ábacos e outros dispositivos engenhosos. Num segundo momento, mostraremos que o homem buscou a automatização do cálculo chegando à idealização da calculadora de Babbage, que serviu de inspiração para as calculadoras eletrônicas.

### 2.1. As primeiras ferramentas – antes da automação

O Neste tópico abordaremos recursos aritméticos que, apesar de facilitarem o cálculo das operações matemáticas, não são capazes de automatizá-las. Entretanto, a despeito de suas limitações, foram ferramentas determinantes para o desenvolvimento do cálculo.

## 2.1.1. Ábacos

Conforme Dalakov (2016j), o Ábaco é considerado o primeiro mecanismo de cálculo conhecido. Historiadores acreditam que foi inventado pelos povos da Babilônia em algum momento entre 1000 a.C. e 500 a.C. A etimologia da palavra Ábaco nos dá algumas pistas de sua origem. Segundo Cunha (2010), a palavra Ábaco deriva do latim abacus que significa "areia". Isso nos remete à origem rústica do ábaco, assim como a da palavra cálculo que deriva do latim calculus, e significa "pequenas pedras empilhadas". De acordo com Boyer (2011) ambas palavras remetem ao princípio da contagem que foi desenvolvido por diversas sociedades através dos tempos. Fato este que ocasionou inúmeros tipos de Ábacos, com diversos processos e notações. São exemplos Ábaco Romano (Império Romano), o Suan Puan (China), e o Soroban (Japão).

#### 2.1.2. Ossos de Napier

A História Antiga nos apresentou incontáveis métodos de cálculo. Tais métodos foram aprimorados por cientistas como Euclides (Alexandria, 325 a.C – 265 a.C), que escreveu um primoroso tratado sobre a geometria e a teoria dos números, Al-Khwarizmi (Arábia, 790 – 850) que difundiu o algarismo arábico e a base decimal, Viéte (França, 1540-1603) que fez um formidável trabalho na organização dos símbolos. Contudo, um matemático chamado John Napier merece destaque no universo das calculadoras pela criação dos Ossos de Napier (Figura 2.1).

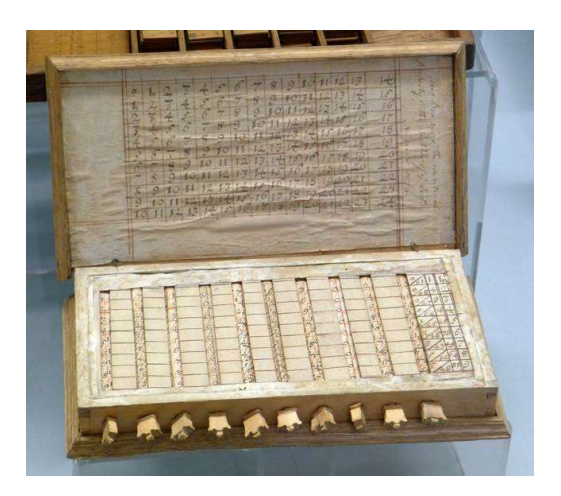

Figura 2.1 - Dispositivo artesanal dos Ossos de Napier Fonte: Computer History Museum; <http://archive.computerhistory.org/resources/still-image/Napiers\_ Bones/ 102622601.03.01.lg.jpg>, acesso em 17/05/2015

Segundo OConnor e Robertson (2003f), John Napier (Escócia, 1550 – 1617) desenvolveu ferramentas matemáticas extraordinárias, dentre elas os logaritmos. Concebeu também os Ossos de Napier, um dispositivo prático para cálculo capaz de efetuar multiplicações e somas, baseado num método muito conhecido de seu tempo chamado gelosia. Os Ossos de Napier foram descritos em Rabdologiae, obra publicada em 1617, um ano após sua morte.

Seu funcionamento consiste, resumidamente, numa série de barras móveis separadas por números de 0 a 9, sendo que cada barra possui seus múltiplos correspondentes divididos por células em diagonal (Figura 2.2). Se, por exemplo, o operador desejar efetuar uma multiplicação, é necessário seguir um algoritmo definido por Napier rearranjando os bastões de modo que a soma das diagonais dos números envolvidos indiquem o resultado final desejado.

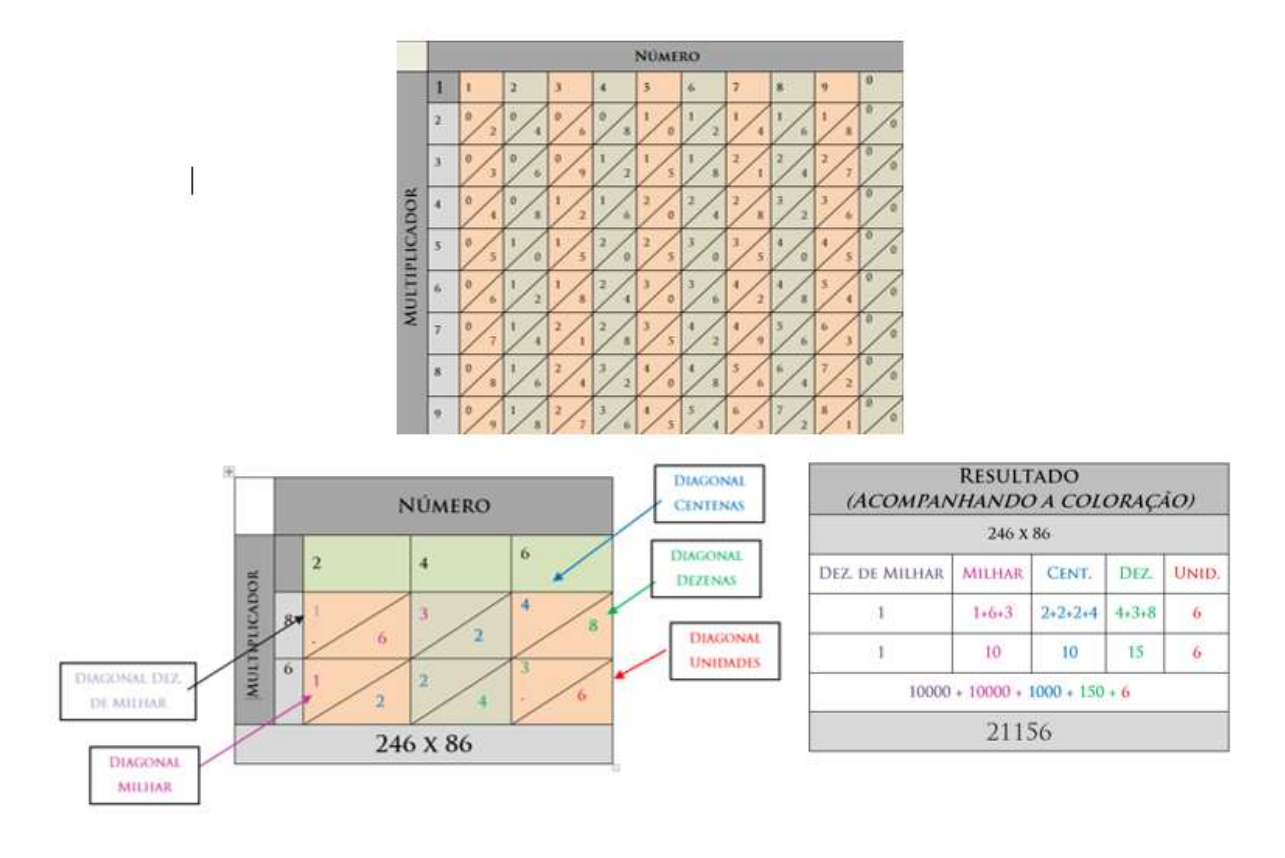

Figura 2.2 - Acima, colunas móveis dos Ossos de Napier; Abaixo, execução de multiplicação utilizando o algoritmo de Napier Fonte: Adaptação, Dalakov, Napier Bones;< http://historycomputer.com/CalculatingTools/NapiersBones.html>, acesso em 17/05/2015

Os Ossos de Napier revelaram-se de grande valia para execução de cálculos muito extensos, permitindo inclusive calcular raízes quadradas. Todavia, consistia apenas num método de auxílio, uma vez que determinadas aplicações necessitavam de vários cálculos consecutivos, não podiam ser automatizados, apenas facilitados.

#### 2.1.3. Réguas de Cálculo

Depois da invenção do logaritmo e da difusão da numeração decimal, houve um esforço dos matemáticos para a concepção de dispositivos que facilitassem ainda mais o cálculo. As Grandes Navegações tiveram imensa importância, pois a necessidade de cálculos de rotas marítimas demandava precisão e era fator determinante para que tivessem êxito, visto que o erro das rotas na maioria dos casos causava rebeliões, fome e a morte dos tripulantes. Em consequência disso, uma série de artefatos para auxiliar o cálculo das rotas foram desenvolvidos. O Nônio de Pedro Nunes é um exemplo. Este equipamento consistia numa espécie de astrolábio que determinava as coordenadas geográficas através do alinhamento das marcações inscritas nele. Inspirados pelo Nônio, muitos outros dispositivos foram criados e aprimorados por matemáticos e engenheiros, dando origem a instrumentos como paquímetros e micrômetros, utilizados na metrologia, e as Réguas de Cálculo instrumento do qual falaremos.

Havia vários tipos de réguas de cálculo: logarítmicas, trigonométricas, de conversão de medidas e temperaturas, circulares, etc. Um levantamento feito pelo repositório digital sliderulemuseum mostra a partir do séc. XIX houve, ao menos, 1000 patentes de diferentes tipos de régua de cálculo. Na Figura 2.3, apresentamos os componentes comuns a todas as réguas de cálculo:

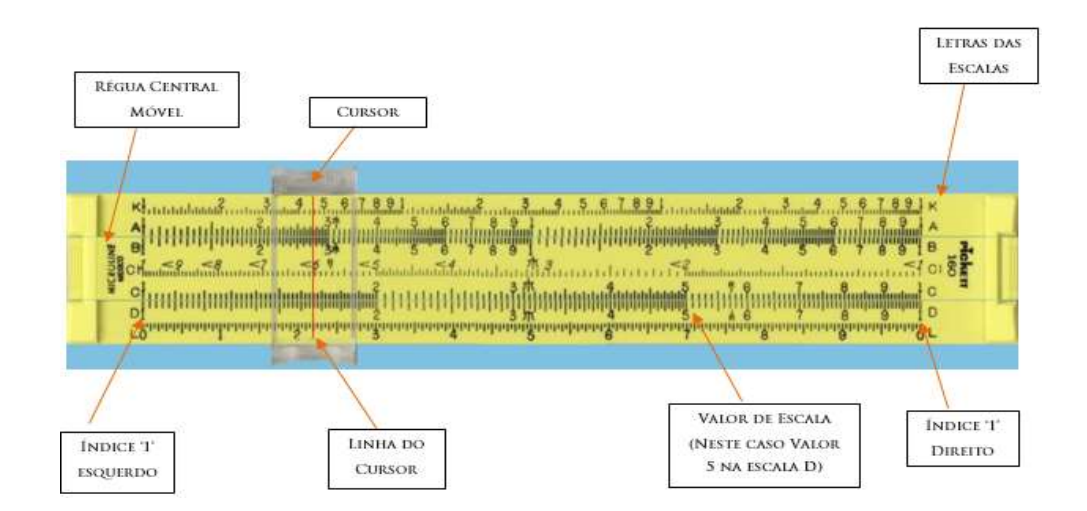

Figura 2.3 - Componentes Gerais de uma Régua de Cálculo: Pickett Microline 160-ES Fonte:Adaptação de Simulated Pickett Microline 160-ES Slide Rule;< http://www.antiquark.com/sliderule/sim/160es/virtual-160-es.html>, acesso em 17/05/2015

De maneira breve, iremos apresentar o funcionamento de uma régua de cálculo utilizando o algoritmo descrito no vídeo The Slide Rule The "C" and "D" scales de 1951, e que será aplicado na simulação da régua de cálculo Pickett Microlite 160-ES (Figura 2.4).

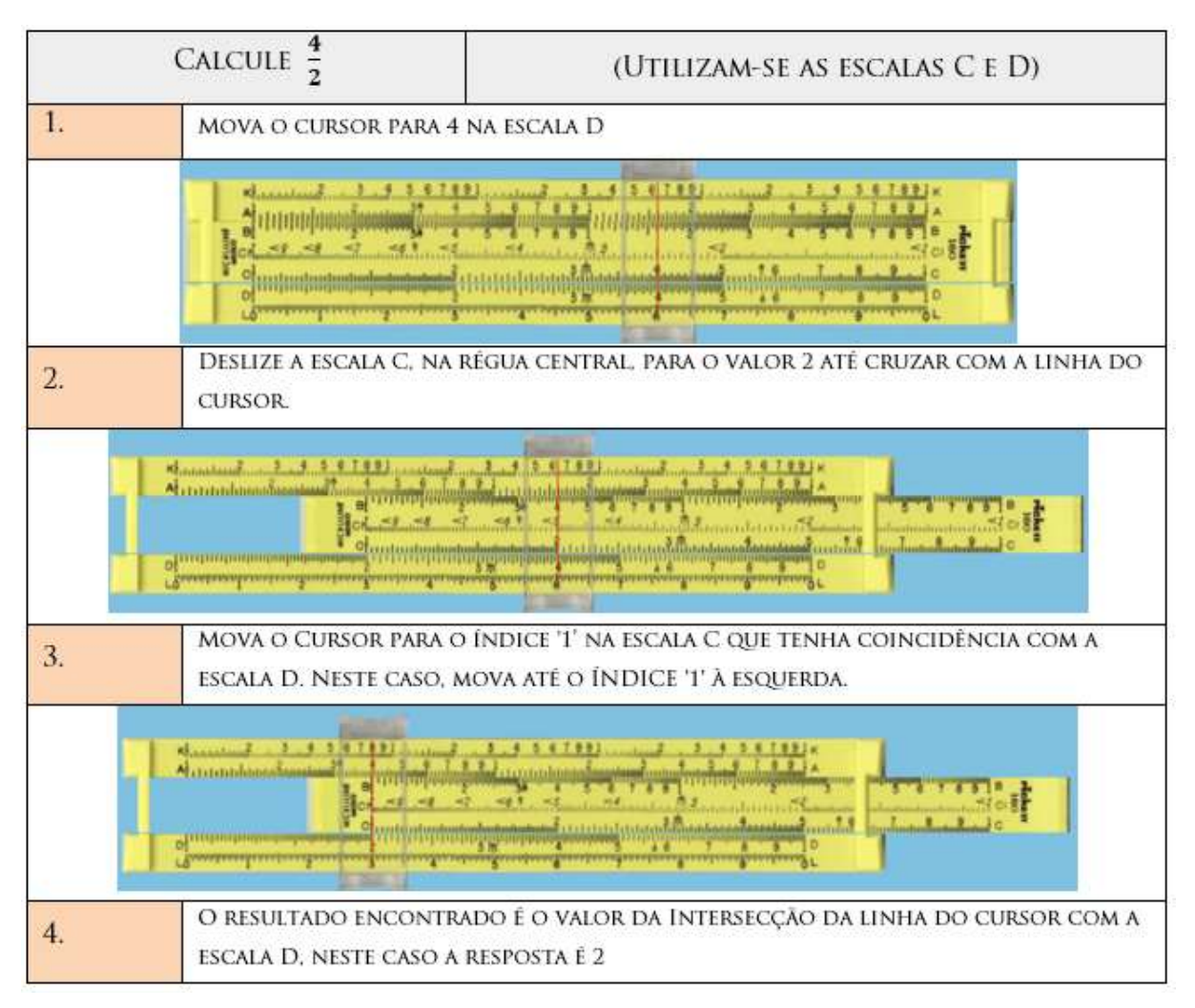

Figura 2.4. - Operação de Divisão na Régua de Cálculo Pickett Microlite 160-ES Fonte: Adaptação de Simulated Pickett Microline 160-ES Slide Rule;< http://www.antiquark.com/sliderule/sim/160es/virtual-160 es.html>,acesso em 17/05/2015

Embora fosse uma tecnologia utilizada nas escolas até meados da década de 1970 por sua flexibilidade e utilidade, não era um instrumento muito prático. A execução de algumas operações era extremamente demorada, levando minutos, além de conterem grandes manuais de instruções tamanha a engenhosidade para desenvolver cálculos. As Réguas de Cálculo também não eram capazes de automatizar o cálculo. A cada

nova operação era necessário mover e anotar o resultado, e os operadores eram limitados às informações e precisões contidas em cada modelo.

#### 2.2. A automação do cálculo – o surgimento das calculadoras mecânicas

A fim de introduzirmos o universo das calculadoras mecânicas é necessário fazermos um breve relato de uma invenção que originou a formação desta nova era, o relógio. Abaixo temos o trecho de uma carta de Pierre Petit à Blaise Pascal quando da análise da máquina de calcular Pascaline de Blaise Pascal:

> [...] Esta invenção consiste, todavia, em um número de rodas, molas e movimentos, e a pessoa [que quiser construir a máquina] precisa da mente e das mãos de um bom relojoeiro para entender como isto funciona, e para operá-lo, precisará da habilidade e do conhecimento de um bom aritmético. Por conta disso eu receio que a máquina não será difundida [...]

> Pierre Petit (França, 1617-1687) – Opinião sobre a calculadora mecânica de Blaise Pascal (Dalakov, 2016i)

O relógio foi, sem dúvidas, o precursor de um novo tempo. É afirmação de historiadores de que tenha sido desenvolvido a partir do século XIV, ainda na alta idade média, influenciado pelos compassos mecânicos chineses. Fora utilizado inicialmente em igrejas e depois sua tecnologia foi largamente difundida e estudada pela Europa nos séculos seguintes.

O princípio de funcionamento de um relógio consiste, de maneira resumida, na movimentação controlada de um complexo sistema de engrenagens em que cada uma dessas engrenagens tem uma razão bem definida de número de dentes que determina a movimentação pré-estabelecida da engrenagem sequente, como um efeito dominó infinito. A movimentação como um todo é controlada por um dispositivo chamado escape, que controla a velocidade de queda de um peso previamente suspenso por uma corda. Este controle de velocidade tem por objetivo gerenciar a velocidade de rotação em períodos de tempo padronizados, como horas ou minutos ou segundos.

Não há dúvidas de que o relógio trouxe notáveis avanços para a sociedade, tornando a relojoaria um setor de prestígio. Apenas grandes catedrais, ricos comerciantes e a nobreza possuíam relógio, e como é recorrente na História, setores de sucesso econômico promovem a confluência dos melhores profissionais em sua direção. Dessa maneira, os relógios foram os grandes precursores das calculadoras mecânicas, isso porque o estudo mais detalhado do funcionamento de seus elementos, como engrenagens e marcadores, permitiu e influenciou a criação das máquinas mecânicas. (BRITISHMUSEUM 2016; Boyer, 2011).

## 2.2.1. A primeira calculadora mecânica – The Rechenuhr de Wilhelm Schickard

Segundo Dalakov (2016h), Wilhelm Schickard (Alemanha, 1592-1635) era teólogo luterano, e tinha grande apreço pelas línguas orientais. Era também um artífice habilidoso com grande afinidade por matemática. Em 1617, encontrou-se com o astrônomo Johannes Kepler (Alemanha, 1571 – 1630), de quem se tornou grande amigo. Então Schickard criou, a pedido de Kepler, uma máquina capaz de fazer cálculos automáticos e a ela deu o nome de Rechen Uhr ou relógio de calcular em tradução livre. Sobre esta máquina há poucas informações e não existe um exemplar original que tenha resistido ao tempo, foi feita apenas uma réplica, por Bruno Freytag na Universidade de Tunbiga, Alemanha. (Figura 2.5).

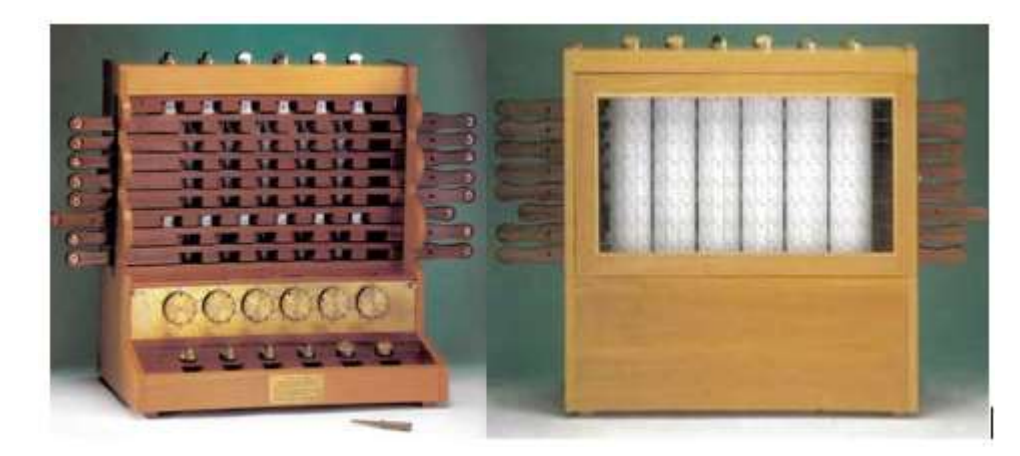

Figura 2.5 - Réplica da máquina de Schickard, por Bruno Freytag (1960) Fonte: Adaptação, History of Computers; < http://historycomputer.com/MechanicalCalculators/Pioneers/Schickard.html>, acesso em 17/05/2015

A máquina criada por Schickard consistia em um dispositivo de soma utilizando-se de um sistema simples de engrenagens. Quanto à multiplicação, Schickard tentou automatizar o algoritmo descrito nos Ossos de Napier. Isso se dava através da rotação de knobs e da movimentação de alavancas que permitiam a visualização apenas dos números desejados pelo operador, de tal maneira que a máquina de Schickard foi a primeira a possuir os elementos essenciais que Dalakov (2016h) define para caracterizar uma calculadora: indicador de valores, memória de valores anteriores, controle do usuário sobre as operações.

#### 2.2.2. A calculadora que inspirou uma era – Stafflwalze de Gottfried Leibniz

Conforme Dalakov (2016i) e Martin, Kidwell e Willians (1992, p.38-42) Gottfried von Leibniz (Alemanha, 1646-1716) é considerado um dos maiores matemáticos de todos os tempos. Deve-se a ele, entre outras coisas, o desenvolvimento do Cálculo Diferencial e Integral, juntamente a Isaac Newton. Sua calculadora mecânica, chamada por ele Staffelwalze (Figura 2.6), influenciou uma geração de engenheiros e matemáticos e foi uma das precursoras das milhares de calculadoras mecânicas patenteadas nos séculos XIX e XX.

A busca de Leibniz pela automatização do cálculo foi tamanha que ele tentou conceber uma máquina lógica, que utilizaria conceitos aritméticos com princípios lógicos, para solucionar virtualmente todos os problemas relacionados à aritmética no século XVII. Descobriu também que processos de computação poderiam ser feitos com muito mais velocidade, utilizando-se da codificação binária. Este fato está presente em seus tratados De progressione Dyadica, March, 1679, em que descreve uma calculadora que funciona utilizando o sistema binário e Explication de l'Arithmetique Binaire, 1703, que previam com raro brilhantismo o universo tecnológico do qual se usufrui atualmente.

Leibniz teve a ideia de construir sua calculadora observando Pedômetros, que são equipamentos capazes de contar passos. A ideia ganhou força em 1672, quando se mudou para Paris, onde teve acesso a escritos de Pascal e Descartes. No início tentou

simular um mecanismo similar a Pascaline<sup>1</sup>, mas logo percebeu que para efetuar a multiplicação e a divisão era necessário um mecanismo totalmente novo. Para encontrar um mecanismo apropriado Leibniz desenvolveu uma série de projetos antes da invenção do seu famoso Staffelwalze em 1694.

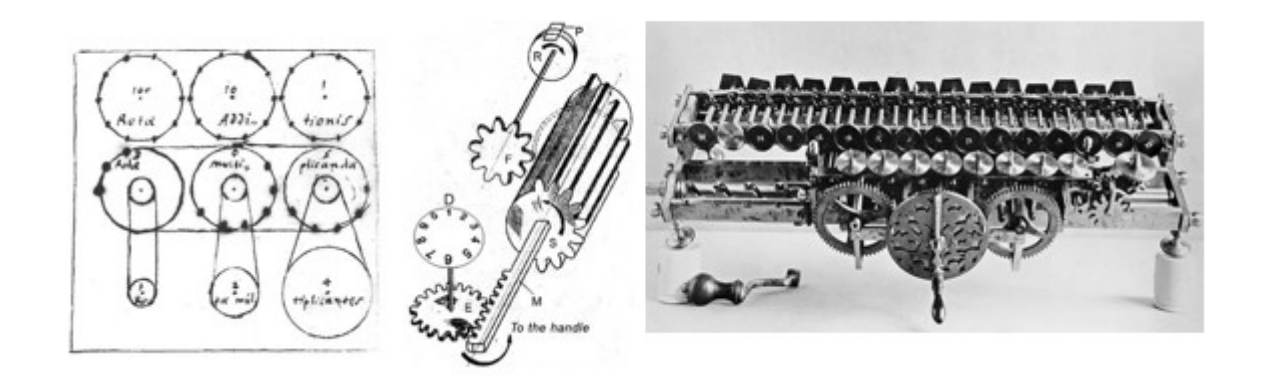

Figura 2.6 Á esquerda, esboço do funcionamento da Staffelwalze de Leibniz; no centro, tambor a Stepped Reckoner Leibniz Wheel; à direita réplica datada de 1870. Fonte: Adaptação, History of Computers; <http://historycomputer.com/MechanicalCalculators/Pioneers/Lebniz.html>, acesso em 12/01/2016 .

Conforme Dalakov (2016i) a característica mais marcante do Stepped Reckoner (Figura 2.6) está em seu tambor, chamado de Leibniz Wheel que contava com dentes paralelos de tamanhos diferentes. Este tambor criado por Leibniz permitia que as engrenagens sequentes girassem apenas o número de vezes desejado pelo operador. É observável que o conhecimento do funcionamento das engrenagens presentes nos relógios era essencial para o êxito de sua calculadora. Apesar das dificuldades observadas pela máquina, como a baixa confiabilidade, a dificuldade de operação e o custo, o Stepped Reckoner foi utilizado como base para máquinas de calcular de três séculos depois.

#### 2.2.3. O Aritmógrafo – a máquina de calcular mais bem-sucedida da história

-

<sup>1</sup> Pascaline – máquina de calcular considerada por muitos historiadores, a primeira calculadora mecânica, idealizada por Blaise Pascal. Não será abordada neste trabalho por escolha narrativa.

Conforme Maxfield e Brown (2005) e Dalakov (2016b), embora operacionais, as calculadoras mecânicas ainda no século XIX não eram difundidas nem necessárias para a sociedade, sendo encontradas apenas em universidades ou grupos científicos. Por conta da primeira revolução industrial e as demandas por ela criadas, exigiu-se que as máquinas de calcular fossem mais baratas e mais confiáveis.

Inúmeros engenheiros, mecânicos e relojoeiros se propuseram a resolver esse problema. Quando em 1889, coube a um professor e diretor escolar chamado J. Louis Troncet (França, 1850-?) criar o Aritmógrafo, a calculadora mecânica considerada a mais popular da história, originando inclusive o termo "Tipo Troncet" para se referir a este tipo de calculadora. Milhares de unidades do Aritmógrafo foram vendidas. Para que se tenha uma ideia da popularidade e da confiabilidade, calculadoras "Tipo Troncet" eram encontradas em lojas nos anos 1970, já na era das calculadoras eletrônicas.

Os primeiros aritmógrafos foram produzidos pela famosa Librairie Larousse e vendidos com um pequeno manual contendo uma tabela de multiplicações. O Aritmógrafo tinha um princípio de funcionamento tão simples que uma síntese de sua operacionalização cabia em uma página (Figura 2.7), e seu tamanho era equivalente a uma calculadora eletrônica de bolso moderna.
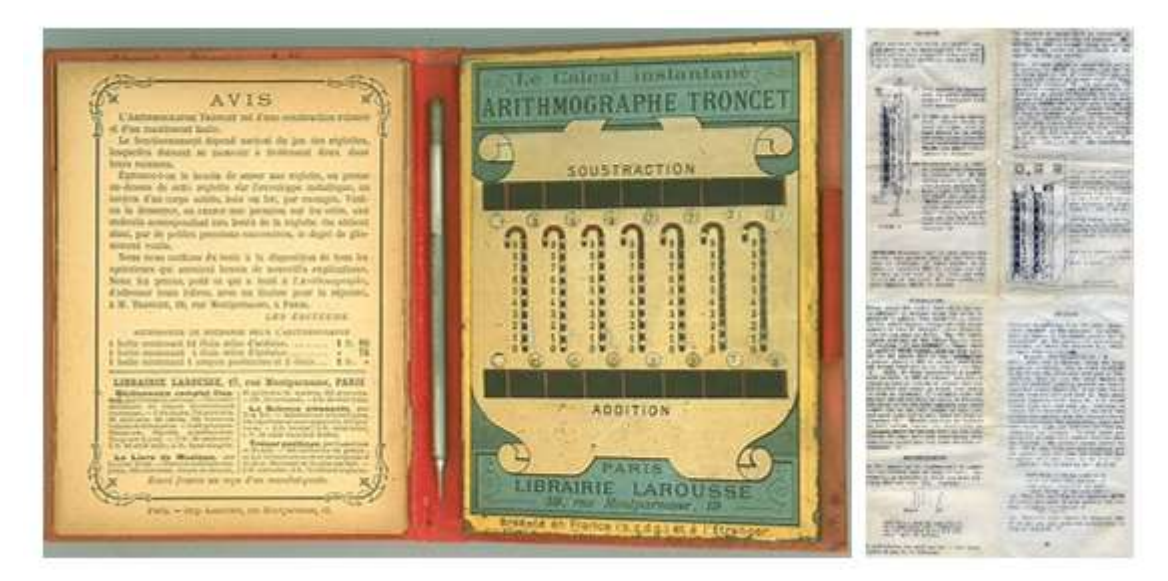

Figura 2.7 Á esquerda Aritmógrafo de Louis Troncet; à direita manual com síntese de funcionamento do Aritmógrafo. Fonte: Adaptação, Mathematical Association of America; < http://www.maa.org/sites/default/files/images /upload\_library/46/ Smithsonian/ NMAH-94-3981.jpg>, acesso em 13/01/2016

Assim, no fim do século XIX, através da popularização das calculadoras mecânicas, pequenas indústrias, comércios, estudantes e profissionais liberais agora tinham acesso a dispositivos que dinamizariam o crescimento da sociedade e ajudariam a apresentar novas demandas que viriam a culminar, no século XX, nas calculadoras eletrônicas.

# 2.2.4. O pai da computação – Charles Babbage

Conforme Dalakov (2016g) e Swade (2013), Charles Babbage (Inglaterra, 1791-1871) é considerado o pai da "computação" por planejar a primeira máquina de calcular que executava cálculos automáticos, projeto que chamou de Analytical Engine.

Apesar de existirem calculadoras "Tipo Troncet" e muitos outros modelos existentes na época de calculadoras mecânicas, elas se restringiam ao cálculo das 4 operações fundamentais. Pra executar cálculos mais complexos, como raízes quadradas, restava ao operador apenas papel, caneta e Réguas de Cálculo, com o auxílio de tabelas.

As tabelas constituíam parte fundamental da matemática para a época. Grandes tabelas de cálculos existiam em quase todas as áreas da engenharia e da matemática.

Essas tabelas eram a forma de registrar os cálculos feitos através dos dispositivos de cálculo ou da execução mental e eram tratadas com extrema seriedade, pois a maioria das demais conjecturas eram baseadas nas constantes apresentadas por elas. Existia inclusive o trabalho de calculadores profissionais, pessoas pagas para executar contas repetidas vezes, com extraordinária acuidade, para aumentar a precisão decimal dos cálculos e confeccionar tabelas ainda mais precisas, que eram revendidas e utilizadas como referência. Para cada nova fórmula era necessária uma tabela que acompanhasse seu resultado. Conjecturar funções com diversas variáveis, propondo modelos complexos, tornava-se um enorme desafio, mesmo para pesquisadores que tinham calculadoras.

Conforme Dalakov (2016g), diante desse cenário, o então jovem matemático Babbage e seu amigo Herschel, em 1821, foram convidados para a Astronomical Society da Inglaterra onde foi atribuído a eles a tarefa de aperfeiçoar as tabelas do livro de navegação Nautical Almanac. Eles formularam modelos matemáticos e delegaram aos calculadores profissionais que fizessem os cálculos. Para diminuir os erros, os cálculos eram executados ao menos duas vezes por cada um dos calculadores. Depois Herschel e Babbage comparavam as respostas, encontrando uma série de discrepâncias a ponto de Babbage dizer: "Se eu pudesse, pediria a Deus que esses cálculos fossem feitos por máquinas a vapor". Então, em algum período entre 1820 e 1821, Babbage dedicou-se a projetar uma máquina de calcular, muito baseada em modelos que simulavam o mecanismo de relógios e que no fim imprimissem os valores em papel.

É plausível, segundo Dalakov (2016g), que Babbage tivesse pouco conhecimento do funcionamento e da história das calculadoras existentes na época, pois seu projeto era extremamente original e considerava o uso de hastes deslizantes em vez do natural uso de engrenagens. Mesmo assim, o projeto foi entusiasticamente aceito pela Astronomical Society. A Royal Society, por sua vez, posicionou-se favoravelmente ao projeto que Babbage chamava de Difference Engine (Figura 2.8), um mecanismo especializado no cálculo de tabelas, utilizando o "método das diferenças", um método inovador para época.

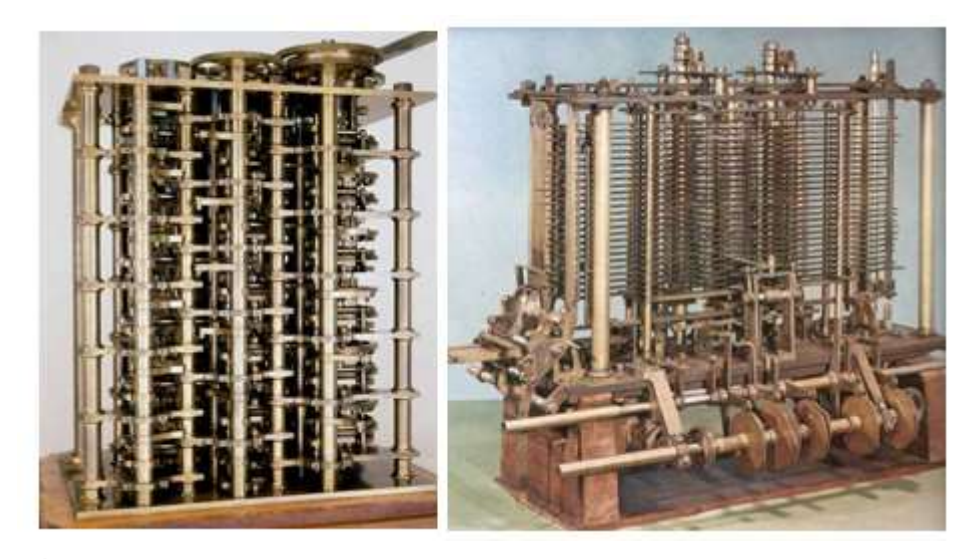

Figura 2.8 À esquerda Differential Engine, 1832; à direita Analytical Engine ,1870 Fonte: Adaptação History of Computers; < http://historycomputer.com/Babbage/DifferentialEngine.html>, acesso em 13/01/2016

Apesar de todo entusiasmo, o projeto mostrou-se extremamente caro e complexo com cerca de 10 mil peças e, para lograr êxito, Babbage precisaria de uma fábrica, e bons trabalhadores. Mesmo com as dificuldades, iniciou a construção da Differential Engine em 1824, sendo que depois de muitas tentativas encerrou os trabalhos em 1833, sem que a máquina estivesse concluída. Porém, a tentativa frustrada de Babbage o motivou a iniciar, em setembro de 1834, um novo e mais audacioso projeto chamado de Analytical Engine (Figura 2.8).

Esta nova máquina teve como característica a utilização dos cartões perfurados, baseados na invenção de Jacquard (França, 1752 – 1834), trazendo a ideia do digital num mundo que imperava o sistema analógico, implementando conceito binário do "tem furo, não tem furo", que serviria de base para o desenvolvimento da computação. Babbage imaginou utilizar os furos dos cartões para controlar a movimentação das engrenagens. Se um furo não coincidisse com uma das engrenagens ou barras, não haveria ação, mas caso contrário ele empurraria o bastão e acionaria engrenagem correspondente, e o arranjo dos cartões determinaria a operação a ser executada.

Dessa maneira a Analytical Engine tinha como intenção executar as quatro funções aritméticas básicas, e seu funcionamento tem analogia com o método de processamento dos atuais computadores digitais:

I. Entrada: As diretivas de cálculo eram dadas pelos cartões perfurados que continham instruções de como manipulá-los e determinavam os procedimentos a serem executados pela máquina.

II. Saída: Era a parte da máquina que imprimia os resultados. Babbage sempre considerava a impressão tipográfica dos valores até que ele adotou os cartões perfurados também como saída.

III. Memória: Para Babbage a memória era apenas o número de eixos e a posição que eles guardavam entre si; com o passar do tempo ele desenvolveu a ideia de criar um sistema de memória hierárquica utilizando cartões perfurados intermediários.

IV. Unidade Central de Processamento: Babbage chamava esse dispositivo de Mill ou moinho. Possuía conceitos adotados atualmente em sistema de processamento de computadores digitais como registradores, já que as barras guardavam resultados imediatos. Havia engrenagens que executavam funções aritméticas básicas e mecanismos que transformavam a informação de processamento das máquinas em informação compreensível para o usuário através dos cartões perfurados e a sincronização dos mecanismos, conhecido atualmente como clock do processador.

Os cartões perfurados apresentavam as seguintes características:

I. Cartões Numéricos: Eram usados para determinar o valor numérico específico para a operação a ser executada, ou indicavam o valor final da operação.

II. Cartões Variáveis: Eram utilizados nos eixos específicos como registro intermediário para cálculos.

III. Cartões Operativos: Determinavam a operação matemática a ser executada. Por exemplo: "Leve o número determinado pelo cartão numérico para os próximos cinco cartões variáveis e os multiplique"

V. Cartões Combinatórios: Controlavam como os cartões operativos e os cartões variáveis iriam atuar depois das operações já executadas, movendo-os de posição para o início ou para o final do procedimento.

A capacidade da Analytical Engine era tão notável que permitia a divisão de números com até 40 casas decimais, sendo que os resultados eram registrados nos eixos intermediários. Entretanto, estava na função Carry<sup>2</sup> o maior problema. Babbage tentou diversos mecanismos, mas a dificuldade do Carry levava algumas multiplicações a terem centenas de passos apenas para conseguir adequar as respostas. Dessa forma, Babbage desenvolveu um dispositivo que nomeou de anticipating carriage. O anticipating carriage consistia num dispositivo adicional que permitia a detecção de onde seria necessário executar o Carry.

Babbage considerava a sua Analytical Engine uma máquina de calcular universal, pois poderia processar virtualmente qualquer possibilidade aritmética. Para tal afirmação, Babbage considerava que: primeiro, a máquina era capaz de calcular qualquer número imaginável, pois os números poderiam ser subdivididos em 40 dígitos e iniciado através dos cartões intermediários; segundo, os cálculos poderiam ser feitos de forma ilimitada por uma fila de cartões perfurados intermináveis, sendo o algoritmo delimitado apenas pela necessidade do programador, que nesse aspecto teve o apoio de Ada Lovelace<sup>3</sup>; terceiro, os números obtidos pelo cálculo anterior poderiam ser relidos, promovendo uma realimentação infinita dos resultados e solucionando o problema da limitação do número de eixos.

Entretanto, após terminar o projeto da Analytical Engine em 1847, Charles Babbage projetou a Differential Engine nº 2 com as otimizações aprendidas. Tornou a investir em 1857 na Analytical Engine, agora com recursos próprios até o dia da sua morte em 1871, sem êxito, mas não em vão, pois seu trabalho inspirou uma legião de pesquisadores e inventores como o americano Herman Hollerith.

Em sequência, o capitulo três apresentará o desenvolvimento das calculadoras depois do domínio da eletricidade. A eletricidade proporcionou uma grande revolução alterando completamente a forma como os cientistas analisavam o problema de se

-

<sup>2</sup> Nota importante: A operação Carry corresponde à operação "vai um" dígito significativo posterior, por facilidade de notação este trabalho chamará essa operação de Carry.

 $\rm{^3}$  Ada Lovelace (Inglaterra, 1815-1852), matemática e escritora britânica considerada a primeira $\,$ programadora da história por ter escrito o algoritmo computacional para a Analytical Engine de Babbage, através de cartões perfurados.

conceber uma máquina de calcular. Sai de cena o conceito de máquinas analógicas que funcionavam através de engrenagens entra o conceito binário de ligado e desligado.

# 3. SÉCULO XX, O HOMEM DOMINA A TÉCNICA DE COMPUTAR

Conforme Boyer (2011) e Hobsbawn (2009), aos finais do século XIX e início do século XX, havia ocorrido a primeira e a segunda revolução industrial, envolvendo o domínio do carvão, do petróleo e da eletricidade. O século XX como um todo foi extremamente conturbado e uma série de interesses entre os países centrais acabou culminando em um grande acerto de contas com as I e II Guerras Mundiais. As necessidades da indústria cresceram à mesma proporção dos conflitos entre os países, trazendo a reboque a necessidade de desenvolvimento tecnológico, a massificação dos produtos e a concorrência. Esse pano de fundo foi o que promoveu uma grande corrida pela tecnologia, e como não poderia ser diferente, da necessidade de calcular.

Este terceiro capítulo abordará em específico o desenvolvimento das calculadoras eletrônicas. As calculadoras eletrônicas são máquinas de calcular que agregam as características sonhadas pelos matemáticos: confiabilidade, velocidade, capacidade, eficiência e portabilidade.

Conforme afirma Swade (2013), em sua palestra sobre a história da computação, este processo não pode ser descrito de maneira linear. A história da calculadora em grande parte foi descrita pelas manchetes de jornais e capas de revistas científicas que, conforme afirma, não condizem com a cronologia adequada para os eventos. Para ilustrar essa ideia, Swade traz o conceito do River Diagram (Figura 3.1):

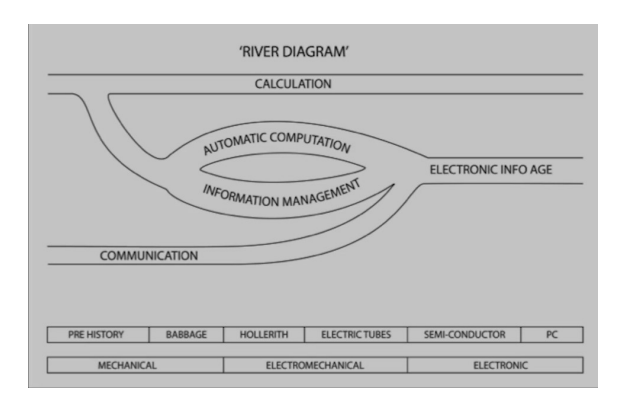

Figura 3.1 - River Diagram - Doron Swade, 2013 Fonte: Gresham College. reprodução: < http://www.gresham.ac.uk/lectures-and-events/the-grand-narrative-ofthe-history-of-computing>, acesso em 13/01/2016

Segundo este diagrama é possível ver que:

- Calculation ou a necessidade de calcular sempre esteve presente e em determinado momento deu origem a duas concepções:
	- a) Automatic Computation ou automatização do cálculo o desenvolvimento das ações humanas, sobretudo da Matemática e da Física, criou a necessidade de se inventar dispositivos que não apenas auxiliavam, mas automatizavam os cálculos, assim como previu Babbage.
	- b) Information Management ou gerenciamento de informação com o aumento da população e a crescente necessidade de se obter dados, como censo e renda, era imperativo gerenciar informações. Assim como na elaboração e aplicação de grandes tabelas de cálculos para as diversas áreas da ciência.
	- Communication ou comunicação a necessidade de comunicar sempre existiu no ser humano, mas foi na computação que a comunicação, seja ela impressa, por telefone, ou qualquer outro meio, encontrou a solução para as demandas existentes. Sendo assim, em determinado momento a união dos conceitos conhecidos de Comunicação, do Cálculo Automatizado e do Gerenciamento de Informações criaram uma nova Era, a da Informação Eletrônica.
	- Eletronical Info Age ou Era da Informação Eletrônica É a parte central da chamada terceira revolução industrial em que as informações são trocadas em tempo real (Comunicação); processadas em velocidade, tamanho e precisão até então inimagináveis (Automatização do Cálculo); e armazenadas de forma quase que instantânea (Gerenciamento de Informação).

Calculadoras mecânicas, elétricas e eletromecânicas existiam ao mesmo tempo até meados dos anos 1960. Uma das justificativas encontradas por Swade (2013) é de que a incorporação de uma nova tecnologia não acontece por substituição, ou seja, no advento de uma nova tecnologia, as anteriores não necessariamente ficarão obsoletas. Também afirma que uma tecnologia seja resultado direto de uma anterior que tenha dado certo. Swade (2013) afirma categoricamente que é a necessidade que determina a próxima tecnologia a ser desenvolvida.

Muitos interesses estão envolvidos ao se lançar uma nova tecnologia. Indústrias que basearam seus investimentos em uma determinada tecnologia vão querer manter seu poder econômico e social sobre ela. Segundo Swade (2013), para obter rápida hegemonia, as novas tecnologias devem se entrelaçar com os interesses já existentes. Dois exemplos históricos podem ser citados: a eletricidade e a telefonia. A eletricidade beneficiou-se enormemente das técnicas já desenvolvidas para as grandes caldeiras e dos motores a vapor para a criação das usinas termoelétricas. Já a telefonia cresceu utilizando a já existente redes de cabos telegráficos permitindo assim um crescimento exponencial, pois ao utilizá-los, a indústria telefônica tinha que pagar aluguel, o que se tornou atrativo para os proprietários de telégrafos. (HISTORY WIRED, 2016; SWADE, 2013; HOBSBAWN, 2009; EDSON TECH CENTER, 2014)

Esse cenário justifica a argumentação de Swade (2013), de que uma tecnologia A somente se torna obsoleta caso uma tecnologia emergente B supra as necessidades correspondidas pela tecnologia A e traga ainda mais soluções.

Swade apresenta uma questão relevante para a compreensão efetiva da história da tecnologia em geral, são as máquinas que fazem a História ou a História que constrói as máquinas? Essa pergunta é determinante para a interpretação do processo histórico, e acaba sendo sua ênfase uma decisão subjetiva do interlocutor.

#### 3.1. Pensadores

Grandes pensadores permitiram a compreensão e a evolução das calculadoras elétricas, eletromecânicas e eletrônicas. Todas se baseiam num preceito: a álgebra binária. A seguir abordaremos alguns dos mais influentes teóricos que propiciaram esse desenvolvimento.

## 3.1.1. George Boole (Grã Bretanha, 1815-1864) – o arquiteto de uma nova era

Conforme Dalakov (2016d) e OConnor e Robertson (2003e), George Boole foi um dos primeiros homens, além de Leibniz, a acreditar que a mente humana é capaz de ser descrita por regras matemáticas binárias. Ele é o criador da Lógica Booleana, base da computação atual, sendo reconhecido como o fundador do campo da ciência da computação.

Boole, escreveu em 1847 o livro Mathematical Analysis of Logic, (Figura 3.2), que viria transformar a matemática profundamente. O livro não consiste apenas em uma expansão das ideias sobre a estrutura binária da matemática prevista por Leibniz. Boole acreditava que lógica era uma disciplina relacionada à matemática e não à filosofia. E mais, toda a matemática poderia ser descrita através da lógica binária.

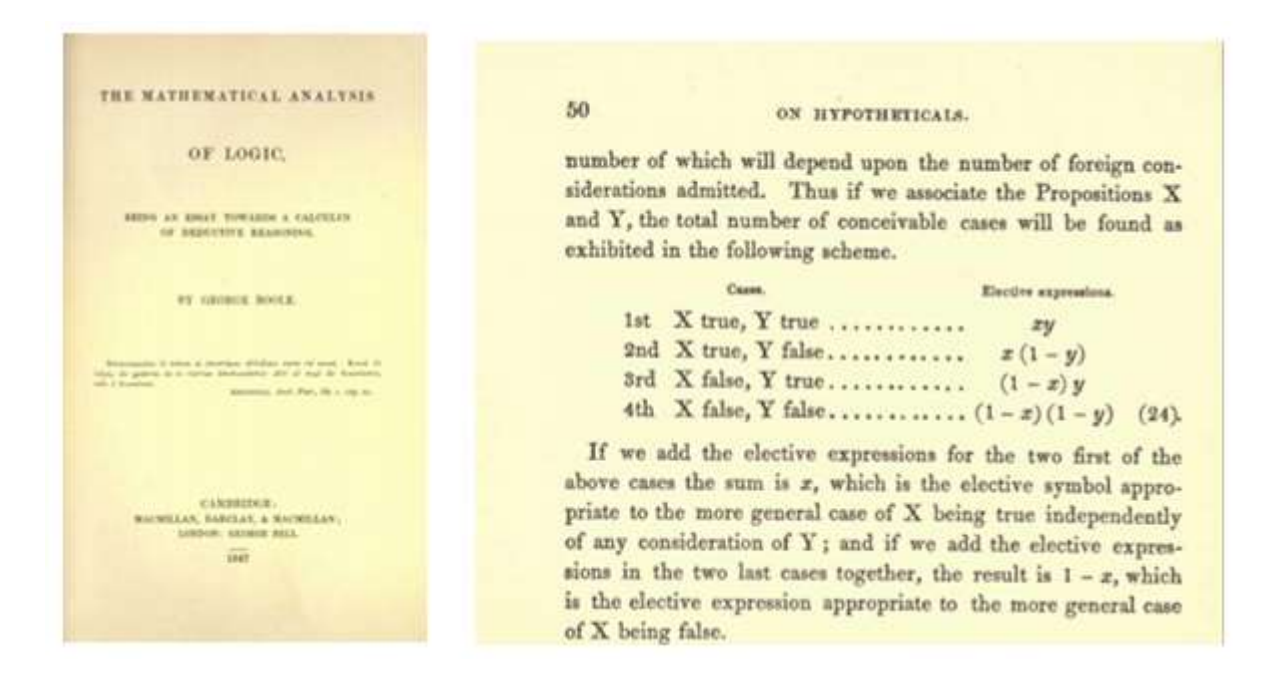

Figura 3.2 - À esquerda, capa do livro Mathematical Analisys of Logic, 1847; à direita primeira Tabela Verdade Binária, trecho do livro, George Boole Fonte: Adaptação, History of Computers; < http://historycomputer.com/Library/Boole1.pdf>, acesso em 13/01/2016

A fim de ilustrar o impacto das suas publicações nos dias de hoje, apresentamos a primeira Tabela Verdade Binária (Figura 3.2) concebida por Boole. Vejamos o Quadro 3.1 para compreendermos melhor a simbologia apresentada por Boole.

| x, y         | PROPOSIÇÕES, QUE PODEM ASSUMIR O VALOR LÓGICO DE VERDADEIRO OU FALSO. |
|--------------|-----------------------------------------------------------------------|
| xy           | DENOTA QUE AS PROPOSIÇÕES X E Y SÃO VERDADEIRAS SIMULTANEAMENTE       |
| $(x - 1)$    | DENOTA QUE A PROPOSIÇÃO X É FALSA.                                    |
| $(y-1)$      | DENOTA QUE A PROPOSIÇÃO Y É FALSA                                     |
| $(x-1)(y-1)$ | DENOTA QUE AS PROPOSIÇÕES X E Y SÃO FALSAS SIMULTANEAMENTE.           |

Quadro 3.1 - Simbologia utilizada por Boole na Tabela Verdade Binária

Boole afirmou que a tabela contém todas as possibilidades lógicas de um evento envolvendo duas proposições, fato que simplificaria a compreensão de problemas complexos. Por considerar que o primeiro livro ainda era uma tradução muito rústica das suas ideias, em 1854, escreveu o livro An Investigation of the Law of Thoughts, (Figura 3.3), em que ele consolidou a sua teoria, promoveu uma profunda analogia entre os símbolos, os silogismos e a álgebra, e afirmou que a lógica matemática se restringe a apenas dois valores, determinados por 0 e 1. Neste livro, Boole descreve melhor sua álgebra apresentando como aplicá-la em funções, descrevendo o valor lógico 0 e 1, e fazendo um tratado de proposições como a eliminação.

 $_{\rm{CHAP.~YIL}}$ OF ELIMINATION. 101 AN INVESTIGATION PROPOSITION I.  $\mathcal{L} = \mathcal{R}$ 5.  $If f(x) = 0$  be any logical equation involving the class symbol with or without other class symbols, then will the equation S. If  $f(x)=0$  be any large<br>adjace aquation is<br>restricted that class appeals  $x_i$  with<br> $\alpha$  without other class charges<br>that, then  $w$  in the transition of  $x_i$  and<br> $t$  be the two points of the simulation of<br> $x_j$  can be uni THE LAWS OF THOUGHT. THE MATHEMATICAL THEORIES OF LOGIC GEORGE ROOLE, L.L.D.  $f(1) = +f(0)(1-x) = 0$  $|f(1) - f(0)| = +f(0) = 0.$  $\therefore x - \frac{f(0)}{f(0) - f(1)}$  $1-z = -\frac{f(1)}{f(0)-f(1)}$ . WALTON AND MABERLY, ERSTREET, ARD IVT-LANK, FATER<br>CAMBEIDGE: MACMILLAN AND CO titute these expressions for  $x$  and  $1 - x$  in the fundamental  $x(1-x)=0,$ 

Figura 3.3 - Proposição da Eliminação, trecho do Livro An Investigation of the Laws of Thoughts, Boole, 1854 Fonte: Adaptação, History of Computers; < http://historycomputer.com/Library/Boole1.pdf>, acesso em 13/01/2016.

Para simplificar a compreensão de sua álgebra, Boole propôs a utilização dos já conhecidos símbolos + para a função lógica OU, e · para a função lógica E, aplicando os mesmos conceitos empregados em outras álgebras, acompanhando os trabalhos algébricos de sua época de matemáticos como Laplace, Lagrange e Hamilton. A seguir temos um exemplo dos conceitos de Boole. Sejam dados:

- $\bullet$   $x$  : um grupo de porcos rosa;
- $\bullet$  y : um grupo de porcos gordos;
- z : um grupo de todos os porcos de Hampshire;

Teremos as seguintes expressões lógicas:

- a)  $x + y$ : o grupo de porcos que são rosas ou gordos;
- b)  $x. y$ : o grupo de porcos que são rosas e gordos;
- c)  $z(x + y) = zx + zy$ : o grupo de porcos de Hampshire e rosas ou o grupo de porcos de Hampshire e gordos.

Apesar do brilhantismo, seu trabalho não teve aplicações imediatas até os anos 1930, quando um grupo de pesquisadores notou que a álgebra descrita por Boole se encaixava perfeitamente na compreensão dos circuitos elétricos.

### 3.1.2. Alan Turing (Inglaterra 1912-1954) – O Pai da Inteligência Artificial

Conforme Dalakov (2016a) e OConnor e Robertson (2003a), Alan Turing foi matemático, criptógrafo brilhante e responsável pela formalização do conceito de algoritmo através da sua famosa máquina: a Universal Turing Machine. Turing ganhou notoriedade mundial quando durante a Segunda Guerra Mundial liderou o grupo de matemáticos responsável por decifrar o a criptografia da máquina de codificação alemã Enigma.

A Turing Machine (Figura 3.4) é uma máquina de computar idealizada por Alan Turing, que consiste em um leitor e gravador de informações, com uma fita de papel que transporta as informações, divididas em pequenos quadrados, cada qual contendo um único símbolo 0 ou 1. Essa máquina, que tinha a função natural de registrar informações, serviria como um meio de entrada e saída de dados e também para registrar resultados intermediários das computações. A capacidade de ler e gravar do leitor da máquina é programável, sendo que ao operador, chamado por Turing de computer, caberia executar estas pré-determinadas regras. Em 1948, Turing sintetizou o conceito de sua máquina em um artigo chamado *Intelligent Machinery*, afirmando que a Turing Machine aqui chamada por ele de Logical Computing Machine consistia em:

> "(...) uma (máquina) com capacidade infinita de memória obtida na forma de uma fita infinita de quadrados, cada qual com um símbolo que pode ser impresso. A todo momento haverá um símbolo sendo lido pela máquina, chamado de símbolo lido. A máquina, por sua vez, pode alterar o símbolo lido de forma que seu comportamento dependerá deste símbolo, mas os símbolos sequentes ou anteriores não interferem na decisão da máquina. Entretanto, a fita contendo a sequência pode ser movida para frente e para traz sendo essa uma das operações elementares da máquina. E qualquer símbolo da fita pode eventualmente ter um turno de entrada especifico. (Alan Turing, 1948. Disponível em <http:// history-computer.com/ ModernComputer/ thinkers/ Turing.html>, tradução livre)

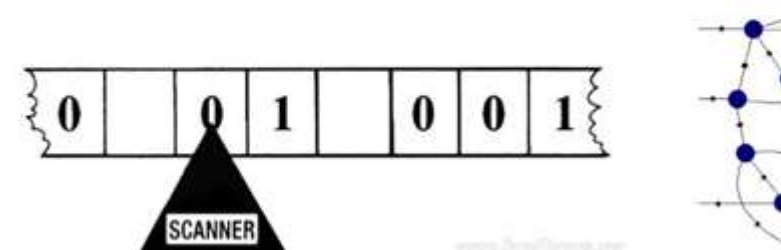

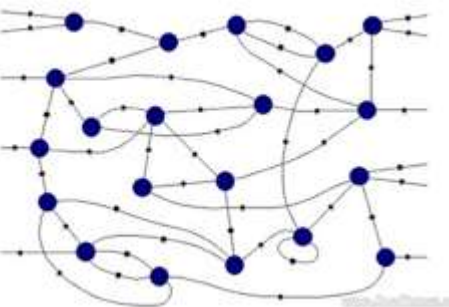

Figura 3.4 - À esquerda, modelo idealizado da fita de uma Turing Machine; Á direita, Fragmento do comportamento das ações tomadas de uma Turing Machine, chamada de Turing Net. Fonte: Rutherford Journal, reprodução; < http://www.rutherfordjournal.org/article040101.html#chapter01>, acesso em 13/01/2016

As duas maiores contribuições de Turing para o computador digital foram:

- 1) A ideia de controlar os cálculos de uma máquina de calcular através de um programa, simbólico ou numérico, codificando instruções na memória da máquina.
- 2) O conceito de que qualquer máquina de computar existente, chamada por ele de Universal Machine, é capaz de computar qualquer sequência de regras pré-definidas de uma outra máquina de calcular existente, contanto que ambas sejam regidas pela mesma sequência que pode ser transmitida por uma Turing Machine, registrada em uma fita.

Este conceito é amplamente utilizado nos atuais computadores que tem o hardware ou unidade física, incapazes por si só de executar cálculos. Entretanto o que determina a sua aplicação é o software instalado, de forma que diferentes hardwares são capazes de utilizar os mesmos sistemas operacionais, aplicando a concepção de Turing das máquinas universais. Atualmente este sistema seria descrito pelo Hardware ou Unidade Física, capaz de fazer a leitura, gravação e executar a aritmética e pela Turing Machine que seria equivalente ao Software ou Sistema Operacional, programa que instrui o que deve ser executado.

Além disso, como mostra a Figura 3.4, a Turing Net, ou um diagrama do comportamento da máquina se assemelha muito aos atuais fluxogramas de operação de software, mostrando a capacidade preditiva de Turing, mesmo diante de máquinas de calcular eletromecânicas.

### 3.1.3. John von Newmann (Império Austro-Húngaro, 1905-1957)

Conforme Dalakov (2016f) e OConnor e Robertson (2003g), Newmann foi um matemático e engenheiro químico nascido em Budapeste e radicado nos Estados Unidos responsável pela arquitetura que permitiu a expansão das calculadoras eletrônicas, através da reprogramação dos algoritmos. Von Newmann conseguiu demonstrar e aprimorar a capacidade de armazenar dados e sequência de instruções em uma memória digital que se valia de apenas de dois níveis lógicos. De tal forma

que em 1945, ao ter acesso ao projeto do computador EDVAC<sup>4</sup>, na Moore School of Electrical Engineering, Newmann escreveu um artigo – First Draft of a Report on the EDVAC que viria a apresentar um padrão de arquitetura para os computadores elétricos, a chamada Arquitetura de von Newmann (Figura 3.5).

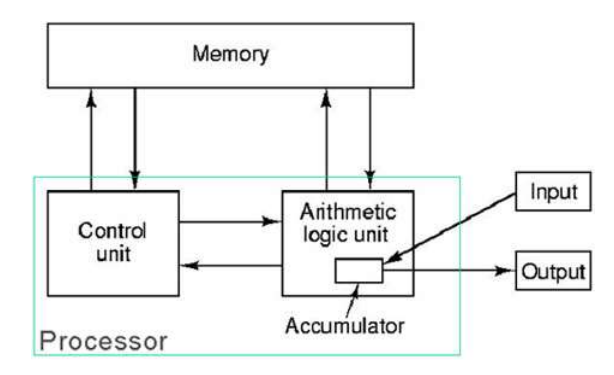

Figura 3.5 - Arquitetura de von Newmann, 1945 Fonte: (History of Computers; < http://history-computer.com/Modern Computer/thinkers/Neumann.html>, acesso em 13/01/2016

A arquitetura de von Newmann é a base para os atuais Central Processing Unit (CPU) ou Unidade Central de Processamento:

> • Memory ou memória – segundo a sua arquitetura, as memórias em sistemas digitais consistem em um agrupamento seriado de valores lógicos binários. Este agrupamento tem conexões com a unidade de controle e com a unidade aritmética e lógica consistindo numa das partes vitais do sistema de cálculo. Foi o grande propulsor da solução dos problemas referentes às calculadoras, pois permitia uma longa fila de 0's e 1's. Além disto, a solução apresentada por von Newmann solucionava o antigo problema de registro de informações intermediárias, como também permitia que programas extensos fossem criados, armazenados

<sup>&</sup>lt;sup>4</sup> EDVAC – Acrônimo de *Electronic Discrete Variable Automatic Computer*, foi o primeiro computador eletrônico da história projetado para tarefas não militares. Foi planejado antes mesmo do famoso ENIAC. Era um computador binário que utilizava-se da memória serial e tinha a automatização da adição e multiplicação (CHM, 2016)

e lidos possibilitando ao operador promover mudanças nos algoritmos a serem operados.

- Control Unit ou Unidade de Controle é a unidade responsável pela aplicação do algoritmo. É nela que se encontram as instruções determinadas pelo programa, de modo que é ela que decide qual será o passo seguido pelas demais partes do sistema.
- Arithmetic Logic Unit ou Unidade Aritmética e Lógica é a unidade responsável pelos cálculos aritméticos necessários para a conclusão do algoritmo determinado pela Unidade de Controle. Nessa unidade, as variáveis são inseridas e os resultados são liberados após serem calculados. Nela existe também o chamado Accumulator ou Acumulador, que consiste em uma pequena memória ou registrador, com acesso mais rápido do que a memória central, onde acessa resultados intermediários de cálculos feitos pela Unidade de Aritmética e Lógica.

As flechas do diagrama indicam que a comunicação entre as unidades são constantes e em ambos sentidos, ou seja, uma unidade tanto recebe quanto envia informações para as demais, sendo que nenhuma unidade é mais importante que a outra. Entretanto, Von Newmann dedicou uma especial atenção para função da memória. É provável afirmar que a solução apresentada por ele do uso da memória binária solucionou, em parte, o grande problema das máquinas de calcular até então, dando às calculadoras capacidade de armazenar uma enorme quantidade de informações e acessá-las de maneira automática quando da necessidade de um novo passo do algoritmo ou do registro de grandes tabelas de cálculos lógicos. Dessa maneira o modelo de computação proposto por von Newmann, com ênfase na memória, contribuiu enormemente com a possibilidade da aplicação dos algoritmos computacionais, conceito que remonta às ideias descritas Alan Turing.

#### 3.1.4. Claude Shannon (Estados Unidos, 1916-2001)

Conforme Dalakov (2016c) e OConnor e Robertson (2003c), Claude Shannon foi um famoso matemático, engenheiro eletrônico e geneticista, considerado o pai da teoria da informação. Era um estudante extremamente aplicado e depois de receber duas graduações pela universidade de Michigan, uma em matemática e a outra em engenharia eletrônica, fez seu mestrado em engenharia elétrica e seu doutorado em matemática no Massachusetts Institute of Tecnology, MIT, universidade onde também fez parte do projeto de pesquisa do Vannevar Bush's diferencial analyser, um projeto de máquina de calcular para resolver equações diferenciais por integração.

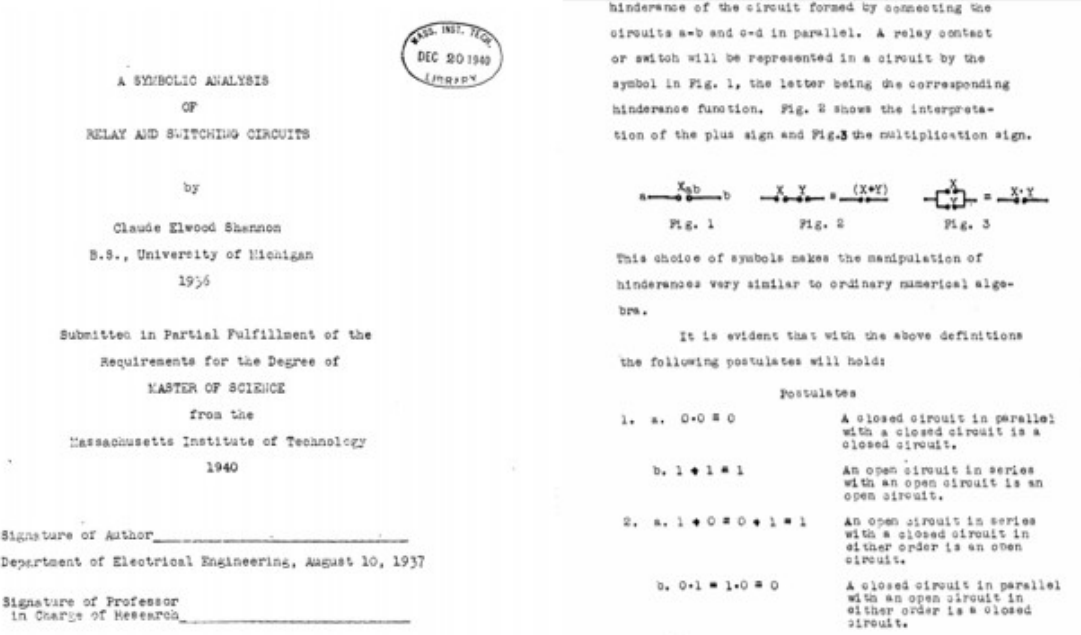

Figura 3.6 - À esquerda, a capa da tese A Symbolic Analisys of Relay and Switching Circuits, Shannon 1936; à direita, trecho em que Shannon descreve os postulados de funcionamento dos circuitos elétricos Fonte: Adaptação History of Computers; < http://historycomputer.com/Library/Shannon.pdf>, acesso em 13/01/2016.

Conforme Dalakov (2016c), ao fazer as pesquisas para o differential analyser, Shannon viu que os conceitos de Boole tinham grande utilidade para circuitos elétricos. Em 1938 ele publicou um artigo na revista Transactions of the American Institute of Electrical Engineers que foi baseado na própria tese de mestrado – A Symbolic Analysis of Relay and Switching Circuits (Figura 3.6). O impacto dessa

publicação foi imediato, premiando Shannon em 1940 com o prêmio Nobel do Instituto Americano de Engenheiros. Algumas pessoas acreditam que a tese de Shannon "é possivelmente a mais importante, e também mais famosa, tese de mestrado do século XX". Sua tese provou que a álgebra e a aritmética binária descritas por Boole poderiam ser usadas de modo a simplificar os arranjos dos relés usados para o roteamento de ligações telefônicas. Esse conceito se tornaria a base de todos os computadores digitais. Seu trabalho tinha um rigor teórico que influenciou a maioria dos futuros trabalhos sobre o assunto e foi amplamente difundido entre os engenheiros durante a Segunda Guerra mundial.

Em 1940, Shannon se tornou pesquisador nacional do Institute for Advanced Study em Nova Jersey, onde discutiu suas ideias com importantes pensadores como John von Neumann e Alan Turing. A troca de informações entre Turing e Shannon durante a Segunda Guerra mundial, quando Turing apresentou seu projeto conhecido como a Máquina Universal de Turing, o deixou fascinado e complementou as suas já famosas ideias sobre circuitos.

Em 1948, Shannon publicou um novo artigo A Mathematical Theory of Communication (Figura 3.7) ou A Teoria Matemática da Comunicação, em tradução livre. Nessa época ele trabalhava na gigante de telefonia a Bell's Labs. Nesse artigo Shannon propõe um novo modelo de comunicação, através dos bits.

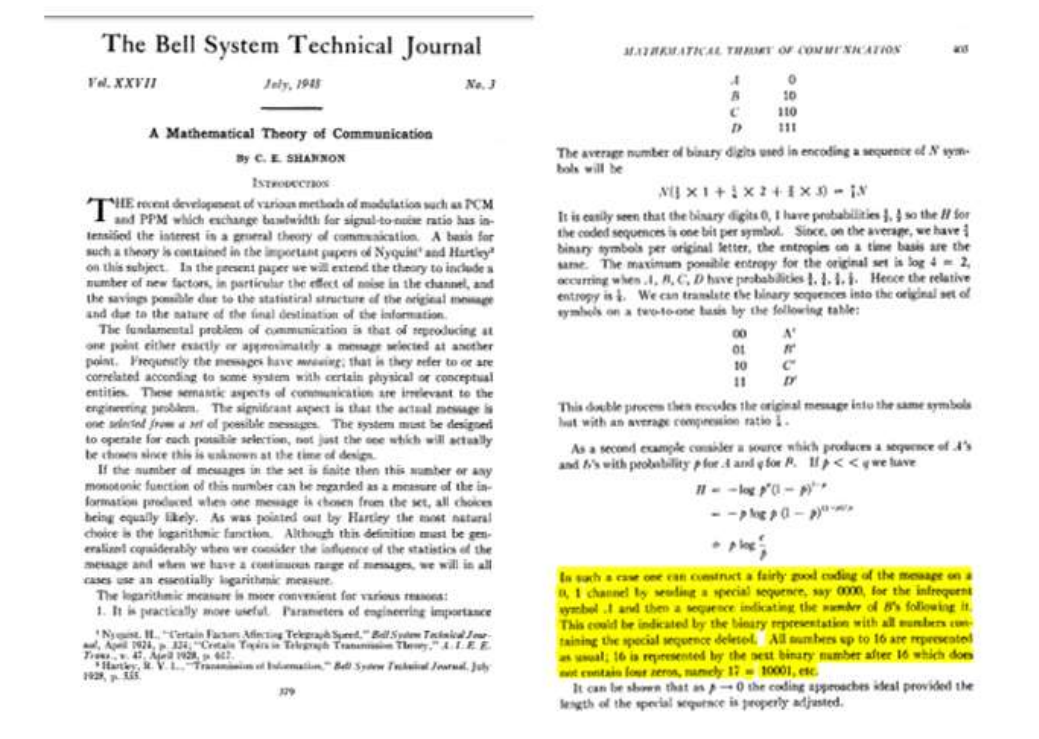

Figura 3.7 - À esquerda capa do artigo, A Mathematical Theory of Communication; à direita trecho em que Shannon apresenta a codificação binária para transmissão de dados, em grifo próprio, em inglês. Fonte: Adaptação, IEEE; < http://ieeexplore.ieee.org/stamp/stamp.jsp?tp=&arnumber=6773024>, acesso em 13/01/2016.

Naquele tempo as informações telefônicas eram transmitidas por ondas eletromagnéticas através dos fios. Shannon sugere que as informações como palavras, fotos, sons, etc, fossem transmitidas por sinais lógicos em uma sequência de 0's e 1's. E introduziu pela primeira vez na história a palavra bit um acrônimo de Binary Digit. Shannon ainda afirmava que para corrigir erros de transmissão era necessária a adição de alguns bits, técnica aplicada até os dias de hoje.

#### 3.2. A expansão da indústria da computação eletrônica

Conforme Hobsbawm (2009), após a Segunda Guerra Mundial, na década de 1940, a Europa estava destruída e os Estados Unidos, juntamente com a União Soviética, tornaram-se uma superpotência mundial, consolidando-se como a nação mais rica do mundo, financiando a reconstrução do continente europeu, exportando sua cultura e

suas empresas. Isso criou um período de prosperidade pós-guerra nos Estados Unidos, visto que, a única nação capaz de rivalizar com o país não partilhava dos mesmos interesses capitalistas, permitindo que as empresas americanas se espalhassem pelo mundo dominando os diversos setores produtivos com as já gigantescas corporações como IBM (Processamento de Dados), Bell's Telephone (Telefonia), General Electric (Eletricidade), Ford (Automobilística). Existia também uma indústria emergente e promissora que, impulsionada pelas pesquisas das grandes universidades e pela crescente necessidade de criar dispositivos de cálculo para os demais setores econômicos, a indústria da computação eletrônica.

Conforme o repositório CHM (2016) e Atlantic (2007), a Eletrônica surgiu como ciência no século XIX, como um campo de estudos da Eletricidade. Apenas em meados de 1900, com o desenvolvimento da indústria elétrica, que a eletrônica se tornou objeto de maiores pesquisas. O domínio dos efeitos de eletromagnetismo e capacitância, a invenção das válvulas eletrônicas e o uso dos relés elétricos permitiu a concepção de inúmeros dispositivos que se utilizavam do fluxo ordenado dos elétrons para acionamento de circuitos elétricos, transmissão de dados, entre outras funções. Entretanto os primeiros equipamentos eletrônicos eram extremamente ineficientes em termos energéticos. Mesmo assim, um computador como o EDVAC, precursor de todas as calculadoras e computadores existentes atualmente, executavam cálculos de multiplicação complexos numa média de 2.900 microssegundos, funcionando durante dias sem erros ou travamentos, de tal maneira que, apesar dos custos de investimento, as calculadoras eletrônicas consistiam em uma revolução sem precedentes em termos de precisão e confiabilidade. Essas vantagens chamaram a atenção de milhares de pesquisadores que se dispuseram a descobrir soluções que otimizassem o funcionamento dos computadores eletrônicos, que posteriormente seria a tecnologia base utilizada para concepção das calculadoras.

Então em 1946 um grupo de engenheiros americanos da Bell's Lab, capitaneados por William Shockley (Inglaterra, 1910-1989), criaram um dispositivo que revolucionaria por completo a indústria da computação, o transistor. O transistor (Figura 3.8) consiste

em um componente de silício<sup>5</sup>, que, ao ser estimulado eletricamente de uma maneira adequada, permite o fluxo elétrico na chamada zona de depleção, que funciona como uma chave ou válvula de controle. Com a invenção do transistor, outros componentes que utilizam o mesmo princípio como o diodo e o LED (acrônimo em inglês para Diodo Emissor de Luz) também foram criados, aumentando assim as possibilidades para os circuitos eletrônicos e para as calculadoras.

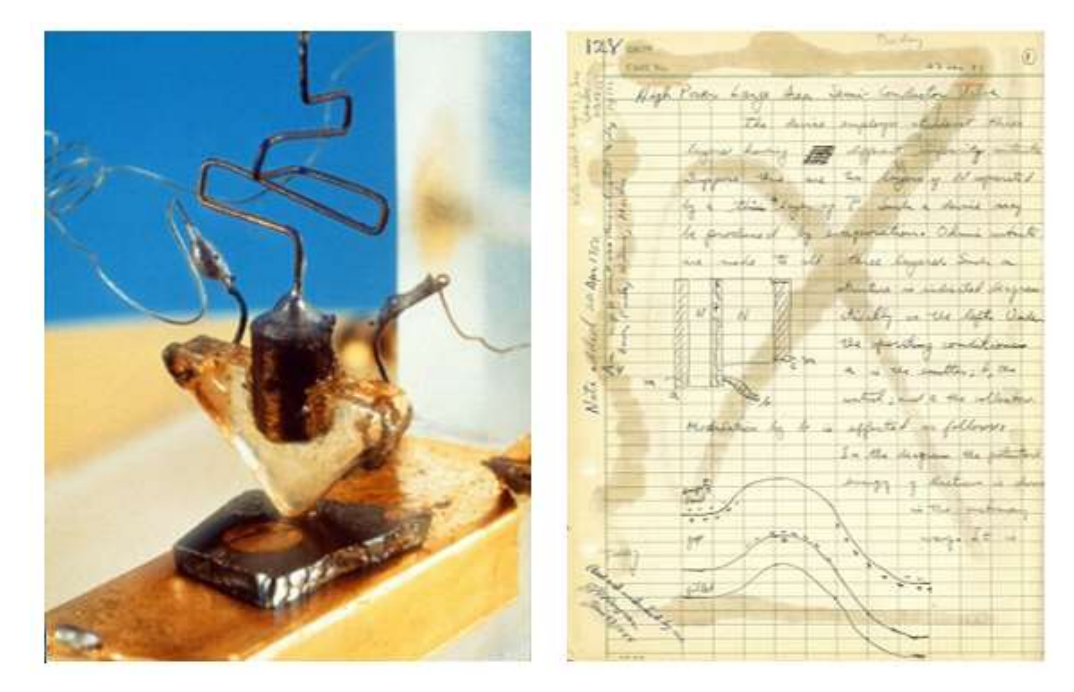

Figura 3.8 - Á esquerda, primeiro transistor da história, construído com uma barra de ouro e uma placa de silício, em 1947; à direita página do livro de anotações de Willian Shockley em que ele descreve as características de um transistor, em 1948<br>Fonte: Adaptação Adaptação Computer History Museum; < http://www.computerhistory.org/revolution/digital-logic/12/273>, acesso em 13/01/2016

Conforme a emissora de televisão japonesa NHK (2016) e o museu digital CHM (2016b), a invenção do transistor permitiu um crescimento jamais imaginado para a indústria da computação. Os primeiros computadores eletrônicos permitiam o armazenamento de dados de apenas 1 bit ou 1 nível lógico. Com a evolução da

 $^{\rm 5}$  Silício (Si) é um elemento químico que possuí quatro elétrons na última camada de valência. Esta propriedade o torna um elemento semicondutor, pois ao mesmo tempo que ele é um isolante elétrico (característica de ametais), ao ser devidamente ionizado torna-se um condutor elétrico (propriedade dos metais). (WEBMINERALS, 2016)

tecnologia, os transistores foram ficando cada vez menores e mais baratos, até que em 1958, Jack Kilby (Inglaterra, 1920 – 1980), engenheiro contratado pela a empresa americana de Texas Instruments, uma corporação que prosperava graças às enormes demandas militares para a corrida espacial e para a Guerra Fria, desenvolveu o primeiro Circuito Integrado feito com fios de ouro em uma estrutura sólida. Circuitos Integrados, ou CI's, como são conhecidos, consistem na junção de vários transistores em um único componente. Influenciado pelo sucesso de Kilby, Robert Noyce (Estados Unidos, 1930 – 1980) concebeu o primeiro CI feito em uma única estrutura sólida de silício utilizando um método aplicado até hoje para confecção de CI's, baixando drasticamente os custos de produção. Tal fato colocou a empresa em que trabalhava a Fairchild Semiconductors, formada por engenheiros vindos da Shockley Laboratories<sup>6</sup>, na vanguarda do desenvolvimento eletrônico e propiciou a expansão da região conhecida por "Vale do Silício".

As possibilidades de um CI são virtualmente ilimitadas, sequer atingidas até os dias atuais, e permitiram a execução de circuitos com complexidades inimagináveis até então. Para ilustrar tal ideia, consideremos a capacidade lógica de processamento de um transistor e de um relé como sendo de 1 bit. Um dos maiores computadores feitos apenas de reles, o Z3, concebido em 1939, tinha 2400 relés. Os primeiros CI's desenvolvidos pela Fairchild em 1962, o CI Half Shift Register tinham 9 transistores. Já em 1971 a Intel desenvolveu o CI 4004, com 2300 transistores. Em 1994 a Motorola desenvolveu o CI 68060 com 2 milhões de transistores. E em 2010 a empresa AMD desenvolveu CI Opteron 6100 (Figura 3.9), com 1,8 bilhão de transistores. Em menos de 60 anos da invenção dos CI's, a capacidade das maquinas em calcular, processar e armazenar números e proposições aumentou de maneira impensável, proporcionando uma revolução em termos tecnológicos e colocando a microeletrônica no centro do desenvolvimento mundial.

 $^6$  A própria *Shocley Laboratories* era uma empresa fundada por William Shocley,o inventor do transistor, e cientistas dissidentes da Bell's Laboratories, o que mostra que o conhecimento dos processos estavam restritos a grupos extremamente pequenos de cientistas.

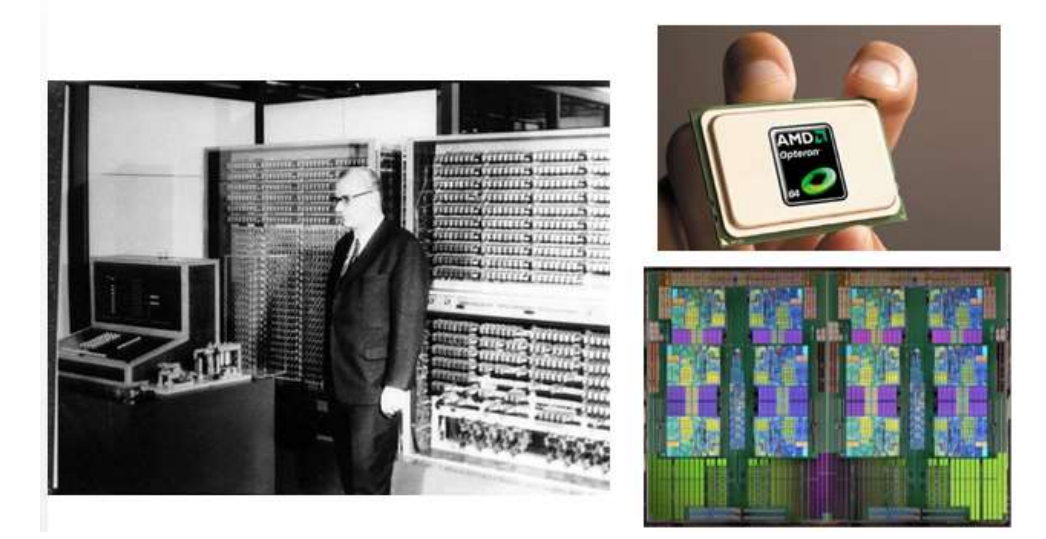

Figura 3.9 - Á esquerda, o computador de reles Z3, nos anos 1940; à direita CI Opteron 6100 com seu circuito de 1,8 bilhão de transistores, em 2010 Fonte: Adaptação de History of Computers; <http://historycomputer.com/Library/Shannon.pdf>; Computer History Museum, <http://www.computerhistory.org/revolution/digital-logic/12/272/1344>, acesso em 13/01/2016.

## 3.3. A Guerra das Calculadoras na década de 1970

Conforme NHK (2016) e Tout (2016), nos anos 1960, o progresso e a lucratividade exponenciais da indústria da computação eletrônica permitidos, sobretudo, pelos CI's, fizeram com que as calculadoras eletrônicas atingissem um novo patamar. Não apenas indústrias, comércios e empresas tinham acesso às calculadoras, agora a popularização das calculadoras e a massificação industrial (Figura 17) possibilitaram a pessoas comuns resolver problemas de aritmética com o simples apertar de botões. As calculadoras eletrônicas também se tornaram portáteis, com baterias mais duráveis e com funções cada vez mais complexas.

No fim da década de 1960, os CI's ainda eram uma tecnologia extremamente sofisticada em comparação aos transistores, diodos e circuitos discretos. A indústria eletrônica da época iniciou investigação pelo CI que tivesse incluso todos os circuitos necessários para uma calculadora, chamado na época de "calculadora em um chip".

Os primeiros resultados foram surgindo e a empresa INTEL Corp. desenvolveu em 1971 o microprocessador 4004, o primeiro de uma série que transformaria a computação eletrônica, utilizando como base a arquitetura descrita por von Newmann. Assim como a INTEL, outras empresas californianas como a North American Rockwell Micro Eletronics, a Fairchild Semiconductors e as texanas Mostek Corp e Texas Instrument de Jack Kilby, também criaram CI's capazes de executar as operações de uma calculadora. Dessa maneira as calculadoras tiveram seu consumo energético drasticamente reduzido até que, em fevereiro de 1971, a Nippon Calculating Machine Corp lançou a calculadora Busicom LE-120A "HANDY-LE" considerada a primeira calculadora eletrônica portátil, funcionando com 4 pilhas, utilizando CI's desenvolvidos pela Mostek, ao preço de \$395. Sem dúvidas, custava ainda algumas semanas de trabalho de um operário comum, mas era uma grande revolução tecnológica, mesmo se tratando de calculadoras com apenas as 4 operações fundamentais. Inicia-se assim uma grande guerra pelo domínio desse mercado, trazendo à cena um novo período econômico principalmente no Japão

Conforme NHK (2016) e Tout (2016), após a Segunda Guerra, grandes acordos comerciais ligaram os EUA ao Japão. E o Japão se tornou um centro produtor de calculadoras. Corporações como a Tokyo Shibaura Electric Co. (Toshiba), Hayakawa Electric Corp (Sharp), Nippon Electric Company (NEC), Casio Computer Co. entre outras tiveram um papel central na popularização das calculadoras, impulsionadas pelos interesses comerciais das industrias americanas que investiam maciçamente no mercado oriental, graças aos enormes incentivos fiscais que encontravam. Entretanto, as empresas japonesas dependiam das invenções criadas pelas corporações americanas. Não havia universidades japonesas que lecionassem em 1960, por exemplo, cursos de microeletrônica.

.

Conforme NHK (2016), a Sharp iniciou um processo de transferência tecnológica. Sabendo que a Texas Instruments, empresa líder no mercado de CI's e confiante de seu domínio de mercado, iria continuar lançando calculadoras de preços elevados, engenheiros da Sharp Corp foram à maior rival da Texas Instruments, a também americana Rockwell Semiconductors, e compraram desta um grande lote de CI's

pedindo a empresa que ensinasse como funcionavam. O mesmo fizeram as empresas Casio Corp e Hitachi Corp que entregaram ao mercado japonês a primeira calculadora com o custo abaixo de 50 dólares (Figura 3.10). Dessa forma, as empresas japonesas chegaram a ter, em 1971, 80% do mercado mundial de calculadoras, com uma produção estimada em 10 milhões de unidades por ano.

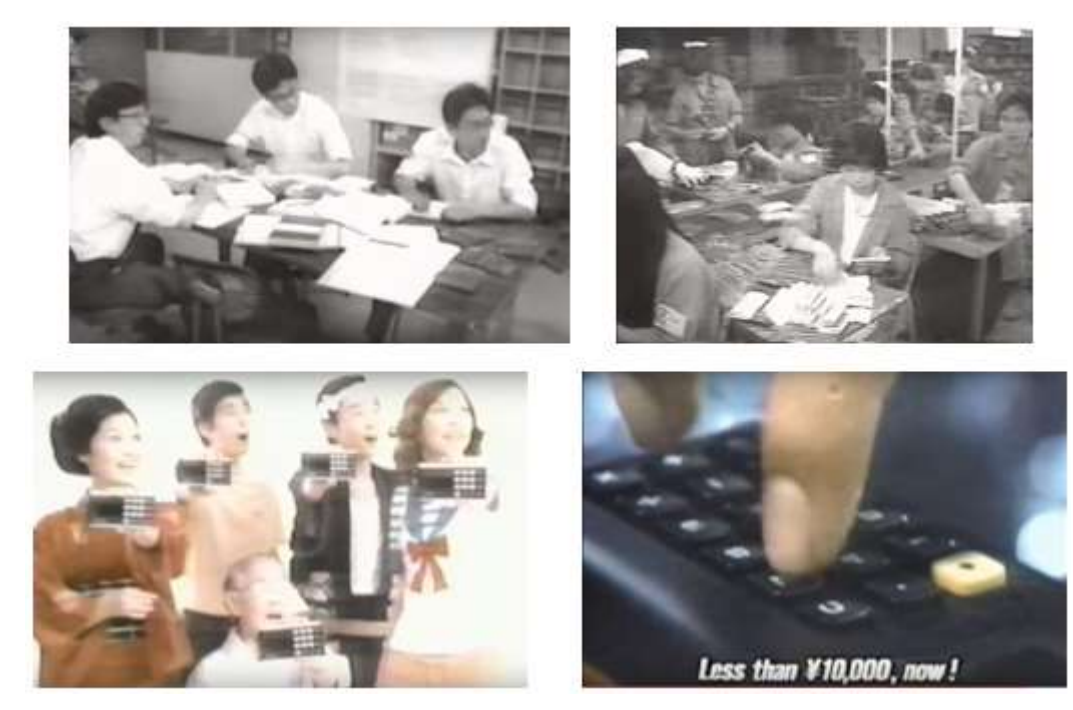

Figura 3.10 - Acima à esquerda, grupo de pioneiros japoneses na pesquisa de computação eletrônica, 1960; Acima à direita, fábrica da Casio Corp, produzindo calculadoras, 1969; Abaixo, comerciais de calculadora eletrônica década de 1970 Fonte: NHK - The Calculator Wars <https://www.youtube.com/watch?v=ansXGewduN4>, acesso em 22.02.2016.

Ainda conforme NHK (2016), até esse ponto na História, nenhuma máquina de calcular havia chegado a tantas pessoas. Novas funções eram adicionadas dia após dia: raiz quadrada, porcentagem, memória.

Até que em 1972, a empresa americana Hewlett-Packard lançou a bem sucedida calculadora HP-35 (Figura 3.11). A calculadora tornou-se um verdadeiro ícone. Ela foi a primeira calculadora portátil a trazer funções transcendentais como logaritmo, relações trigonométricas e funções exponenciais, importantes para engenheiros e

cientistas. Este fato a transformou em um objeto de cobiça tornando-a conhecida por "Exterminadora das Réguas de Cálculo". A influência foi imediata para o mundo científico, industrial e acadêmico. Ao ter uma calculadora portátil, estudantes, pesquisadores, engenheiros etc, puderam executar cálculos complexos em campo, nas universidades, nas escolas e em viagens. Mais de 300 mil unidades foram vendidas, tudo isso com a energia de 2 pilhas, a um preço ainda alto de \$395. (HP Journal).

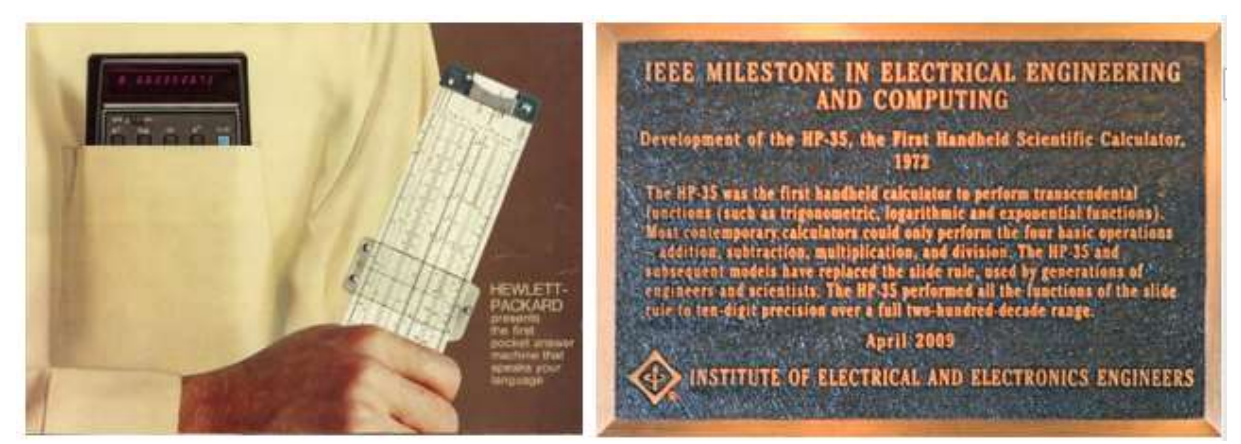

Figura 3.11 - Propaganda da HP-35, e a placa de congratulação do IEEE de realização marcante para o mundo da engenharia elétrica e da computação Fonte: Adaptado de The SlideRuleMuseum, <http://sliderulemuseum .com/Calculators/HP35\_ MarketingBrochure \_1972\_1000x738.jpg> ,

acesso em 22.02.2016).

Como já foi relatado, tratava-se de uma indústria extremamente concorrida, pois permitia que gênios da engenharia eletrônica concebessem calculadoras cerca de 10 vezes mais baratas, mas que eram capazes de executar as mesmas funções de uma calculadora de ponta, apenas modificando a programação. Clive Sinclair (Inglês, 1940 - ) foi um dos grandes expoentes dessa indústria paralela de calculadoras, fora da influência das grandes corporações. Em 1974, ao comprar um lote de CI's obsoletos da Texas Instruments Sinclair, desenvolveu a Sinclair Scientific (Figura 3.12), uma calculadora que utilizava 340 códigos de programação e um chip capaz de executar apenas as quatro operações fundamentais. Mesmo com uma memória limitada e capacidade de processamento baixa, mostrou ao mercado que era possível reduzir os preços drasticamente. Conforme BBC (2009), Sinclair indica que a demanda no

mercado de calculadoras portáteis não é pela mais rápida ou mais potente, e sim a mais barata e fácil de usar, e através desses conceitos ele funda sua empresa. E sua visão do nicho do mercado pelo qual pertenciam as calculadoras eletrônicas transformou a dinâmica do até então caro mercado de calculadoras eletrônicas.

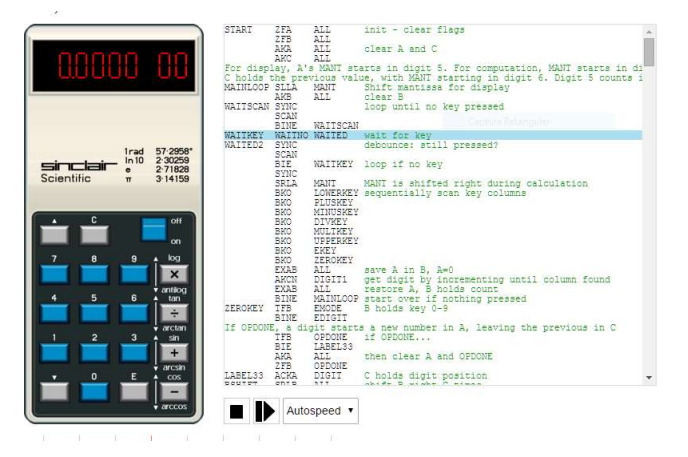

Figura 3.12 -Simulação da calculadora Sinclair Scientific e seu código de programação, 1974 Fonte: Ken Shirriff's Blog, <http://files.righto.com/calculator/sinclair\_scientific\_simulator.html>.

Conforme o repositório CHM (2016a), NHK (2016) e BBC (2009), cerca de 15 anos depois da invenção dos CI's, no fim da década de 1970, a Texas Instruments, a Sharp, a Casio, e a HP lideravam o mercado mundial de calculadoras eletrônicas, sendo que a cada trimestre os preços caiam cerca de 15%, a ponto de 1980 serem dadas como brindes. Assim como previa Sinclair, a capacidade das calculadoras foi rapidamente ultrapassada e elas foram paulatinamente colocadas como um produto educacional, com operações mais amigáveis como a calculadora Casio FX-82es criada em 1998 para auxiliar na construção de algoritmos educacionais. Graças aos CI's, aos transistores, às telas de cristal líquido e ao LED que consomem pouca energia, algumas calculadoras conseguem funcionar através de placas fotovoltaica. Ou seja, hoje é possível afirmar que o homem precisa apenas da luz do sol para executar cálculos complexos, precisos e sem erros em um equipamento que pode durar centenas de anos. Isso se deve a uma evolução teórica, tecnológica e acelerada pela disputa entre as empresas por espaço no mercado.

Essa transformação diminuiu drasticamente o interesse comercial nas calculadoras, tornando-as obsoletas e colocando em foco um novo e mais promissor mercado, o dos computadores pessoais, conhecidos como PC. Os PC's foram possíveis graças ao advento de softwares sofisticados como o MS-DOS, o Macintosh, Windows e diversos outros que permitiram que os usuários tivessem uma maior interação com as máquinas de calcular, estabelecendo assim uma nova revolução industrial, a da Robótica e da Internet. Cabe dizer que os computadores pessoais seguiram outra trajetória que não é o foco deste trabalho e que foram muito bem detalhadas em diversas outras produções como o filme Piratas do Vale do Silício, (1999) e na obra A Modern History of Computers (2003).

O capitulo 4 apresentará uma análise técnica das calculadoras científicas a partir da álgebra booleana. O intuito deste próximo capitulo é apresentar um estudo inicial das técnicas que possibilitaram as calculadoras funcionarem. Essas técnicas foram estudadas por inicialmente por cientistas como Claude Shannon e von Newmann, e continuadas pela sociedade até os dias atuais, dando origem a aperfeiçoamentos como algoritmos e linguagens de programação.

## 4. A MATEMÁTICA POR TRÁS DAS CALCULADORAS ELETRÔNICA

A maneira como uma calculadora eletrônica funciona está diretamente ligada à Álgebra Booleana. Por isso ela é estudada nos dias de hoje para a aplicação de novas e mais complexas funções. O domínio das quatro funções fundamentais no sistema binário teve papel essencial para expansão de toda a computação. Aplicações matemáticas importantes como o Polinômio de Chebyshev ou Séries de Taylor que levavam horas ou dias para serem calculadas, tornavam-se quase instantâneas através dos cálculos binários repetitivos possíveis, conforme previam Claude Shannon e George Boole.

Partindo dos estudos de Maxfield e Brown (2005), Idoeta e Capuano (1998) e Giansante (2014), este capítulo irá apresentar o funcionamento essencial de uma calculadora eletrônica a partir da álgebra booleana e seu desdobramento até os complexos processos computacionais.

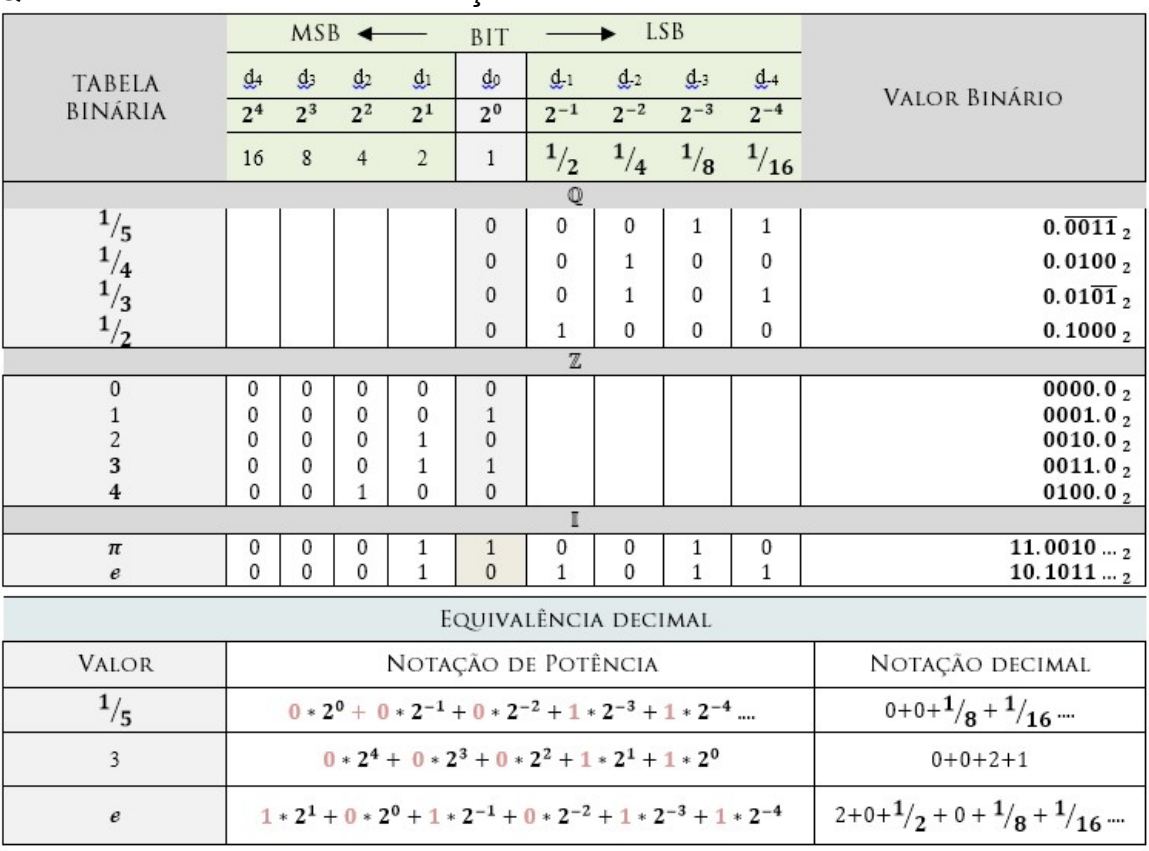

#### Quadro 4.1 - Sistema de Numeração Binário

Sistema de Numeração Binário – No Quadro 4.1, apresentamos exemplos de números utilizando sistema de numeração binário. Os números binários são posicionais e contêm apenas dois dígitos possíveis, 0 e 1. As colunas são função  $2^i$  , com  $i \in \mathbb{Z}$ , e assim como no sistema decimal o algarismo mais significativo (MSB)<sup>7</sup> está à esquerda e o algarismo menos significativo (LSB) à direita. Também como no sistema decimal, o dígito imediatamente à direita do exponencial  $2^0$  será separado por vírgula, indicando que se inicia a notação de valores não inteiros. Um número binário é registrado em uma máquina eletrônica em uma sequência<sup>8</sup>, contendo, por exemplo, 8 bits. Isso significa que essa sequência poderá representar números inteiros de  $000000002= 010$  a 111111112 = 25610.

Fundamentos da Álgebra Booleana - Conforme Idoeta e Capuano (1998), a álgebra booleana possui as operações (+ , ∗) definidas pelos quatro postulados de adição e pelos quatro postulados de multiplicação, valendo as propriedades associativa, comutativa e distributiva. Dados A, B, C variáveis que podem assumir o valor lógico 0 ou 1, temos os seguintes postulados (Quadro 4.2):

| POSTULADOS DA ADIÇÃO    |          |                    |                    |                             | POSTULADOS DA MULTIPLICAÇÃO                 |                     |                                           |  |            |             |       |
|-------------------------|----------|--------------------|--------------------|-----------------------------|---------------------------------------------|---------------------|-------------------------------------------|--|------------|-------------|-------|
|                         | ADIÇÃO   | $^{+}$<br>ENTRADAS |                    | OU                          | SAÍDA                                       |                     | MULTIPLICAÇÃO                             |  | ENTRADAS   |             | SAÍDA |
|                         | $P_{A1}$ | $\mathcal{O}$      | $\left( \right)$   | $0 + 0$                     |                                             | $P_{M1}$            |                                           |  | $\left($ ) | $0 \cdot 0$ |       |
|                         | $P_{A2}$ |                    |                    | $() + 1$                    |                                             | $P_{M2}$            |                                           |  |            | $0 \cdot 1$ |       |
|                         | $P_{A3}$ |                    | 0                  | $1 + 0$                     |                                             | $P_{M3}$            |                                           |  | $\left($ ) | $\cdot$ 0   |       |
| $P_{A4}$<br>$1 + 1$     |          |                    | $P_{M4}$           |                             |                                             | $1 \cdot 1$         |                                           |  |            |             |       |
| <b>COMUTATIVA</b>       |          |                    | <b>ASSOCIATIVA</b> |                             |                                             | <b>DISTRIBUTIVA</b> |                                           |  |            |             |       |
| $A + B = B + A$         |          |                    |                    | $(A + B) + C = A + (B + C)$ |                                             |                     | $A \cdot (B + C) = A \cdot B + A \cdot C$ |  |            |             |       |
| $A \cdot B = B \cdot A$ |          |                    |                    |                             | $(A \cdot B) \cdot C = A \cdot (B \cdot C)$ |                     |                                           |  |            |             |       |

Quadro 4.2 - Postulados e propriedades da Álgebra Booleana

#### 4.1. Adição

-

 $^7\,$  A fim de facilitar a notação, será utilizada neste trabalho para indicar algarismo mais significativo a sigla em inglês MSB (Most Significant Bit), e para indicar a o algarismo menos significativo será utilizado LSB (Least Significant Bit).

 $^8$  Um número binário será indicado pelos dígitos d $_{\rm i}$  ... d $_3$  d $_2$  d $_1$  d $_0$  com cada dígito representando uma potência di=2 , com i ∈ ℤ. Entretanto a padronização utilizada nas calculadoras será abordada mais adiante.

Conforme Maxfield e Brown (2005), o algoritmo de adição binária, balizado pelos postulados apresentados acima, assemelha-se ao algoritmo utilizado no sistema decimal. Ao atingir o valor máximo, 1 no caso da notação binária, será adicionada uma unidade para o dígito significativo imediatamente à esquerda, a operação carry. Na figura 4.1, apresentamos uma comparação entre os algoritmos da soma nos sistemas decimal e binário, executando a soma de 6 + 5.

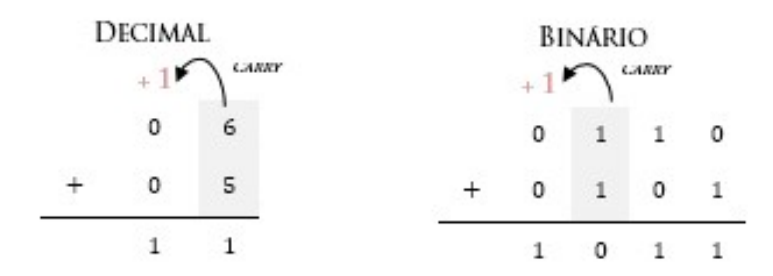

Figura 4.1 - Comparação entre algoritmos de soma na base decimal e binária

Entretanto, para execução da adição em máquinas binárias, há uma característica importante a ser levada em conta. Pelo postulado 4 da adição (conforme Quadro 4.2), a aplicação do operador + para a soma de valores numéricos resultaria em erro, pois não haveria a alteração do dígito significativo quando efetuada a soma  $1_2$  +  $1_2$ . Teríamos na verdade  $1_2$  +  $1_2$  =  $1_2$ , que está correto em termos da lógica do operador ou, mas que não corresponde à soma do valor numérico  $1_2 + 1_2 = 10_2 = 2_{10}$  possível graças à operação carry.

Para solucionar tal dificuldade, foi definida uma operação de adição não usual, chamada de ou exclusivo, representada pelo símbolo ⨁. É uma operação definida por:  $\oplus = \overline{A} \cdot B + A \cdot \overline{B}$ 

Vejamos na tabela verdade (Quadro 4.3) suas propriedades, supondo  $V = 1 e F = 0$ .

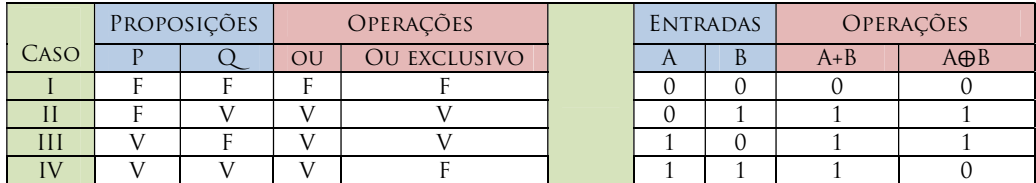

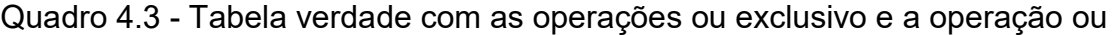

Observando o quarto caso, o operador ou exclusivo define que a soma de  $1_2 + 1_2$  é igual 02, possibilitando a operação de soma por máquinas binárias através do algoritmo descrito na Figura 4.1. Com relação às máquinas binárias de calcular, temos as seguintes configurações:

- A operação A  $\oplus$  B permite a existência do chamado meio somador<sup>9</sup> ou half adder, que apresenta como resposta o valor da soma (S) e o valor de carry out (Cout) (Quadro 4.4). O meio somador é capaz de somar números de apenas 1 algarismo, pois não considera o valor do  $carry^{10}$  do bit anterior.
- Aplicando a operação A  $\oplus$  B  $\oplus$  carry in (Cin) temos o chamado somador completo ou full adder (Quadro 4.4). O somador completo permite a soma de mais de 1 algarismo, pois considera os valores de entrada e os valores de carry out do bit anterior.

Vejamos as tabelas verdade dos dois circuitos e o exemplo de um somador binário de n dígitos significativos (Quadro 4.5), utilizando a composição de somadores completos e meio somadores:

-

<sup>9</sup> Um meio somador transforma dois bits de um número de entrada em dois valores chamados de carry out  $x_i$  XOR  $y_i$  e saída  $x_i$  AND  $y_i$ . Um somador total é composto de dois meio somadores.

 $10$  Para fins de notação, será considerado carry out como sendo a operação "vai +1" que será somada no dígito significativo à esquerda do bit em que se executa a adição; já carry in será considerada a operação "vem +1" que será somada no bit em que se executa a adição, proveniente do bit significativo à direita.

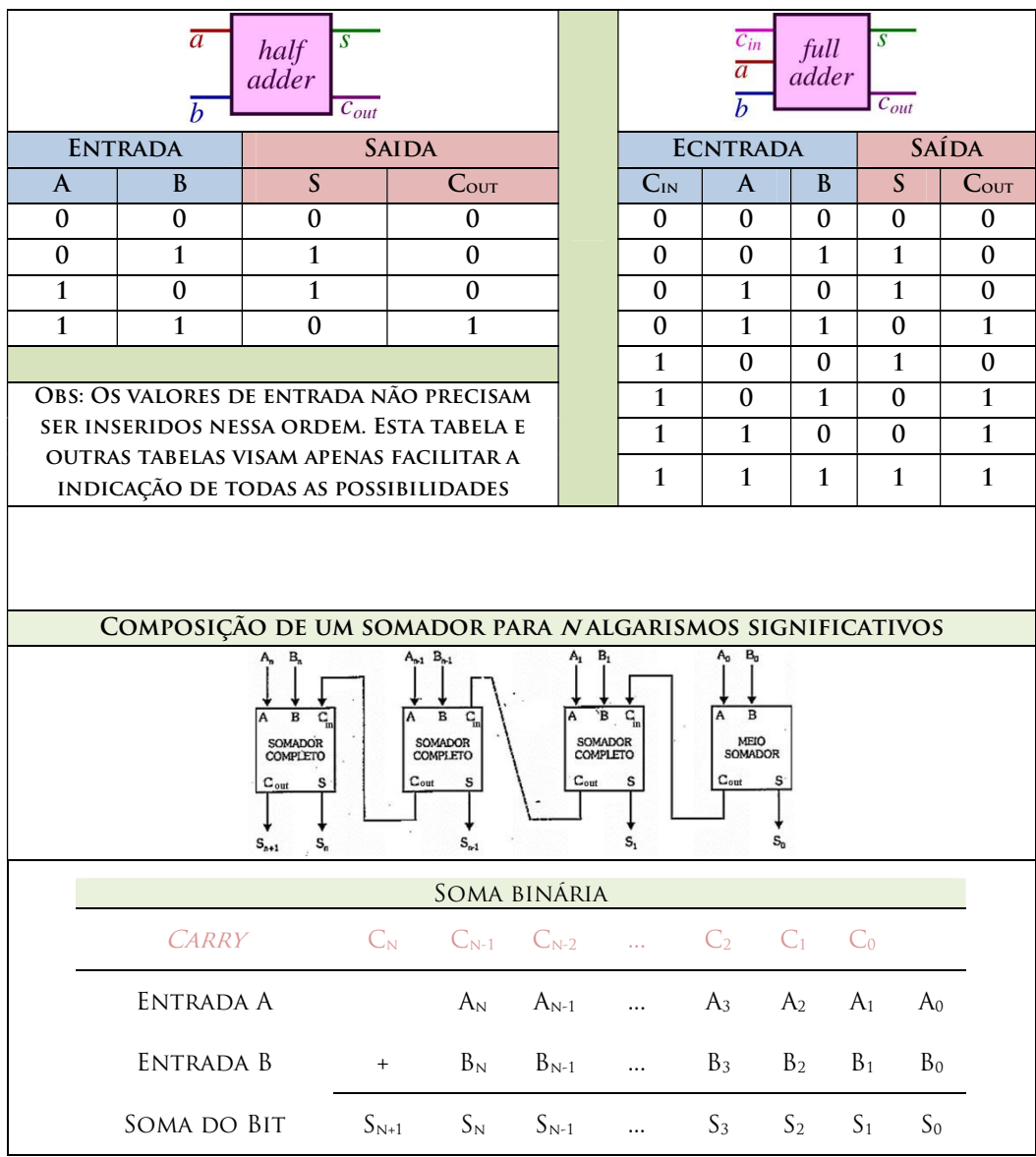

# Quadro 4.4 -Tabela verdade de um Somador Binário, sua composição e quadro com sua soma binária

O somador binário foi reproduzido em dezenas de dispositivos distintos como relés (somador de relés de dindley), cartões perfurados, transistores, etc. Sua ideia será a base para a subtração, os chamados circuitos subtratores.

### 4.2. Subtração

Conforme Idoeta e Capuano (1998), subtração binária parte das seguintes regras decorrentes dos postulados de adição (Quadro 4.5):

| SUBTRAÇÃO                                  | <b>ENTRADA</b> |  |                                                                                                    | <b>CARRY OUT</b> |  |  |  |  |  |
|--------------------------------------------|----------------|--|----------------------------------------------------------------------------------------------------|------------------|--|--|--|--|--|
| $R_{S1}$                                   |                |  | $0 - 0 = 0$                                                                                                    |                  |  |  |  |  |  |
| $R_{s2}$                                   |                |  | $0 - 1 = 1$                                                                                                    |                  |  |  |  |  |  |
| R <sub>s3</sub>                            |                |  | $1 - 0 = 1$                                                                                                    |                  |  |  |  |  |  |
| $R_{S4}$                                   |                |  | $1 - 1 = 0$                                                                                                    |                  |  |  |  |  |  |
|                                            |                |  |                                                                                                    |                  |  |  |  |  |  |
| TODO NÚMERO BINÁRIO POSITIVO TEM SEU VALOR |                |  |                                                                                                    |                  |  |  |  |  |  |
| NEGATIVO DADO PELA INVERSÃO DOS NÚMEROS    |                |  |                                                                                                    |                  |  |  |  |  |  |
|                                            |                |  | <b>POSITIVO</b> = A $\begin{bmatrix} 6 = 000110_2 \end{bmatrix}$ NEGATIVO = $\overline{A}$ $\begin{bmatrix} -6 = 111001_2 \end{bmatrix}$ |                  |  |  |  |  |  |

Quadro 4.5 - Regras de subtração pela Álgebra Booleana

A regra 2 merece uma atenção especial. Conforme abordado por Finley (2000), para executarmos a subtração 0 – 1, recorremos a um algoritmo especial. Vejamos (Quadro 4.6):

Quadro 4.6 - Detalhe do algoritmo de subtração binária de 0-1=1

|                    | $P_{S2} = 0 - 1 = 1$ E C <sub>OUT</sub> = 1 |                     | ESSE ALGORITMO INDICA QUE MSB "EMPRESTOU" 1 PARA     |
|--------------------|---------------------------------------------|---------------------|------------------------------------------------------|
| EXPOENTE (BIT)     | $2^1$ (MSB)                                 | $2^{\degree}$ (LSB) | O LSB CONFERINDO-LHE O VALOR NUMÉRICO DE 2 E 2-      |
| <b>CARRY IN</b>    |                                             | $\triangle 10$      | 1=1. POSTERIORMENTE O LSB "DEVOLVE" 1 PARA O MSB,    |
|                    |                                             | 0                   | PARA QUE SEJA FEITA A SUBTRAÇÃO DO VALOR             |
|                    |                                             |                     | EMPRESTADO. ISSO É UM CONCEITO MUITO ABSTRATO,       |
| <b>CARRY OUT</b>   |                                             |                     | PORÉM DE EXTREMA UTILIDADE. ENTRETANTO ESTÁVAMOS     |
| <b>VALOR FINAL</b> |                                             |                     | SIMPLESMENTE SUBTRAINDO $0 - 1$ , ENTÃO COMO APARECE |
|                    |                                             |                     | O VALOR DO MSB?                                      |

Conforme Finley (2000), o valor 1 do MSB de fato não existe, ele faz parte do algoritmo que "força" a operação carry in chamado de complemento de 2. Para a melhor compreensão deste algoritmo, ilustraremos o seu funcionamento em uma hipotética máquina decimal de subtração utilizando os mesmos conceitos de uma máquina binária. Conforme apresentado por Finley, executando a subtração de 0 – 5 na base decimal:

| SUBTRAINDO: $0 - 5$ |          |              |                 |                 |                 |                 |  |
|---------------------|----------|--------------|-----------------|-----------------|-----------------|-----------------|--|
| EXPONTE DO DÍGITO   | $10^n$   | $10 -$       | 10 <sup>3</sup> | 10 <sup>2</sup> | 10 <sup>1</sup> | 10 <sup>0</sup> |  |
| <b>CARRY IN</b>     |          | 10           |                 | 10              |                 |                 |  |
|                     | 0        | 10000        | 0               | 0               | 0               | 0               |  |
|                     | $\bf{0}$ |              | 0               | 0               | 0               |                 |  |
| <b>CARRY OUT</b>    |          | <b>A 6 6</b> |                 |                 |                 |                 |  |
| Valor final         |          |              |                 |                 |                 |                 |  |
|                     | 9        | .            |                 |                 |                 |                 |  |

Quadro 4.7 - Algoritmo de subtração decimal de 0-5= ...999999995.

No exemplo acima (Quadro 4.7), operamos na base decimal a subtração 0 – 5 e em vez de indicar o valor -6, operamos como um computador, "pedindo emprestado" para casa decimal seguinte, presumindo que exista um valor significativo que nos permita tal operação.

O valor carry in será 10 vezes maior pois vem do dígito superior, já o carry out irá corresponder a 1 unidade de valor emprestada do dígito superior. Teríamos como resposta ...99995, que em tese seria um número "complementar a 5", ou seja, se somado a 5, daria 1..000...0000, lembrando que tal operação não passa de uma hipótese. Ou seja, no caso decimal,  $-6 = ...99994$ , na nossa máquina hipotética. Executando o mesmo procedimento em uma máquina binária teríamos, na subtração de  $0000<sub>2</sub> - 0101<sub>2</sub>$ , em uma máquina limitada a 4 bits:

|                    | SUBTRAINDO: $0000_2 - 0101_2$ |                 |                 |                 |                 |                |  |  |  |  |
|--------------------|-------------------------------|-----------------|-----------------|-----------------|-----------------|----------------|--|--|--|--|
| EXPONTE (BIT)      | $2^n$                         | $2 -$           | $2^3$           | $2^2$           | 2 <sup>1</sup>  | 2 <sup>0</sup> |  |  |  |  |
| <b>CARRY IN</b>    | 10 <sub>2</sub>               | 10 <sub>2</sub> | 10 <sub>2</sub> | 10 <sub>2</sub> | 10 <sub>2</sub> |                |  |  |  |  |
|                    | 0                             | 11111           | 0               | 0               |                 | 0              |  |  |  |  |
|                    | 0                             |                 | 0               |                 |                 |                |  |  |  |  |
| <b>CARRY OUT</b>   |                               | <b>A 6 6</b>    |                 |                 |                 |                |  |  |  |  |
|                    |                               |                 |                 |                 |                 |                |  |  |  |  |
| <b>VALOR FINAL</b> |                               | $\cdots$        |                 |                 |                 |                |  |  |  |  |

Quadro 4.8 - Algoritmo de subtração binária de  $0000<sub>2</sub>$ -0101 $<sub>2</sub>$  = 111...1011<sub>2</sub>.</sub>

No caso acima (Quadro 4.8), se aplicarmos o mesmo procedimento, o valor de carry in será igual a  $10<sub>2</sub>$ , pois semelhante ao procedimento no sistema decimal, o valor emprestado é 2 vezes maior porque vem do dígito superior. Da mesma forma o carry out devolverá apenas uma unidade de valor, para indicar o que foi "emprestado". Dessa maneira, encontraríamos para –  $0101<sub>2</sub>$  = 1111...11011<sub>2</sub>, mas como o valor é limitado a 4 bits, sendo todos demais bits descartados, a representação é de -0101<sub>2.</sub> 10112. (Figura 4.2)

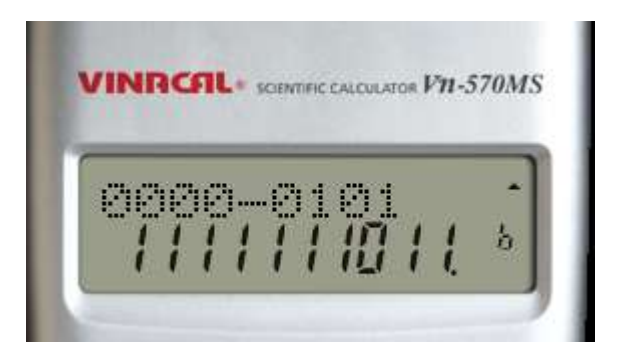

Figura 4.2 - Representação de -0101<sub>2</sub> em mais de 4 bits significativos.

Entretanto essa representação diverge da forma como o número -01012 é apresentado, conforme a definição. Isso se deve ao fato de que utilizando esse algoritmo na verdade estamos subtraindo:

> $1 + 111111111$ ࢙࢚࢈  $= 1000...0000$ n+1 bits  $-000...0101$ ࢙࢚࢈  $= 111...1011.$ ࢙࢚࢈ .

Dessa forma, temos  $111...1011+000...0101 = 1000...0000$ . Ou seja, a mesma  $\overline{n}$ *bits*  $\overline{n}$ *bits*  $\overline{n+1}$  bits ideia do "complementar de -5" apresentada para o sistema decimal, mas agora aplicada no sistema binário.
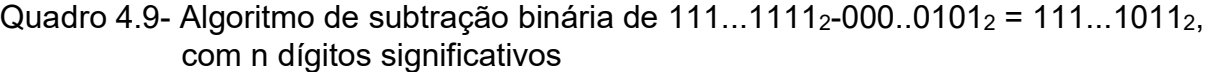

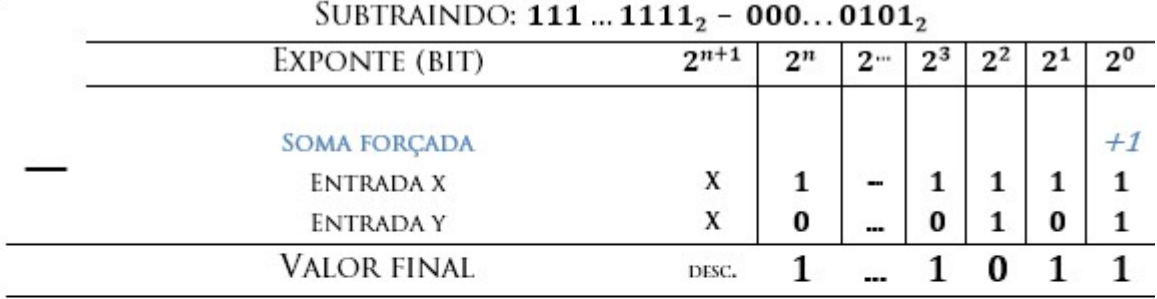

SOMANDO 1 UNIDADE PARA ENTRADA X CRIARÍAMOS UM EFEITO EM CADEIA PROPORCIONANDO O VALOR 100000000 COM N+1 BITS. UMA VEZ OUE LIMITAMOS PARA N O NÚMERO DE BITS VALIDOS, O BIT N+1 É DESCARTADO ARBITRARIAMENTE, PERMITINDO QUE INDIRETAMENTE FAÇAMOS 000...0000<sub>2</sub> - 000...0101<sub>2</sub>. ASSIM, COMO SABEMOS FAZER A SUBTRAÇÃO DE 111...11111<sub>2</sub> - 000...0101<sub>2</sub> A ORDEM EM QUE SOMAMOS UMA UNIDADE NÃO INTERFERE NO ALGORITMO.

Quadro 4.10 - Algoritmo "complementar de 2" aplicado numa calculadora com n dígitos significativos

| TROUGHING COMPLEMENTARIE 2.110011107   101101017 |             |                                                       |  |  |  |  |  |  |  |
|--------------------------------------------------|-------------|-------------------------------------------------------|--|--|--|--|--|--|--|
| (CONSIDERANDO UMA CALCULADORA DE 8 BITS)         |             |                                                       |  |  |  |  |  |  |  |
| BIT                                              |             | $B_9$ $B_8$ $B_7$ $B_6$ $B_5$ $B_4$ $B_3$ $B_2$ $B_1$ |  |  |  |  |  |  |  |
| <b>CARRY IN</b>                                  |             | 1 1 1 1 1 1                                           |  |  |  |  |  |  |  |
| (206)                                            |             | X 1 1 0 0 1 1 1 0                                     |  |  |  |  |  |  |  |
| $(-75)$<br>(INVERTIDO E SOMADO A 1)              |             | X 1 0 1 1 0 1 0 1                                     |  |  |  |  |  |  |  |
| VALOR FINAL<br>(131)                             | DESCARTADO. | 1 0 0 0 0 0 1 1                                       |  |  |  |  |  |  |  |
|                                                  |             |                                                       |  |  |  |  |  |  |  |

ALGORITMO "COMPLEMENTAR DE  $2^n$ **11001110<sub>2</sub> + 10110101**<sub>2</sub>

É esse processo de "empréstimo" que justifica a funcionalidade do algoritmo complementar de 2. Vejamos o algoritmo em si (Quadro 4.9 e 4.10), e a sua prova Dada a operação binária de 11001110<sub>2</sub> - 01001011<sub>2</sub> (ou 206 – 75 em decimal):

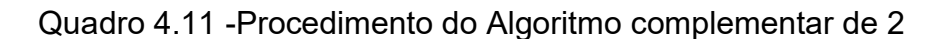

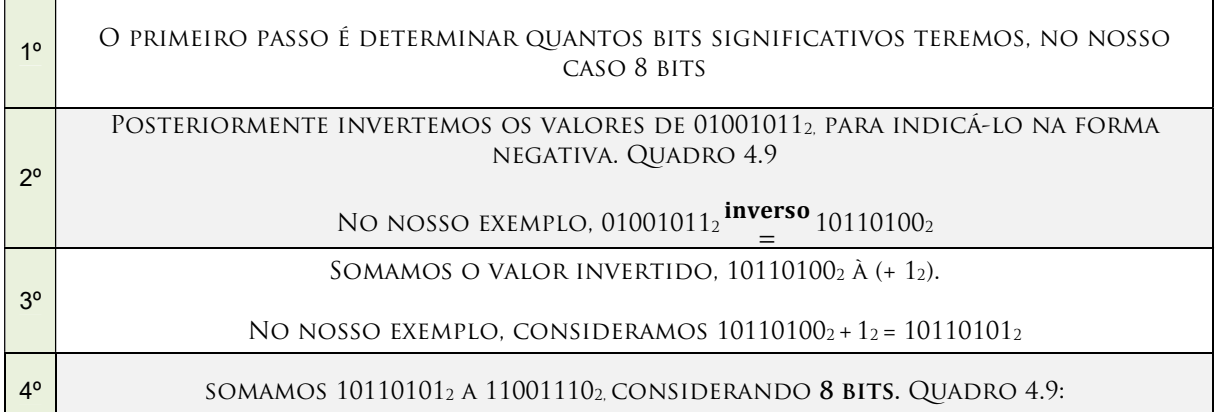

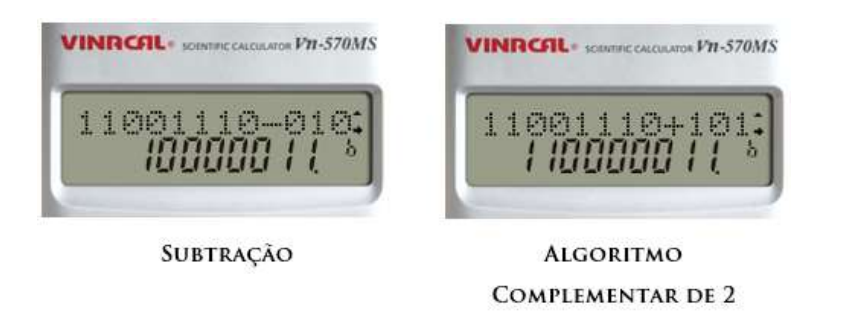

Figura 4.3 - Subtração de 11001110<sub>2</sub> - 010110101<sub>2</sub>: À esquerda operação de subtração; à direita aplicação do algoritmo "complementar de 2", na calculadora científica.

De fato, estaremos executando 11001110 $_2$  + (- 01001011 $_2$ ) = 10000011 $_2$ , ao utilizar o algoritmo complementar de 2. Outro ponto é que ao executar a subtração (Figura 4.3), o bit 9 será descartado arbitrariamente pela calculadora. Isso se justifica pelo procedimento apresentado de subtração em que os bits excedentes são utilizados apenas como mecanismo auxiliar.

# 4.3. Multiplicação

A multiplicação na álgebra booleana é baseada em apenas três dos quatro postulados enunciados, visto que os postulados 2 e 3 de multiplicação apresentam o mesmo valor (Quadro 4.12). O algoritmo de multiplicação ocorre através de iterações muito semelhantes ao executado nas multiplicações de base decimal, porém, pelo fato de

existirem mais zeros, torna-se ainda mais simples. Vejamos o exemplo de 110012 x 101112:

|                              | POSTULADOS DE MULTIPLICAÇÃO                                                                     |                |              |                |                |                |              |              |                  |           |
|------------------------------|-------------------------------------------------------------------------------------------------|----------------|--------------|----------------|----------------|----------------|--------------|--------------|------------------|-----------|
| $P_{M1}$                     | $P_{M2} = P_{M3}$   0X1 = 1X0 = 0<br>$P_{M1}$   $1 \times 1 = 1$<br>$\mathit{OXO} = \mathit{O}$ |                |              |                |                |                |              |              |                  |           |
|                              | ALGORITMO DE MULTIPLICAÇÃO 110012 * 11012                                                       |                |              |                |                |                |              |              |                  |           |
|                              | BIT                                                                                             | B <sub>9</sub> | $B_8$        | B <sub>7</sub> | B <sub>6</sub> | B <sub>5</sub> | $B_4$        | $B_3$        | B <sub>2</sub>   | $B_1$     |
|                              | $(14)$ (MULTIPLICANDO)                                                                          |                |              |                |                | 1              | 1            | $\mathbf{0}$ | $\boldsymbol{0}$ | 1         |
| $\pmb{\chi}$                 | $(13)$ (MULTIPLICADOR)                                                                          |                |              |                |                |                | 1            | 1            | $\mathbf{0}$     | 1         |
|                              | $B_1$                                                                                           |                |              |                |                | $\mathbf{1}$   | 1            | $\mathbf{0}$ | $\boldsymbol{0}$ | 1         |
|                              | B <sub>2</sub>                                                                                  |                |              |                | $\mathbf{0}$   | $\theta$       | $\mathbf{0}$ | $\mathbf{0}$ | $\bf{0}$         | $+$       |
| SOMA                         | B <sub>3</sub>                                                                                  |                |              | $\mathbf{1}$   | $\mathbf{1}$   | $\Omega$       | $\mathbf{0}$ | $\mathbf{1}$ | $+$              | $\ddot{}$ |
|                              | B <sub>4</sub>                                                                                  |                | $\mathbf{1}$ | $\mathbf{1}$   | $\mathbf{0}$   | $\mathbf{0}$   | $\mathbf{1}$ | $\ddot{}$    | $+$              | $\ddot{}$ |
| <b>VALOR</b><br><b>FINAL</b> | 325                                                                                             | 1              | $\theta$     | 1              | $\Omega$       | $\theta$       | $\Omega$     |              | $\Omega$         |           |

Quadro 4.12 - Acima, postulados de multiplicação; Abaixo, algoritmo de multiplicação binária de  $11001_2 * 1101_2$ .

#### 4.4. Divisão

A divisão binária, segundo Balasubramonian (2016), utiliza um algoritmo muito similar ao da divisão euclidiana na base decimal. Além disso, a classe dos números será apenas  $\bar{1}$  ou  $\bar{0}$ , por exemplo, dizer que 6≡0 módulo 2 significa 10<sub>2</sub>|110<sub>2</sub> e 5≡1 módulo 2 significa que 102∤1012. Vejamos a comparação dos algoritmos de divisão decimal e binário (Quadro 4.13):

| ALGORITMO DE $316 \div 12$ |                                      |          |  |                                                                                                    |               |  |  |  |  |
|----------------------------|--------------------------------------|----------|--|----------------------------------------------------------------------------------------------------|---------------|--|--|--|--|
|                            | <b>DECIMAL</b>                       |          |  | <b>BINÁRIO</b>                                                                                        |               |  |  |  |  |
|                            | 316<br>$24\sqrt{ }$<br>76<br>72<br>4 | 12<br>26 |  | 100111100<br>$1100 \downarrow$<br>1111<br>$1100 \frac{1}{2}$<br>1110<br>$1100\text{ }$<br>100<br>0000 | 1100<br>11010 |  |  |  |  |
|                            |                                      |          |  | 100                                                                                                   |               |  |  |  |  |

Quadro 4.13 - Comparação entre os algoritmo de divisão decimal e binária

Cabe ressaltar que uma série de outros algoritmos foram desenvolvidos. O mais famoso conhecido como Shift and Add e divisão por um número constante arbitrário. Por se tratarem de algoritmos relativamente longos que demandavam vários passos, eles foram sendo sistematizados, numa evolução que originou as linguagens de programação.

# 4.5. Portas lógicas

As portas lógicas são dispositivos que executam as operações binárias definidas: e, ou, negação, ou exclusiva, não ou, não e. As primeiras portas lógicas eram feitas utilizando relés ou válvulas, e posteriormente com transistores (Figura 4.4) e CI's.

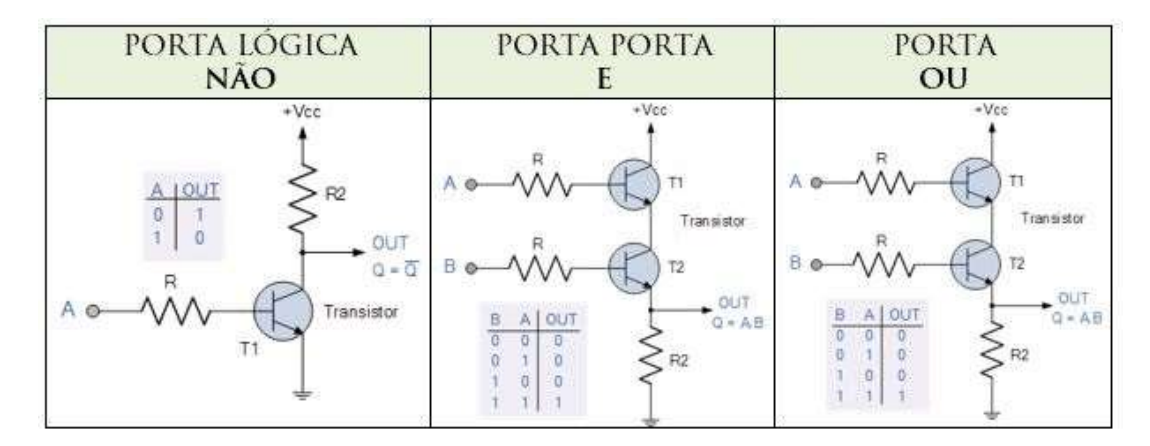

Figura 4.4 - Circuito eletrônico de portas lógicas http://www.electronics-tutorials .ws/logic/logic\_4.html> ;<http://www.electronics-tutorials.ws/logic/logic\_3.html> ; <http://www. electronics-tutorials.ws/logic/logic\_2.html>, acesso em 30/03/2016. Adaptado.

Dessa maneira, os blocos lógicos, ou portas lógicas são indicados pela operação binária que executam. Abaixo temos uma figura dos blocos lógicos elementares para a álgebra binária (Figura 4.5), utilizados pela eletrônica para elaboração de circuitos eletrônicos.

| <b>PORTA</b>             | <b>Simbolo Usual</b> | Tabela da<br>Verdade                                                                                                    | Função<br>Lógica                                                                                          | <b>Expressão</b>                                |
|--------------------------|----------------------|----------------------------------------------------------------------------------------------------|----------------------------------------------------------------------------------------------------|-------------------------------------------------|
| E<br>AND                 | s<br>B               | B<br>s<br>л<br>$\overline{0}$<br>Ò<br>Ò<br>$\overline{0}$<br>0<br>ī<br>$\overline{0}$<br>$\overline{0}$                                               | Função E:<br>Assume 1 quando<br>todas as variáveis<br>forem 1 e 0 nos<br>outros easos.                    | $S = AB$                                        |
| OU<br><b>OR</b>          |                      | B<br>S<br>A<br>0<br>O<br>0<br>ī<br>$\overline{0}$<br>ī<br>$\overline{O}$<br>1<br>ı<br>ı                                                               | Função E:<br>Assume 0 quando<br>todas as variáveis<br>forem 0 e 1 nos<br>outros casos.                    | $S = A + B$                                     |
| NÃO<br><b>NOT</b>        |                      | s<br>٨<br>$\theta$<br>1<br>ī<br>$\overline{a}$                                                                                                    | Função NÃO:<br>Inverte a variável<br>aplicada<br>sua<br>ż<br>entrada.                                     | $S = \overline{A}$                              |
| NE<br><b>NAND</b>        |                      | R<br>s<br>л<br>$\overline{0}$<br>$\theta$<br>$\overline{a}$<br>ī<br>$\overline{0}$<br>$\overline{0}$                                                  | Função NE:<br>Inverso da função<br>F.                                                                     | $S=(\overline{A.B})$                            |
| <b>NOU</b><br><b>NOR</b> |                      | $\overline{\mathbf{B}}$<br>s<br>А<br>$\overline{0}$<br>$\ddot{\mathbf{0}}$<br>1<br>ò<br>$\overline{1}$<br>$\ddot{o}$<br>ō<br>$\overline{0}$<br>û<br>1 | Função NOU:<br>Inverso da função<br>OU.                                                                   | $S=(\overline{A+B})$                            |
| OU<br>Exclusivo          | .s                   | $\overline{B}$<br>S<br>А<br>$\ddot{\mathbf{0}}$<br>ô<br>0<br>ó<br>1<br>1<br>Ů<br>1<br>1<br>û                                                          | Função OU<br>Exclusivo:<br>Assume 1 quando<br>as vanáveis<br>assumirem<br>valores diferentes<br>entre si. | $S = A \oplus B$<br>$S = \bar{A} B + A \bar{B}$ |

Figura 4.5 - Blocos Lógicos Básicos

Fonte: http://files.luiscomputadores.webnode.pt/200000017-c3951c58a2 /Imagem6.png>, acesso em 25/03/2016.

# 4.6. O Algoritmo CORDIC

Conforme Sultan (2011), geralmente quando perguntados como uma calculadora calcula o seno de 40° ou log 90, professores afirmam que é através de Séries de Taylor ou polinômios de Chebshev, o que não é falso. Entretanto não se aplica para calculadoras de memória limitada como as calculadoras portáteis. Na verdade, para executar o cálculo de funções transcendentais, a imensa maioria das calculadoras eletrônicas portáteis utiliza um algoritmo conhecido como CORDIC acrônimo de (Coordinate Rotation Digital Computer).

O CORDIC é um método computacional criado em 1959 por Jack Volder para cálculo de funções trigonométricas no computador de navegação do avião de bombardeiro B-58, que continha uma memória extremamente limitada. Giansante (2014, p.2) justifica seu uso porque as unidades lógicas aritméticas existentes em um computador qualquer executam mais facilmente as seguintes operações (não necessariamente nessa ordem):

- a) adição e subtração de números;
- b) relação de ordem entre os números;
- c) armazenamento e leitura de valores contidos na memória;
- d) multiplicação de potências de base 2 com expoente inteiro, deslocando o bit para o valor significativo ao lado

Ainda conforme Giansante (2014, p.4) o CORDIC utiliza-se de dois modos:

- o modo Rotação, em que, inicialmente as coordenadas de um ângulo são dados e posteriormente são calculadas as coordenadas do novo vetor após a rotação do ângulo inicial;
- o modo Vetorização, em que, inicialmente, as coordenadas de um vetor são dadas e posteriormente sua norma e seu argumento calculados.

Conforme Dawid e Meyr (1986 apud GIANSANTE,2014, p.5), o CORDIC consiste em:

"Um algoritmo que pode ser imaginado como uma sequência iterativa de adições e operações de deslocamentos executadas através de ângulos de rotações pré-fixados (...) Entretanto a iteração CORDIC não é uma rotação perfeita, uma vez que envolveria multiplicações com seno e cosseno. O vetor rotacionado é também escalonado com o uso de um fator de correção de escala necessário".

O algoritmo possui sistemas de coordenadas circulares, hiperbólicas e lineares. Giansante afirma mais simplificadamente (2014, p.5) "o CORDIC se baseia, em ambos os modos, na rotação e\ou deslocamento de um ponto (ou vetor) arbitrariamente escolhido para um ponto em que se deseja atingir em um determinado sistema de coordenadas (...)"

Conforme Sultain (2011) e Giansante (2014), temos um exemplo (figura 4.6) do funcionamento do algoritmo do CORDIC para determinarmos um ponto P, considerando a operação no sistema de coordenadas Circular, no modo Rotacional.

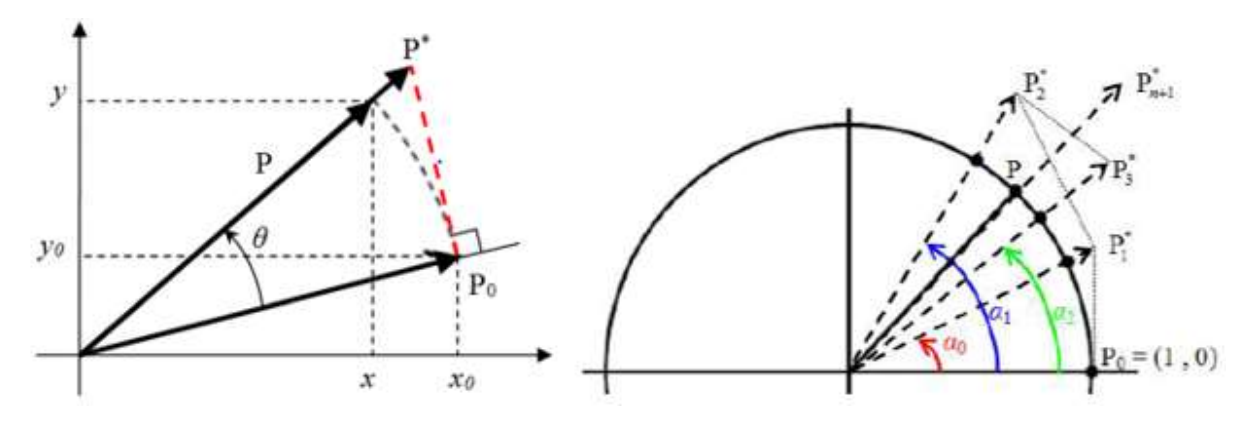

Figura 4.6 - As pseudo-rotações do CORDIC, no modo Rotação Fonte: GIANSANTE, (2014, p. 7 e 10). Adaptado

Seja o ponto inicial  $P_0(x_0, y_0)$ . As coordenadas do ponto  $P(x, y)$  resultantes da rotação de ângulo  $\theta$  do ponto  $P_0$  podem ser dadas pelas seguintes equações:

Quadro 4.14 - Equações do CORDIC

| NOTAÇÃO ALGÉBRICA                        | NOTAÇÃO MATRICIAL                                                                                                    |  |  |  |
|------------------------------------------|----------------------------------------------------------------------------------------------------|--|--|--|
| $x = x_0 \cos \theta - y_0 \sin \theta$  | $P = R_{\theta}.P_0 = \begin{pmatrix} \cos \theta & -\sin \theta \\ \sin \theta & \cos \theta \end{pmatrix} . \begin{pmatrix} x_0 \\ y_0 \end{pmatrix}$ |  |  |  |
| $y = x_0$ sen $\theta + y_0 \cos \theta$ | $=\binom{x}{v}$                                                                                                    |  |  |  |

Todavia, como o CORDIC faz as iterações utilizando o fator de correção, para o caso das coordenadas circulares o fator utilizado é  $\frac{1}{\cos\theta}$ . Dessa forma o ponto P (x,y) será equivalente, em CORDIC, ao ponto P<sup>\*</sup>(x<sup>\*</sup>,y<sup>\*</sup>), promovendo a chamada *pseudorotação* na qual se obtêm as seguintes igualdades:

Quadro 4.15 - Equações do CORDIC

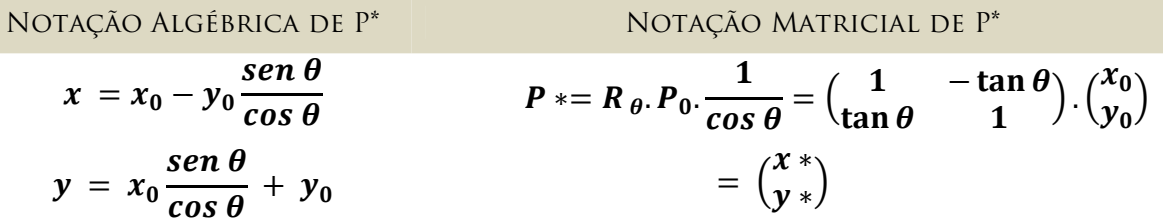

Conforme Parris (2016) e Giansante (2014), o CORDIC é capaz de calcular os valores de seno e cosseno para qualquer um dos 8388608 ângulos representados pelo algoritmo, nas coordenadas circulares, no modo rotação. As iterações ocorrem da seguinte forma:

> Dado um ângulo inicial de  $\theta = 45^{\circ}$ , temos a tan  $\theta = 1$ , sendo  $i \ge 0$  o índice de iteração:

angulo da iteração (i) = arctan 
$$
\left(\frac{\tan 45^{\circ}}{2^i}\right)
$$

Dessa forma o ângulo de cada iteração é o arco cujo ângulo é  $\left(\frac{\tan 45^\circ}{2^i}\right)$ . Já a somatória de todos os ângulos possíveis será dada por:

$$
arcta \ \left(\frac{\tan 45^{\circ}}{2^{0}}\right) + \cdots + arctan\left(\frac{\tan 45^{\circ}}{2^{i}}\right) = \sum_{0}^{i} arctan\left(\frac{\tan 45^{\circ}}{2^{i}}\right) \approx 99^{\circ}
$$

Parris (2016) apresenta o processo de composição dos ângulos das iterações (Figura 4.7), e também como é feita a convergência através da soma\subtração das iterações. É interessante observar que a somatória das iterações é maior que 90º, e mais, as quatro primeiras iterações já apresentam valor maior que 90º. Uma das vantagens desse fato é que o primeiro quadrante do círculo trigonométrico é totalmente abrangido pelo algoritmo, permitindo a avaliação das funções trigonométricas

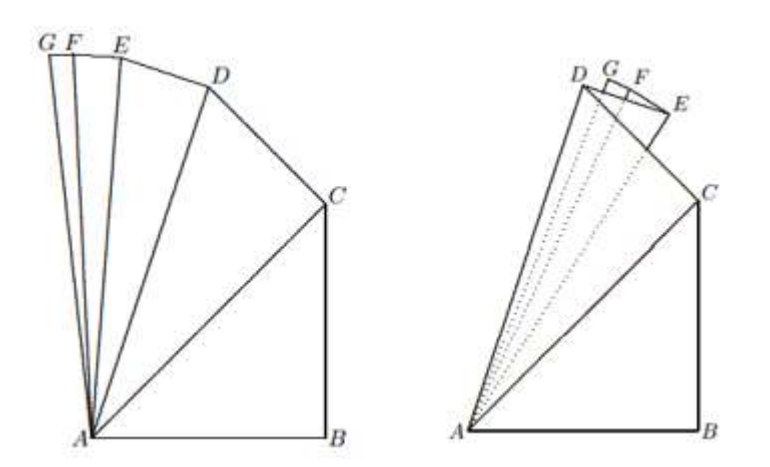

Figura 4.7 - Iterações do CORDIC: À esquerda composição dos ângulos referentes a cada iteração; à direita processo de convergência para o ângulo de 70º Fonte: PARRIS, Richard, (2016, pg.02).Adaptado.

Esse fato justifica as pseudorotações e a necessidade do fator de correção. As pseudorotações também permitem que todo o plano seja representado.

 A convergência do CORDIC se justifica pelo teorema provado por Edwards e Underwood e apresentadas no trabalho de Giansante, no qual se encontra a prova detalhada. Para este trabalho cabe apenas enunciá-la:

**Teorema de Convergência**: Sejam  $\theta_0 \geq \theta_1 \geq \cdots \geq \theta_n \geq 0$ , termos de uma sequência decrescente de números positivos:

$$
\theta_k \leq \theta_n + \sum_{i=k+1}^n \theta_i, para\ 0 \leq k < n \qquad (i)
$$

E seja r um número que satisfaz:

$$
|r| \leq \theta_n + \sum_{i=0}^n \theta_i, \qquad (ii)
$$

Definindo a sequência  $s_0 = 0$  e  $s_k + 1 = s_k + d_k \theta_k$ , de modo que o índice

 $k = 0, 1, ..., n$ , onde:

-

$$
d_k = \text{sinal}(r - s_k) = \begin{cases} 1, r \ge s_k \\ -1, r < s_k \end{cases}
$$

Sendo o valor  $d_k$  necessário para correções do sinal da sequência avaliada e para que o teorema seja válido para qualquer valor aplicado no CORDIC. Então:

$$
|r - s_k| \le \theta_n + \sum_{i=k}^n \theta_i
$$
, para  $0 \le k \le n$ . Em particular,  $|r - s_k| \le \theta_n$  (iii)

Conforme Giansanti (2014, p.38), em síntese o que este teorema diz é que dado um valor  $\theta_k$  arbitrário, este deve ser menor que a soma de todos os outros termos subsequentes a ele.

Os desdobramentos desse teorema embasam a convergência do algoritmo<sup>11</sup>, nos sistemas circulares, hiperbólicos, e linear. Há de se observar que para o caso do sistema hiperbólico, por condição de existência, as mesmas considerações são aceitas, com a exceção de que os valores de k estão limitados a  $1 \leq k \leq n$ , por se tratar de uma sistema de coordenadas característico.

Assim Parris (2016) apresenta, numericamente, como ocorre este processo de convergência de 70º e também calcula o seno e o cosseno simultaneamente (Quadro 4.16):

<sup>&</sup>lt;sup>11</sup> As equações da iteração do CORDIC são brilhantemente aprofundadas por Giansante (2014, p.17 – 27), para o sistema circular e em Giansante (2014, p.45-49) para o sistema hiperbólico. Elas são derivadas do Teorema da Convergência, num trabalho matemático que não será apresentado por não ser no foco deste trabalho, entretanto é de grande valor para investigações mais profundas.

| CALCULO DE SENO E COSSENO DE 70°                                                                                                    |                              |                                    |                                                    |              |                           |            |             |  |  |
|----------------------------------------------------------------------------------------------------|------------------------------|------------------------------------|----------------------------------------------------|--------------|---------------------------|------------|-------------|--|--|
| ARGUMENTO: $z_0 = T = \hat{a}ngulo desejado$<br>$\bullet$                                                                                                    |                              |                                    |                                                    |              |                           |            |             |  |  |
| <b>COSSENO:</b> $c_0 = P = \text{Constante } 0,60725294 = \overline{AB} = \text{COS}(\theta_0).\text{COS}(\theta_1).\text{COS}(\theta_i)$<br>$\bullet$<br><b>VALORES INICIAIS</b> |                              |                                    |                                                    |              |                           |            |             |  |  |
|                                                                                                    | SENO: $S_0 = 0$<br>$\bullet$ |                                    |                                                    |              |                           |            |             |  |  |
|                                                                                                    |                              |                                    |                                                    |              |                           |            |             |  |  |
|                                                                                                    |                              | $\bullet$                          | $z_{i+1} = z_i - d_i * \theta_i$                   |              |                           |            |             |  |  |
| EQUAÇÕES DE ITERAÇÃO<br>CIRCULAR DO CORDIC                                                                                                    |                              | $c_{i+1} = c_i - 2^{-i} d_i * s_i$ |                                                    |              |                           |            |             |  |  |
|                                                                                                    |                              | $\bullet$                          | $S_{i+1} = S_i + 2^{-i} d_i * c_i$                 |              |                           |            |             |  |  |
| ITERAÇÃO                                                                                                    | ÂNGULO DE                    |                                    | <b>ÂNGULO DE</b>                                   | SINAL        | ERRO                      | COSSENO    | <b>SENO</b> |  |  |
|                                                                                                    | CONVERGÊNCIA                 |                                    | ITERAÇÃO                                           |              |                           |            |             |  |  |
|                                                                                                    |                              |                                    | $arctan\left(\frac{\tan 45^{\circ}}{2^{i}}\right)$ |              | $(\theta_i - 70^{\circ})$ |            |             |  |  |
| (i)                                                                                                    | $(z_i)$                      |                                    |                                                    | $(d_i)$      | $(r_i)$                   | $(c_i)$    | $(S_i)$     |  |  |
|                                                                                                    |                              |                                    | $(\boldsymbol{\theta}$ i)                          |              |                           |            |             |  |  |
| $\boldsymbol{0}$                                                                                                    | 0,0000000                    |                                    | $45,00000000(+)$                                   | $\mathbf{1}$ | 70,00000000               | 0.60725294 | 0.00000000  |  |  |
| $\mathbf{1}$                                                                                                    | 45,00000000                  |                                    | $26,56505118(+)$                                   | $\mathbf{1}$ | 25,00000000               | 0,60725294 | 0,60725294  |  |  |
| $\overline{2}$                                                                                                    | 71,56505118                  |                                    | $14,03624347(-)$                                   | $-1$         | $-1,56505118$             | 0.30362647 | 0.91087940  |  |  |
| 3<br>57,52880771                                                                                                    |                              |                                    | $7,12501635(+)$                                    | $\mathbf{1}$ | 12,47119229               | 0,53134632 | 0,83497279  |  |  |
| 64,65382406<br>$\overline{4}$                                                                                                    |                              |                                    | $3,57633437(+)$                                    | 1            | 5,34617594                | 0,42697472 | 0,90139108  |  |  |
| 5                                                                                                    | 68,23015843                  |                                    | $1,78991061(+)$                                    | $\mathbf{1}$ | 1,76984157                | 0.37063778 | 0,92807700  |  |  |
| 6                                                                                                    | 70.02006904                  |                                    | $0.89517371(-)$                                    | $-1$         | $-0.02006904$             | 0.34163537 | 0,93965943  |  |  |
| $\overline{7}$                                                                                                    | 69,12489533                  |                                    | $0,44761417(+)$                                    | $\mathbf{1}$ | 0.87510467                | 0.35631755 | 0,93432137  |  |  |
| $\,8\,$                                                                                                    | 69,57250950                  |                                    | $0,22381050(+)$                                    | 1            | 0,42749050                | 0,34901816 | 0,93710510  |  |  |
| $\mathfrak{g}$                                                                                                    | 69,79632000                  |                                    | $0,11190568(+)$                                    | $\mathbf{1}$ | 0,20368000                | 0,34535760 | 0,93846846  |  |  |
| 10                                                                                                    | 69,90822568                  |                                    | $0.05595289(*)$                                    | $\mathbf{1}$ | 0.09177432                | 0,34352465 | 0,93914298  |  |  |
| 11                                                                                                    | 69,96417857                  |                                    | $0.02797645(+)$                                    | $\mathbf{1}$ | 0,03582143                | 0,34260752 | 0,93947846  |  |  |
| 12                                                                                                    | 69,99215502                  |                                    | $0.01398823(+)$                                    | 1            | 0.00784498                | 0.34214879 | 0,93964575  |  |  |
| 13                                                                                                    | 70,00614325                  |                                    | $0.00699411(-)$                                    | $-1$         | $-0.00614325$             | 0,34191938 | 0,93972928  |  |  |
| 14                                                                                                    | 69,99914914                  |                                    | $0,00349706(+)$                                    | $\mathbf{1}$ | 0.00085086                | 0,34203410 | 0,93968754  |  |  |
| 15                                                                                                    | 70,00264619                  |                                    | $0,00174853(-)$                                    | $-1$         | $-0.00264619$             | 0,34197674 | 0,93970842  |  |  |
| 16                                                                                                    | 70,00089767                  |                                    | $0,00087426(-)$                                    | $-1$         | $-0,00089767$             | 0,34200542 | 0,93969798  |  |  |
| 17                                                                                                    | 70,00002340                  |                                    | $0,00043713(-)$                                    | $-1$         | $-0,00002340$             | 0,34201976 | 0,93969276  |  |  |
| 18                                                                                                    | 69,99958627                  |                                    | $0,00021857(+)$                                    | $\mathbf{1}$ | 0,00041373                | 0,34202693 | 0,93969015  |  |  |
| 19                                                                                                    | 69,99980484                  |                                    | $0.00010928(+)$                                    | $\mathbf{1}$ | 0,00019516                | 0,34202334 | 0.93969146  |  |  |
| 20                                                                                                    | 69,99991412                  |                                    | $0.00005464(+)$                                    | $\mathbf{1}$ | 0.00008588                | 0,34202155 | 0,93969211  |  |  |
| 21                                                                                                    | 69,99996876                  |                                    | $0.00002732(+)$                                    | $\mathbf{1}$ | 0,00003124                | 0,34202066 | 0.93969243  |  |  |
| 22                                                                                                    | 69,99999608                  |                                    | $0,00001366(+)$                                    | $\mathbf{1}$ | 0,00000392                | 0,34202021 | 0,93969260  |  |  |
| 23                                                                                                    | 70.00000974                  |                                    | $0.00000683(-)$                                    | $-1$         | $-0.00000974$             | 0,34201998 | 0.93969268  |  |  |
| 24                                                                                                    | 70,00000291                  |                                    |                                                    |              |                           | 0.34202010 | 0.93969264  |  |  |
|                                                                                                    |                              |                                    |                                                    |              |                           |            |             |  |  |

Quadro 4.16 - Cálculo de seno e cosseno de 70º através do algoritmo CORDIC

Fonte: Adaptado de PARRIS, Richard.(2016, pg. 8).

# Exponencial e Logaritmos no CORDIC – Sistema de Coordenadas Hiperbólicas

Além das funções trigonométricas, o CORDIC permite o cálculo de funções exponenciais e logarítmicas através da mudança de coordenadas circulares para coordenadas hiperbólicas. As coordenadas hiperbólicas permitem o uso das identidades cosh  $x = \frac{e^{x} + e^{-x}}{2}$  $\frac{e^{+e^{-x}}}{2}$  e sinh  $x = \frac{e^{x}-e^{-x}}{2}$  $\frac{e}{2}$ . Executa funções exponenciais avaliando  $e^x$  através da expressão  $\cosh x + \sinh x$ . Vejamos o Quadro 4.17:

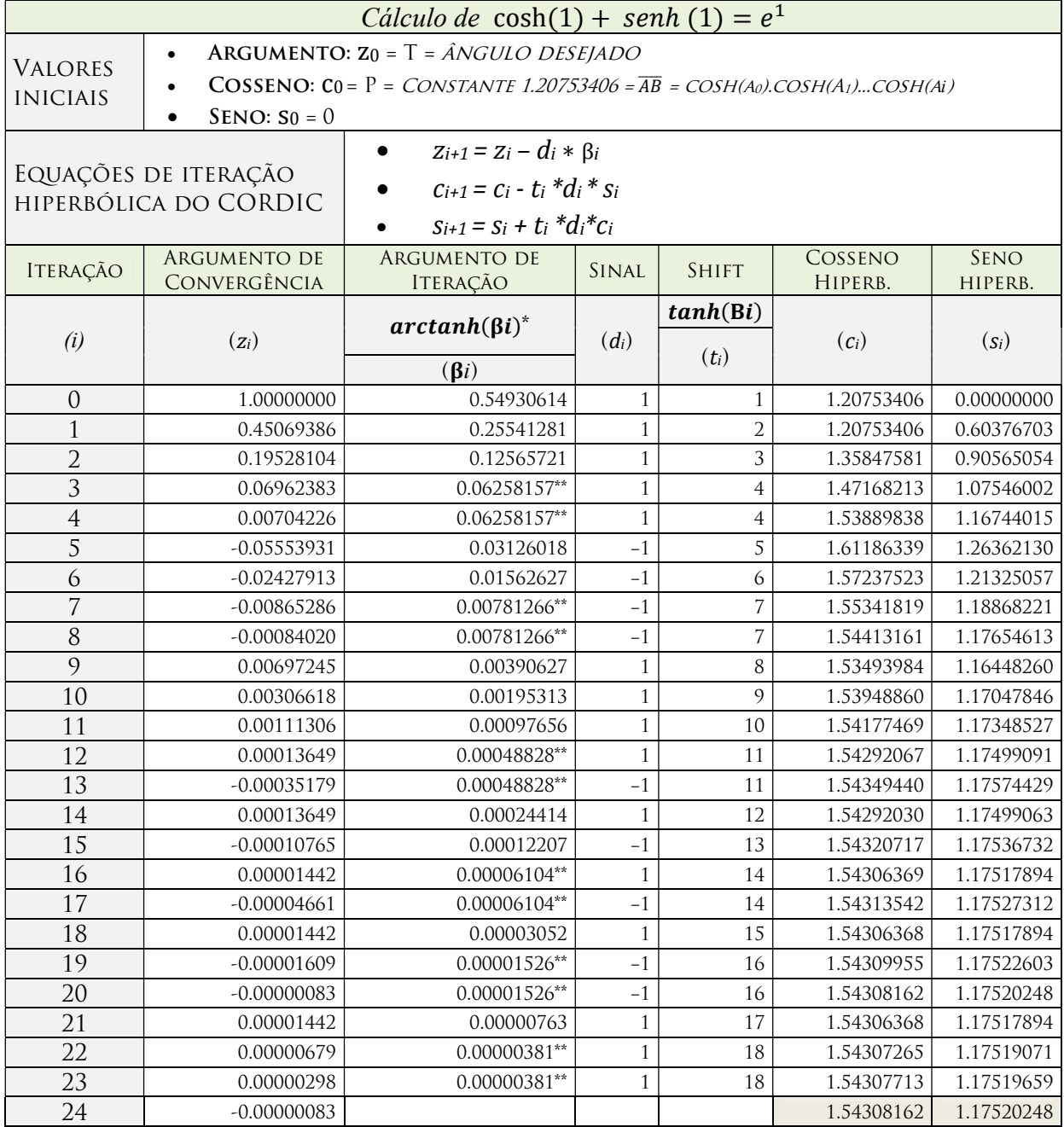

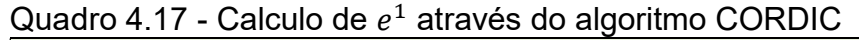

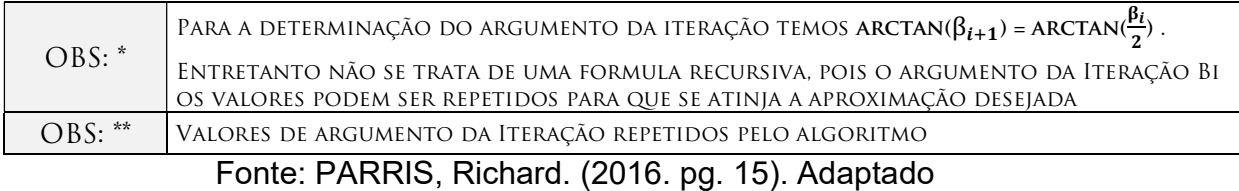

Efetuando ( $Cosh24$ ) + ( $Senh24$ ) = 1.54308162 + 1.17520248 = 2.7182841 =  $e$ , com um erro de 0,0000083 após 24 iterações, o que mostra a eficácia do algoritmo.

O CORDIC permite atingir o valor desejado aplicando-se conceitos similares ao do sistema de coordenadas circulares, porém o que se almeja é a redução a um argumento do vetor, executando as pseudorotações hiperbólicas (Figura 4.8).

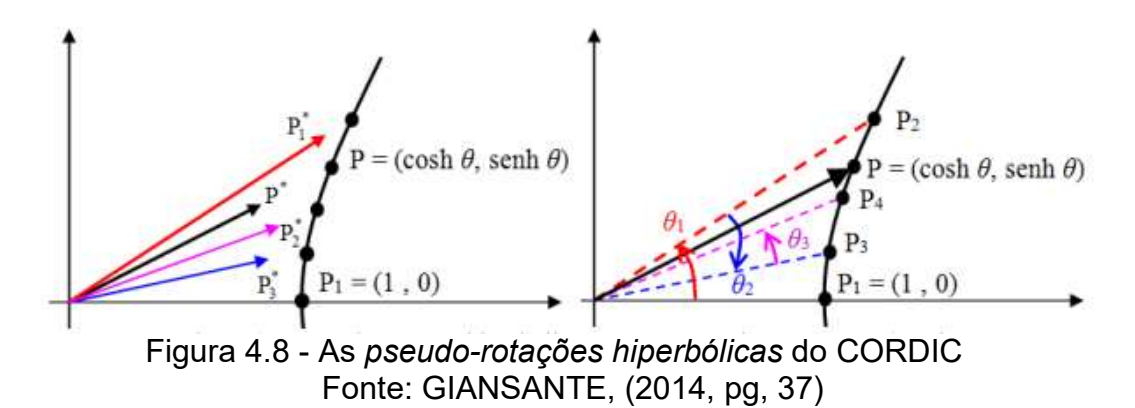

A repetição dos valores de argumento das iterações foi justificado por Elekund, conforme apresenta Giansante e sustenta-se pelo Teorema da Convergência, apresentado acima. O CORDIC no sistema de coordenadas hiperbólicas executa funções exponenciais avaliando números descritos na forma  $e^x$  através da expressão  $\cosh + \operatorname{senh} x = e^x$ .

#### 4.7. Linguagem de Programação

Conforme o CHM (2016c), uma linguagem de programação é um conjunto de instruções em uma codificação simbólica pré-definida, posteriormente traduzida para sinais elétricos, que tem por intenção ordenar às calculadoras qual é o algoritmo a ser seguido.

As primeiras linguagens de programação foram escritas utilizando a simbologia binária, em que a codificação dos algoritmos a serem executados pelos computadores eram escritos de forma literal, sendo o símbolo 0 equivalente a sem sinal elétrico e 1 equivalente a com sinal elétrico. Entretanto, utilizar esse método literal, além de tornar o trabalho extremamente difícil, era uma tarefa repetitiva e muito suscetível a erros.

Diante dessas dificuldades, os programadores desenvolveram palavras e símbolos fáceis de serem lembrados, como mem (memorizar), loop (repetir), add (somar) e que sintetizavam as instruções binárias literais. Por exemplo, em uma determinada linguagem de programação  $X$  a instrução add é equivalente à instrução binária literal 00100110. Dessa maneira a palavra add = 00100110 $_2$  na linguagem X.

A chave para o desenvolvimento das linguagens de programação estava na decodificação de uma palavra para uma sequência binária. A cada novo computador os programadores tinham que aprender uma sequência binária que se adequasse àquela máquina. Até que em 1957 a IBM lançou o FORTRAN a primeira linguagem de programação com instruções de "alto nível" $^{12}$ , que trazia consigo um compilador $^{13}$ . Dessa forma, os usuários podiam usar virtualmente qualquer máquina de calcular que fosse compatível com aquela linguagem de programação, e mais, poderiam levar a sua programação para qualquer outra máquina através de dispositivos de memória portáteis, como fitas magnéticas ou disquetes.

Inspirados no sucesso do FORTRAN, foram criadas milhares de novas linguagens de programação, cada uma para uma aplicação diferente, permitindo que mais e mais pessoas se tornassem programadores e controlassem as calculadoras. A evolução das linguagens de programação originou os sistemas operacionais, que consistem em um sofisticado sistema de algoritmos que permitem entre outras coisas a interface gráfica com os usuários, a execução de sub-rotinas de processamento, servem de

-

 $12$  Alto nível e baixo nível são conceitos de linguagem de programação. Alto nível indica que a linguagem de programação está mais próxima da simbologia utilizada pelo programador, através de palavras e códigos caros ao usuário. Baixo nível indica que a linguagem de programação está mais próxima do funcionamento da máquina, por exemplo, uma sequência de zero e um.

<sup>&</sup>lt;sup>13</sup> Um compilador é um programa que converte as instruções de uma determinada linguagem para uma sequência binária literal, que posteriormente será compreendida pelo computador.

plataforma para que outros programas sejam executados e em sistemas cada vez mais amigáveis aos usuários.

 Dentre as inúmeras linguagens de programação distintas, as linguagens C, Java e Pascal merecem destaque pela quantidade de outras linguagens baseadas em sua estrutura. É interessante notar que as linguagens de programação, assim como a língua falada, se desenvolveram através de uma complexa rede de influência e que está em constante transformação (Figura 4.9).

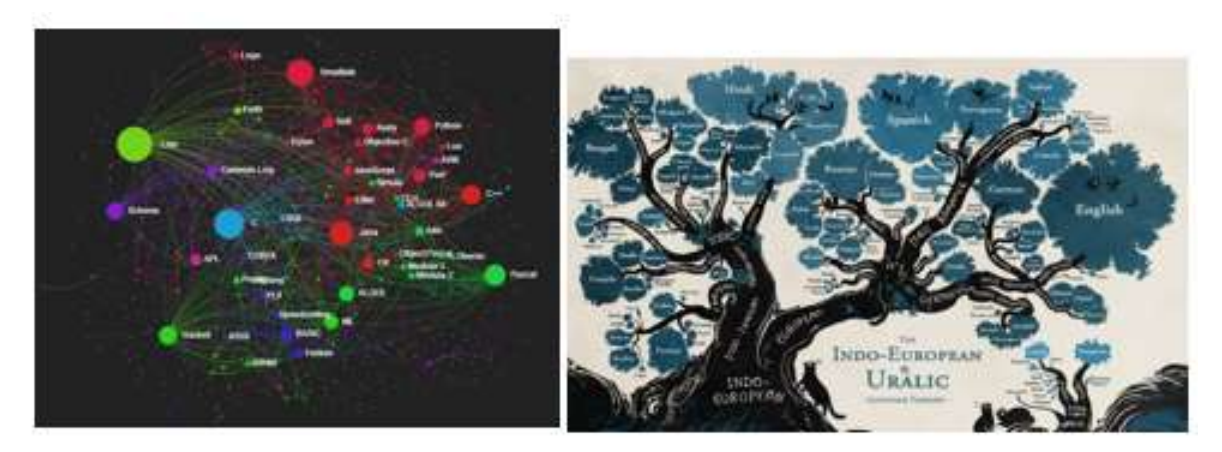

Figura 4.9 - À esquerda, grafo de linguagens de programação; à direita, infográfico que exemplifica rede de influência entre as línguas faladas Fonte: http://exploringdata.github.io/img/large/programming-languagesinfluence-network-2014.png>; <http://images.mentalfloss.com/sites /default/files/styles/article\_640x430/public/linguistic-tree.png>, acesso em 22/03/2016, adaptado.

As linguagens de programação e os sistemas operacionais são, de fato, o que determinam as novas tecnologias a serem produzidas. Atualmente o aumento da capacidade de processamento é uma resposta à programação aplicada a um processo. Por exemplo, o sistema operacional Windows 95, um dos sistemas operacionais mais conhecidos da história da computação, foi uma revolução para época, todavia não possui os recursos do seu sucessor Windows 7, 10 anos mais novo, como compatibilidade com drivers, pesquisa de dados mais amigável, etc.

Se instalarmos o Windows 7 em um computador do ano de 1995, quando foi lançado o Windows 95, certamente perceberíamos uma lentidão de processamento (isso se

conseguíssemos instalar). O número de processos e rotinas no Windows 7 demanda mais processamento e memória. Dessa forma, a tecnologia necessária para os hardwares cresce à medida que os softwares tornam-se mais sofisticados. Por isso sistemas operacionais mais "leves" como o LINUX são utilizados quando o que se busca é velocidade de processamento.

O próximo capitulo irá fazer uma abordagem prática do uso das calculadoras na sala de aula. É uma discussão que visa conectar a narrativa histórica com a análise técnica. A intenção do próximo capitulo é comparar os algoritmos utilizados pela calculadora de digitação natural e o algoritmo de quem executaria o exercício manualmente, e mostrar como o desenvolvimento das técnicas podem nos auxiliar a resolver problemas do nosso cotidiano.

### 5. O USO DA CALCULADORA NO ENSINO BÁSICO

Conforme Banks (2011) e Watters (2015), na década de 80, com o preço das calculadoras caindo vertiginosamente, principalmente nos Estados Unidos, epicentro do consumo mundial de calculadoras, iniciou-se um grande debate sobre o uso das calculadoras nas salas de aula, num período chamado de Math Wars. É interessante notar que o Math Wars é um processo imediatamente posterior ao The Calculator Wars. Ou seja, inicialmente a guerra foi travada no mercado para a inserção da tecnologia, uma década depois os efeitos sociais provocados foram gigantescos, originando uma grande discussão sobre a função social das calculadoras.

Os dois maiores exames para ingresso no ensino superior americano, o SAT (Scholastic Aptitude Test) e o ACT (American College Testing), equivalentes ao ENEM (Exame Nacional do Ensino Médio) brasileiro, permitem o uso de calculadoras científicas. Conforme Banks (2011), as justificativas para a permissão das calculadoras originam-se de uma recomendação datada de 1980 do National Council of Teachers of Mathematics. Consoante a isso, sistemas de educação americanos<sup>14</sup> alegavam que as calculadoras permitiriam aos estudantes executarem cálculos mais complexos em menos tempo. No Brasil, os Parâmetros Curriculares Nacionais de 1997 também incentivam o uso de calculadoras em sala de aula apoiado por pesquisadores de educação matemática como Ubiratan D'Ambrósio e João Pontes.

Este quarto e último capitulo visa apresentar a resolução de exercícios que motivem o uso da calculadora, utilizando o simulador Vinacal, com a intenção de permitir que alunos tenham uma interação maior com a tecnologia que provavelmente usarão por toda vida.

#### 5.1. Exercícios motivadores do uso da calculadora

-

<sup>&</sup>lt;sup>14</sup> Conforme Banks (2011), no ano de 1986 o Conselho Estadual de Educação de Connecticut foi o primeiro a exigir o uso das calculadoras eletrônicas em provas estaduais. E em 1988 Chicago foi a primeira cidade a distribuir gratuitamente calculadoras aos estudantes.

Há inúmeros exemplos que podem ilustrar o uso das calculadoras. Seria interessante mostrar desde as séries iniciais as suas funcionalidades ainda mais numa sociedade extremamente tecnológica em que provavelmente nossos alunos têm mais afinidade com as tecnologias do que os próprios professores, mas que não compreendem o verdadeiro poder da máquina que têm em mãos.

Abaixo apresentamos alguns exercícios que tem por intenção, além da manipulação da calculadora, justificar como seu uso pode ajudar os alunos a dirimir suas dúvidas com relações às propriedades aplicadas. A soma de números trigonométricos  $\sin 20^\circ + \sin 30^\circ$ , que naturalmente trazem teorias matemáticas que o justificam, têm uma alta carga de abstração e podem receber o auxílio das calculadoras e de softwares que ilustrem sua justificativa, com as devidas mudanças didáticas que lhe deem embasamento.

#### 5.1.1. Sistema de numeração sexagemal

O exercício a seguir foi proposto no vestibular para o sistema de ensino do Centro Paula Souza para alunos de nível fundamental, mas se trata de um problema comum para uma série de outras áreas em especial a física e engenharias: a conversão de unidades de hora dado resultado decimal. Vejamos (Quadro 5.1):

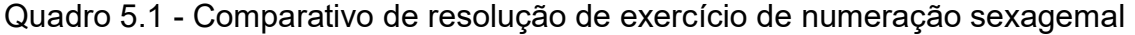

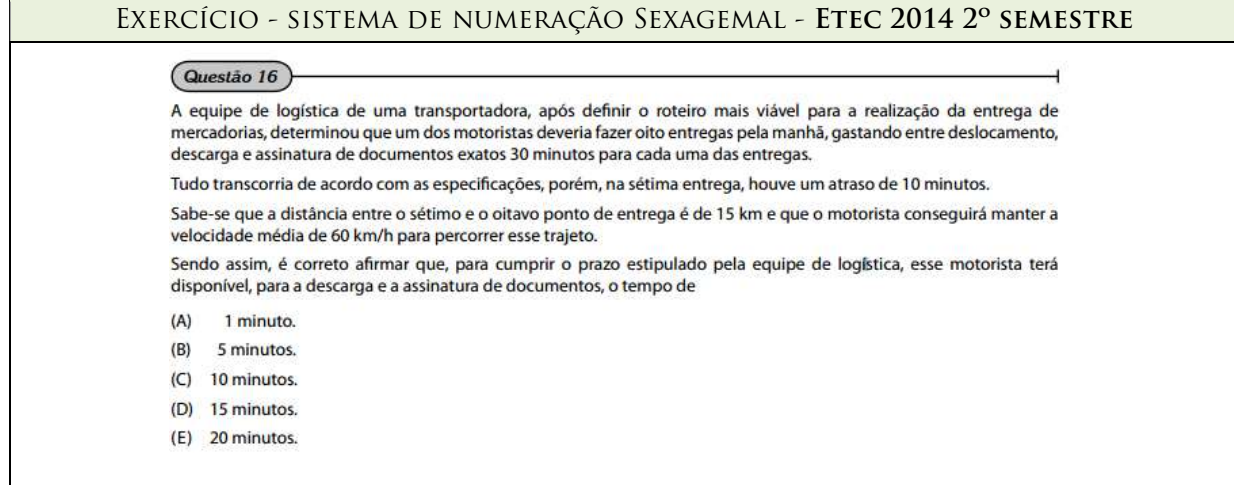

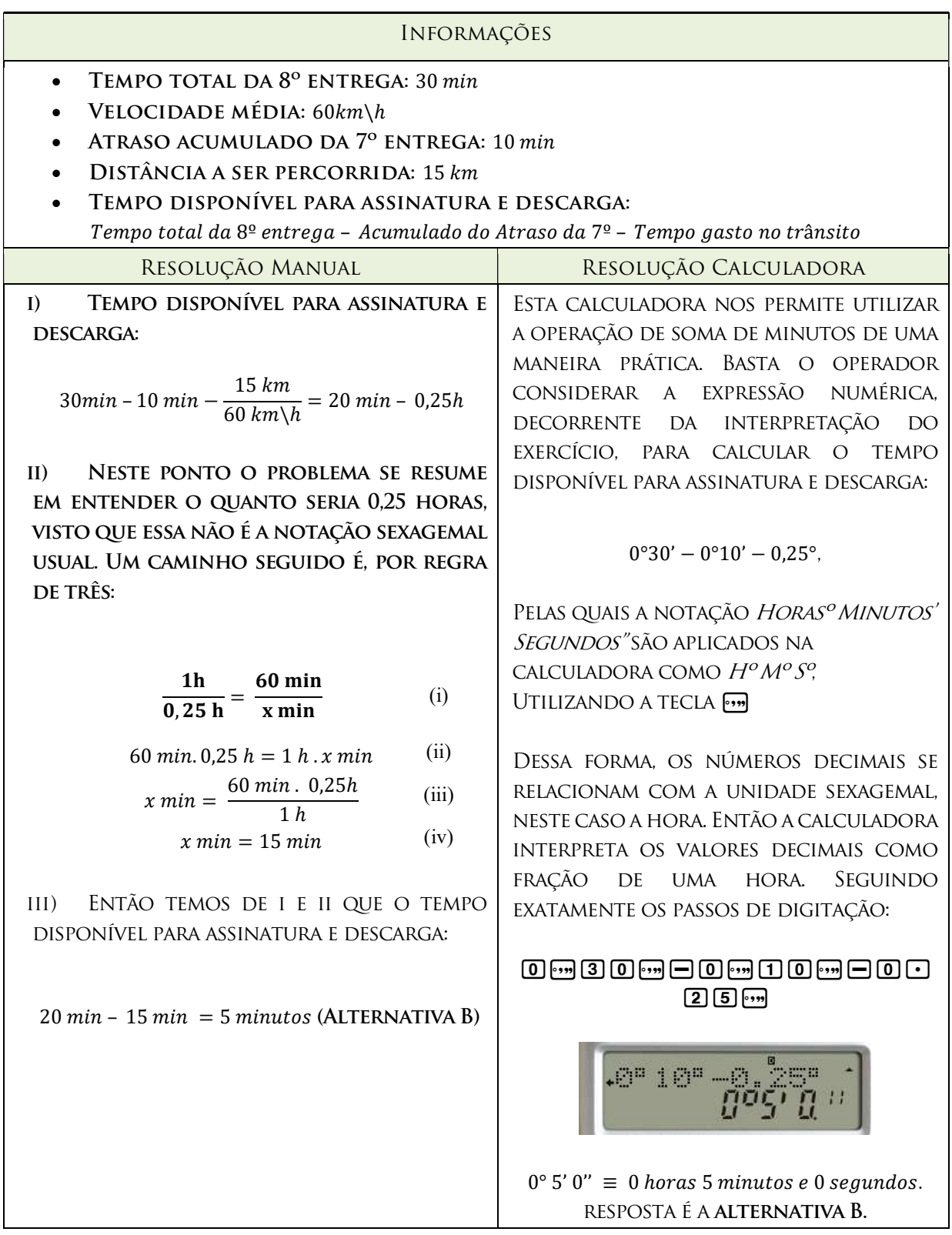

93

Outra série de exercícios que abordam o sistema sexagemal são os que envolvem ângulos. Vejamos, como exemplo, um exercício aplicado no ENEM de 2014, que sugere a transformação de base sexagemal em decimal (Quadro 5.2):

Quadro 5.2 - Comparativo de resolução de exercicio de numeração sexagemal

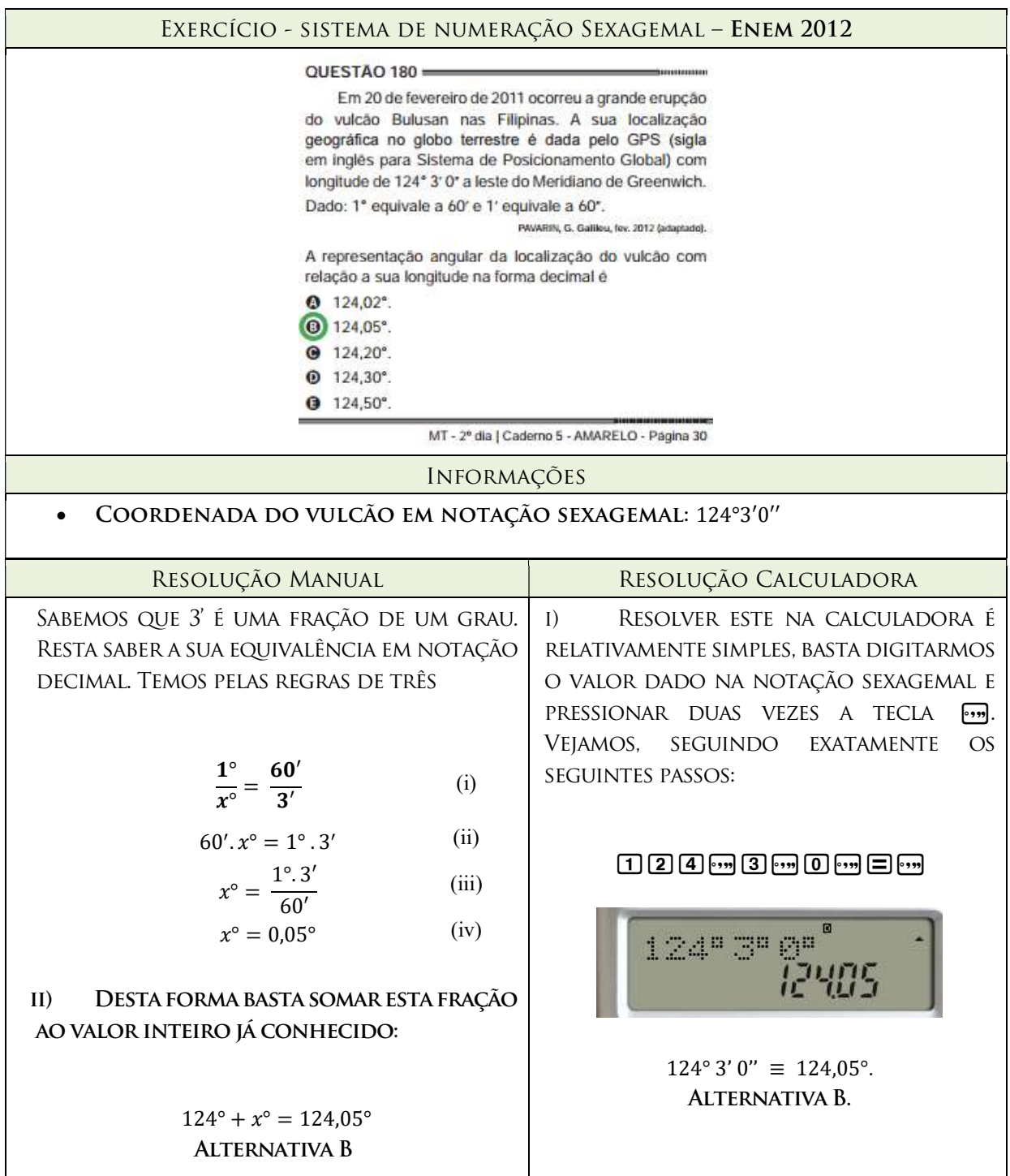

#### 5.1.2. Exponenciais

-

Um dos marcos da utilização das calculadoras científicas foi a inserção das operações exponenciais. Os exemplos a seguir (Quadro 5.3) mostram alguns exercícios de vestibulares aplicados antes da popularização das calculadoras que exigiam cálculos hoje facilmente executados por máquina.

Quadro 5.3 - Comparativo de resolução de exercício exponencial

|                                                                                                    |                                                                                               |                                                                                                    |                                                                                                    | EXERCÍCIO – EXPONENCIAL – USP 1966 – IEZZI (1977, P.142-B) |  |  |  |  |
|----------------------------------------------------------------------------------------------------|-----------------------------------------------------------------------------------------------|----------------------------------------------------------------------------------------------------|----------------------------------------------------------------------------------------------------|------------------------------------------------------------|--|--|--|--|
| (FFCLUSP-66) $\frac{(0,0081)^{-3/2} (0,005)^{1/3}}{5^{-2/3}}$ é igual a:<br>a) $\frac{1}{2} \cdot (\frac{10}{3})^6$ b) 1,0125 · 10 <sup>-14</sup> c) $\sqrt[3]{2} \cdot 10^{-1/3}$ d) 0,00123123<br>TB.26 (FFCLUSP-66)<br>e) nenhuma das respostas anteriores |                                                                                               |                                                                                                    |                                                                                                    |                                                            |  |  |  |  |
|                                                                                                    |                                                                                               | <b>INFORMAÇÕES</b>                                                                                                    |                                                                                                    |                                                            |  |  |  |  |
| É ESSENCIAL AO ALUNO SABER AS PROPRIEDADES EXPONENCIAIS:                                                                                                    |                                                                                               |                                                                                                    |                                                                                                    |                                                            |  |  |  |  |
|                                                                                                    |                                                                                               |                                                                                                    |                                                                                                    |                                                            |  |  |  |  |
|                                                                                                    |                                                                                               |                                                                                                    | $\frac{1}{\left(\frac{a^m}{b^n}\right)^{-p}} = \frac{b^{np}}{a^{mp}}$ $\frac{1}{a^m} = \sqrt[n]{a^m}$ $\frac{1}{a^{m+n}} = a^m \cdot a^n$ $\frac{1}{a^m} = a^{m \cdot n}$ $\frac{1}{a^m} = a^{n-m}$ |                                                            |  |  |  |  |
|                                                                                                    | RESOLUÇÃO MANUAL                                                                              |                                                                                                    |                                                                                                    | RESOLUÇÃO CALCULADORA                                      |  |  |  |  |
| $\mathbf{I}$<br>CALCULAR SEPARADAMENTE CADA UMA DAS<br><b>EXPONENCIAIS</b><br>$(0,0081)^{-3/2} = \sqrt[2]{\frac{1}{(0,0081)^3}} = \sqrt[2]{\frac{1}{\left(\frac{9^2}{10^4}\right)^3}}$                                                                        | UM DOS CAMINHOS A SEREM SEGUIDOS É                                                            | ESSA EXPRESSÃO TRATA-SE DE UM<br>$\mathbf{I}$<br>EXERCÍCIO BASTANTE INTERESSANTE PARA AS<br>CALCULADORAS COM DIGITAÇÃO NATURAL <sup>15</sup> ,<br>POIS CONECTA O ALUNO ÀS REGRAS DE<br>EXPRESSÃO NUMÉRICA APRENDIDAS NO<br>ENSINO FUNDAMENTAL. A COMPREENSÃO<br>DAS HIERARQUIAS ENTRE AS OPERAÇÕES E O<br>USO DOS PARÊNTESES SÃO DETERMINANTES |                                                                                                    |                                                            |  |  |  |  |
|                                                                                                    | $(0,005)^{\frac{1}{3}} = \sqrt[3]{(0,005)^{1}} = \sqrt[3]{\left(\frac{5}{10^{3}}\right)^{1}}$ | PARA<br><b>PASSOS</b>                                                                                                    | EXECUÇÃO, QUE APRESENTA<br>RESULTADO AUTOMATICAMENTE. VEJAMOS,<br>SEGUINDO EXATAMENTE OS SEGUINTES                                                                                                  | $\circ$                                                    |  |  |  |  |

<sup>15</sup> Nota histórica: calculadoras antigas como a HP-35 tem a capacidade de executar esta mesma conta, porém seu algoritmo reverso polonês é muito menos amigável ao usuário. Essa dificuldade em executar expressões longas e complexas que levaram ao desenvolvimento de softwares mais práticos e amigáveis

$$
(5)^{\frac{-2}{3}} = \sqrt[3]{\frac{1}{(5)^2}}
$$
 (c)

ii) Grande parte da avaliação deste exercício está na aplicação das propriedades de expoentes. Na verdade, o desconhecimento delas fatalmente levará ao aluno o desafio de encontrar manualmente os valores numéricos de 1 3

້່ $\vert$  $(5)^2$ OU  $2\left| \frac{1}{\sqrt{9^2}} \right|$  $\left(\frac{9^2}{10^4}\right)^2$  $a<sup>2</sup>$ <sub>3</sub> o que tornará o trabalho

extremamente difícil. Dessa forma, aplicando as propriedades:

$$
\frac{\left(\frac{9^{6}}{10^{12}}\right)^{-\frac{1}{2}} \cdot \left(\frac{5}{10^{3}}\right)^{\frac{1}{3}}}{\left(5^{2}\right)^{-\frac{1}{3}}} = \qquad (a)
$$

$$
\left(\frac{9^6}{10^{12}}\right)^{-\frac{1}{2}} \cdot \left(\frac{5}{10^3}\right)^{\frac{1}{3}} \cdot (5^2)^{\frac{1}{3}} = \qquad \qquad \textbf{(b)}
$$

$$
\left(\frac{10^{\frac{12}{2}}}{9^{\frac{6}{2}}}\right) \cdot \left(\frac{5^{\frac{1}{3}}}{10^{\frac{3}{3}}}\right) \cdot \left(5^{\frac{2}{3}}\right) =
$$
 (c)

$$
\left(\frac{10^6}{9^3}\right) \cdot \left(\frac{5^{\left(\frac{1}{3}+ \frac{2}{3}\right)}}{10^1}\right) = \qquad (d)
$$

$$
\left(\frac{10^5.5^1}{9^3}\right) = \left(\frac{500000}{729}\right) = 685.87 \qquad (e)
$$

iii) De posse do resultado final, avaliamos as alternativas possíveis. Por estimativa (essa é uma função importante do uso das calculadoras em sala de aula) PODEMOS EXCLUIR AS ALTERNATIVAS  $B$ ,  $C E D$ , por serem valores muito pequenos. analisando a alternativa a temos:

((0.0081∧(p3P2) )O(0.005∧(1P3))  $D$ P $R$ Qa $\Lambda$ Q $\Box$ P $R$ B $D$ 

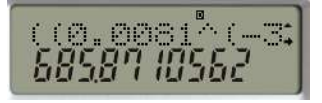

ii) Resta agora comparar este valor final com os valores das alternativas. Como exercicio seria interessante ao aluno calcular as alternativas A, B e C.

 Obs: A cor vermelha utilizada no algoritmo visa mostrar quais teclas foram pressionadas quando da função shift para selecionar a operação desejada secundária àquela mesma tecla, E em azul está a operação secundária efetivamente executada. O mesmo acontece quando apertamos control+2 quando queremos digitar @., nos computadores, com a diferença que em calculadoras não é necessário apertar ao mesmo tempo, e sim um após o outro.

# Alternativa A  $[0]$  $B3D$  ^6)

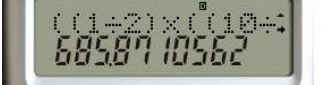

Alternativa B ((1.0125O(1  $0$ -14 $0$ 

 $(1.012)$ 

Alternativa C

$$
\left(\frac{1}{2}\right) \cdot \left(\frac{10^6}{3^6}\right) = \left(\frac{1}{2}\right) \cdot \left(\frac{1000000}{729}\right)
$$
\n(a)\n
$$
\left(\frac{1}{2}\right) \cdot \left(\frac{1000000}{729}\right)
$$
\n(b)\n
$$
\left(\frac{1}{2}\right) \cdot \left(\frac{1000000}{729}\right) = 685.87
$$
\n(b)\nB)

# 5.1.3. Logaritmos

O logaritmo foi uma das funções transcendentais mais importantes para a matemática. Sua automação através das calculadoras eletrônicas permitiu um incontestável avanço científico, principalmente em modelagens de Cálculo Diferencial e Integral, que muitas vezes utilizam logaritmos na base e. O exercício a seguir (Quadro 5.4) propõe o cálculo dos logaritmos através de suas propriedades elementares, assim como nos outros exercícios compararemos a utilização da calculadora para execução e veremos a formidável praticidade apresentada por essa máquina:

# Quadro 5.4 - Comparativo de resolução de exercício de logaritmos

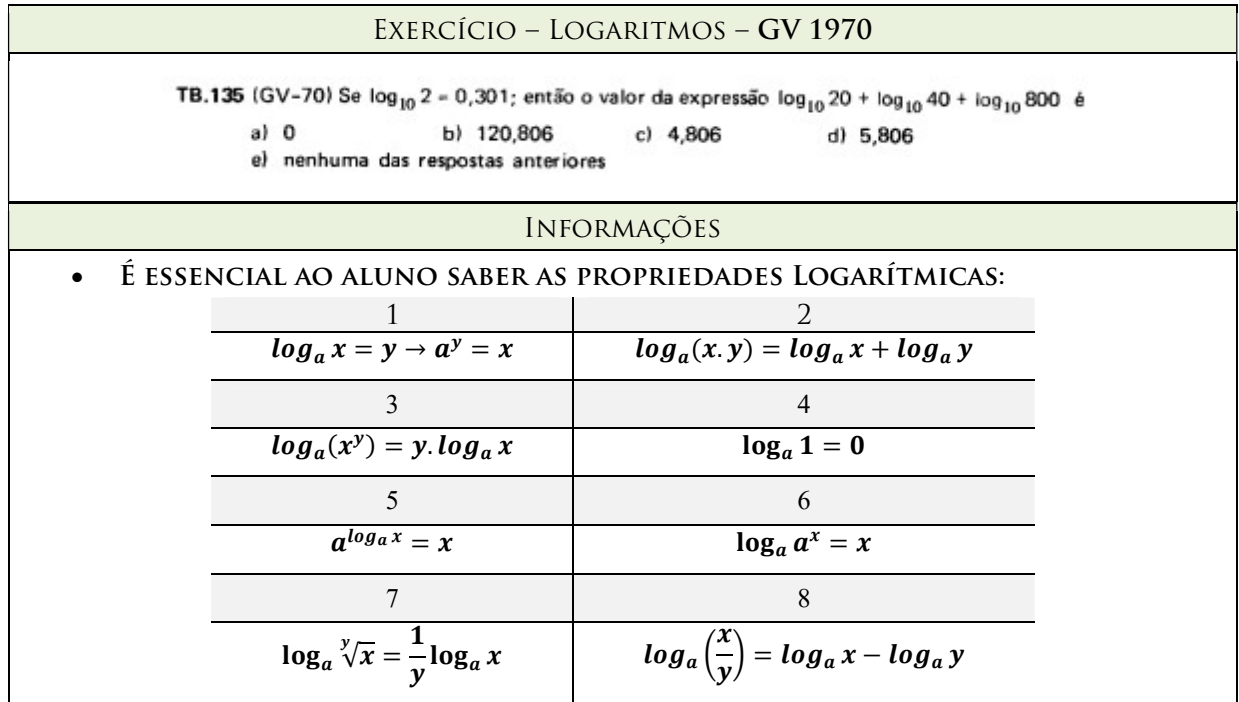

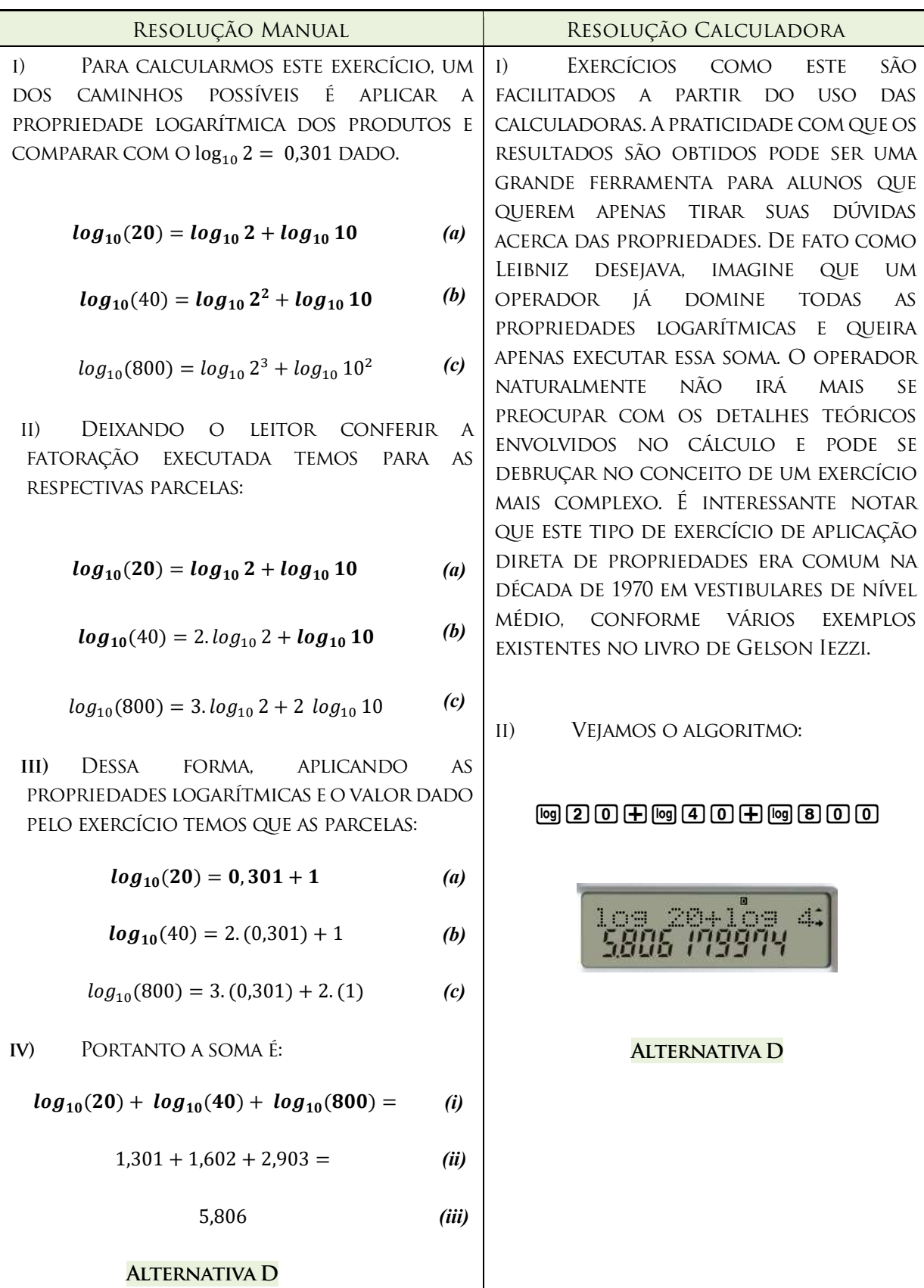

Esse exercício (Quadro 5.4) é apenas uma introdução para um conceito mais abstrato da teoria dos logaritmos, a operação de troca de base logarítmica. É notório que muitos alunos não sabem operar com a troca de bases, e a calculadora pode ter um papel importantíssimo para dirimir as dúvidas dos estudantes. Vejamos o exemplo a seguir de um exercício de aplicação direta (Quadro 5.5):

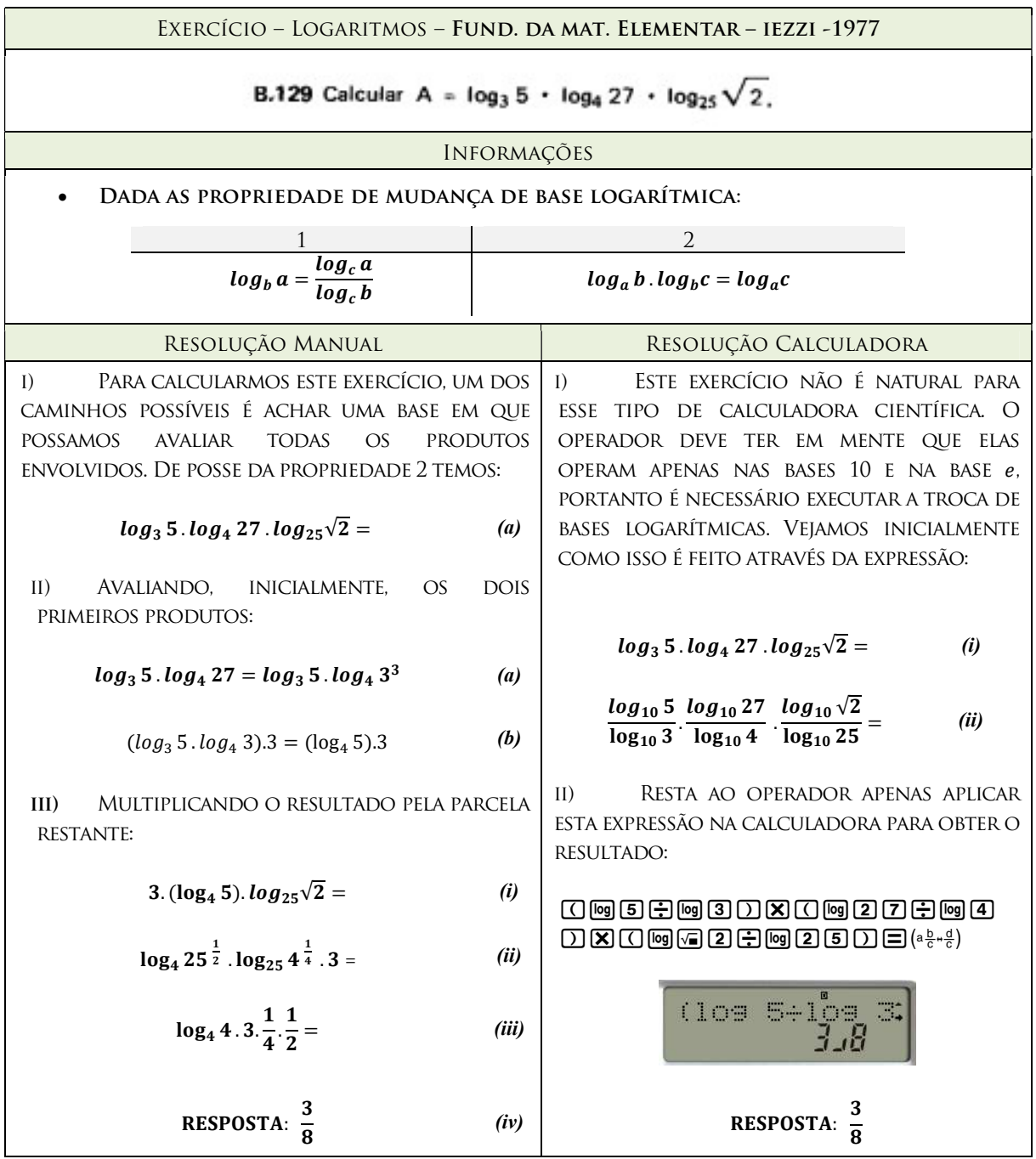

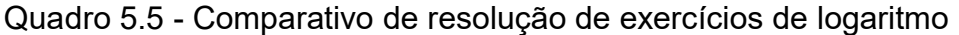

#### 5.1.4. Números trigonométricos

Outra operação que envolve funções transcendentais em uma calculadora científica são operações sobre os números trigonométricos. Eles servem de base para os mais diversos estudos matemáticos, mas não é incomum que detalhes de sua teoria, que são muito abstratos, como a soma de números trigonométricos, ou funções trigonométricas inversas (arco seno, arco cosseno, etc), passem sem o devido esclarecimento pela educação básica. As calculadoras podem auxiliar, e muito, a compreensão dos alunos das peculiaridades da teoria matemática que embasa os números trigonométricos. Vejamos (Quadro 5.6):

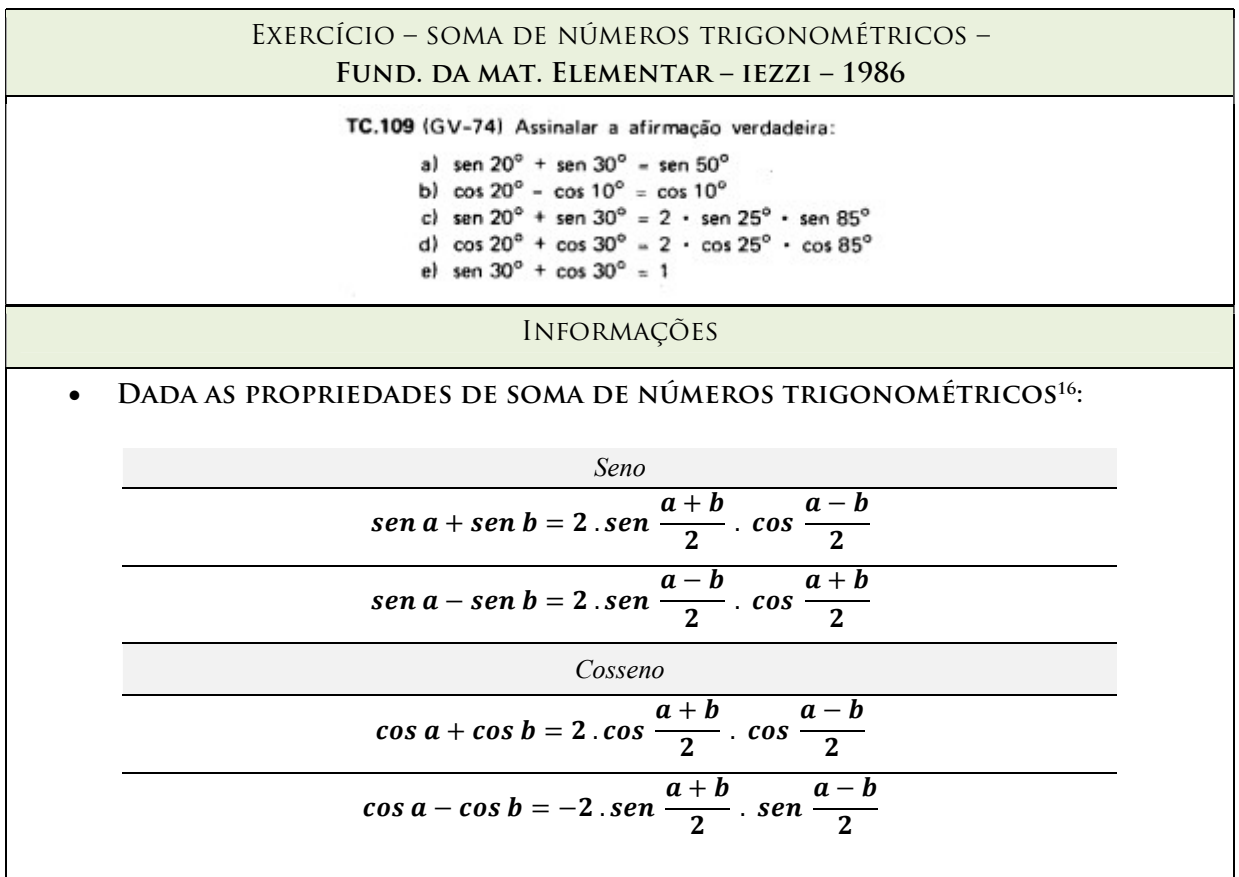

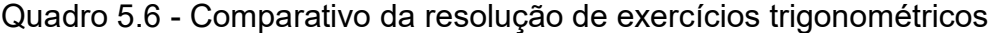

<sup>16</sup> O Site IES MATH apresenta um formidável aplicativo que ilustra visualmente como se dá o processo de soma de arcos e como os valores de seno e cosseno se comportam com relação a esta soma. Segue o link: http://www.ies-math.com/math/java/trig/kahote/kahote.html acessado em 22/03/2016, e melhor visualizado no Internet Explorer.

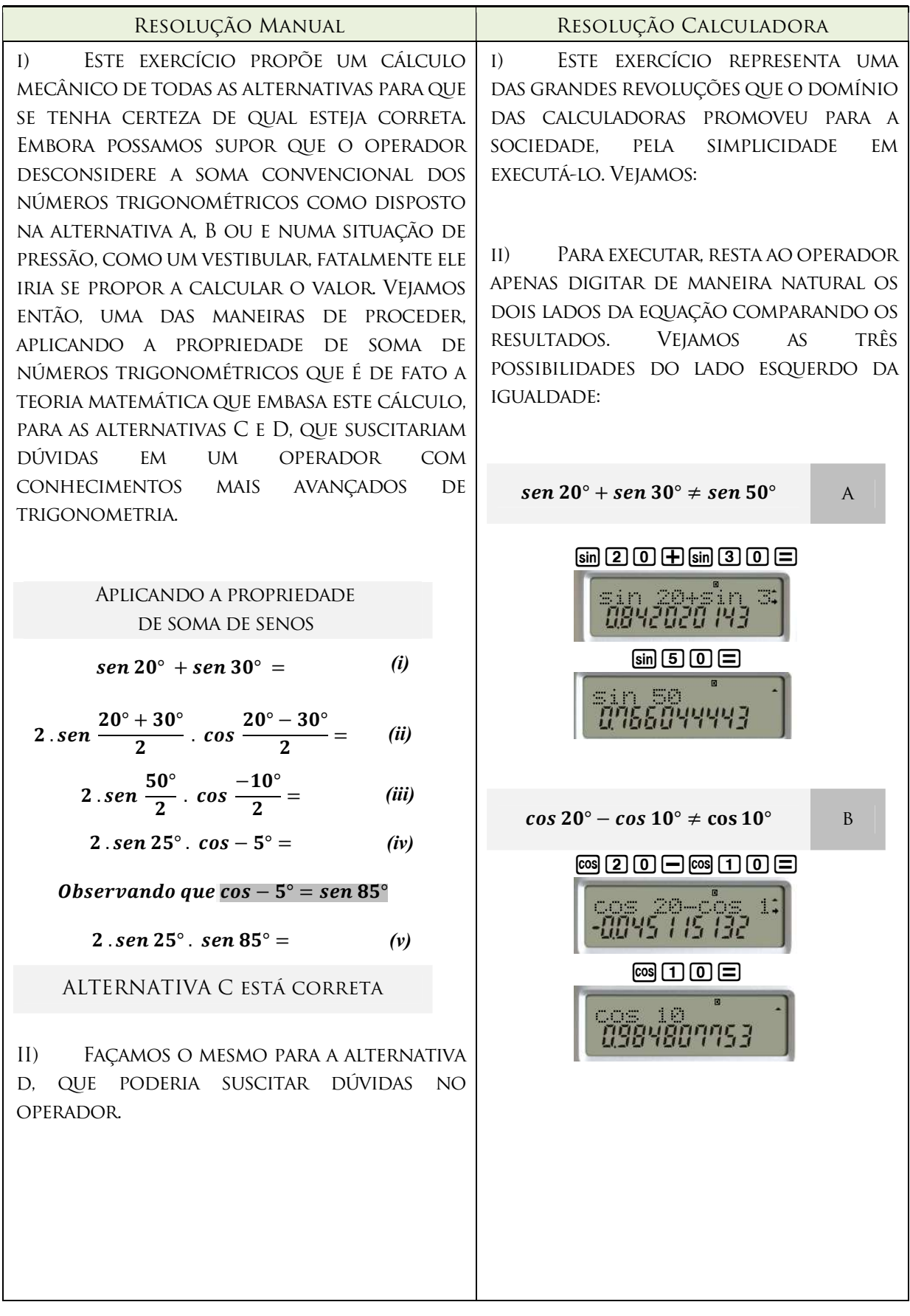

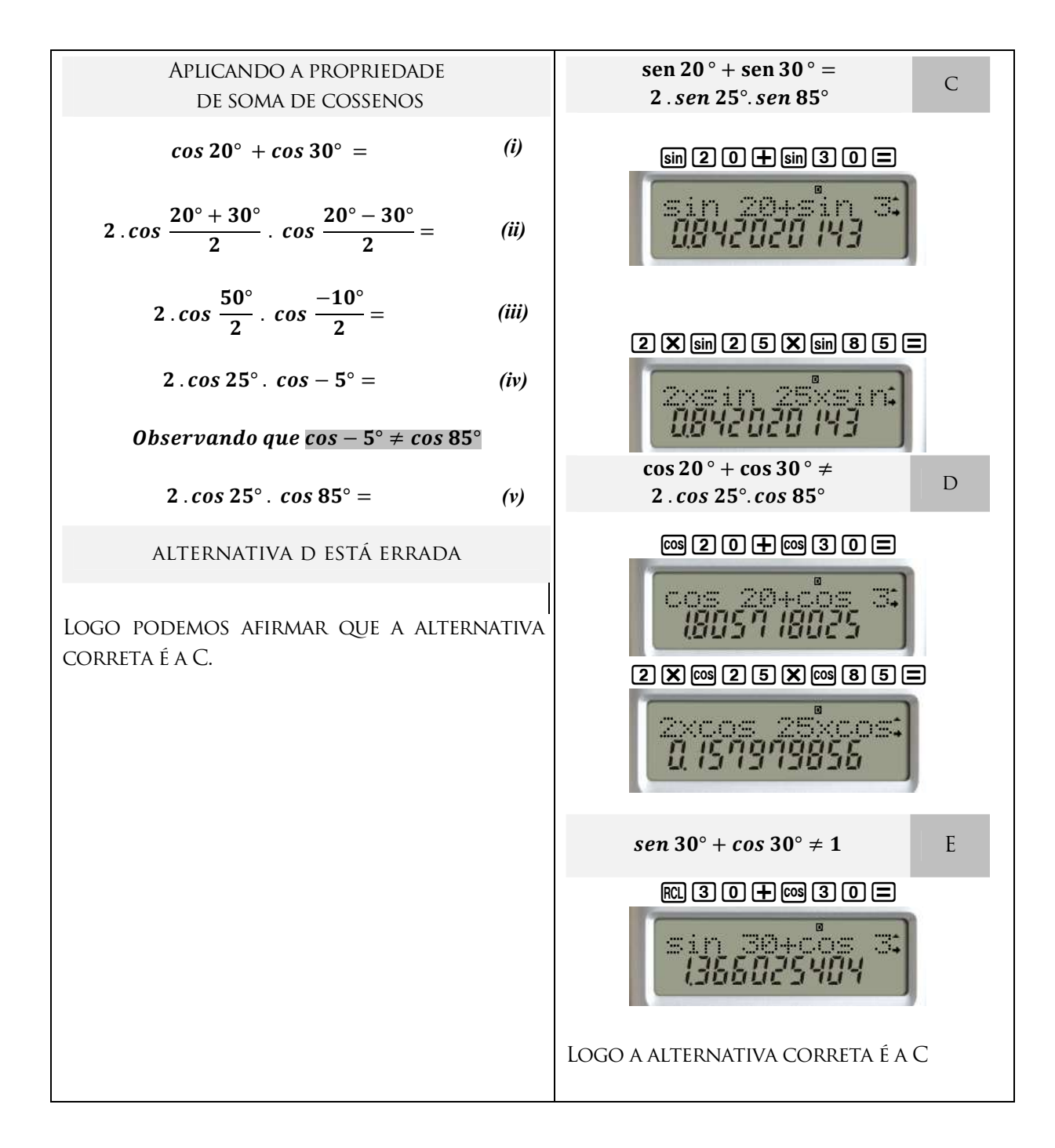

Por fim, temos as funções trigonométricas inversas que são uma das mais excepcionais funcionalidades das calculadoras científicas. Elas permitem ao operador ter clareza do ângulo que se avalia, e solucionar uma infinidade de problemas trigonométricos, inscritos em seu respectivo domínio e contradomínio. Vejamos um exemplo (Quadro 5.7):

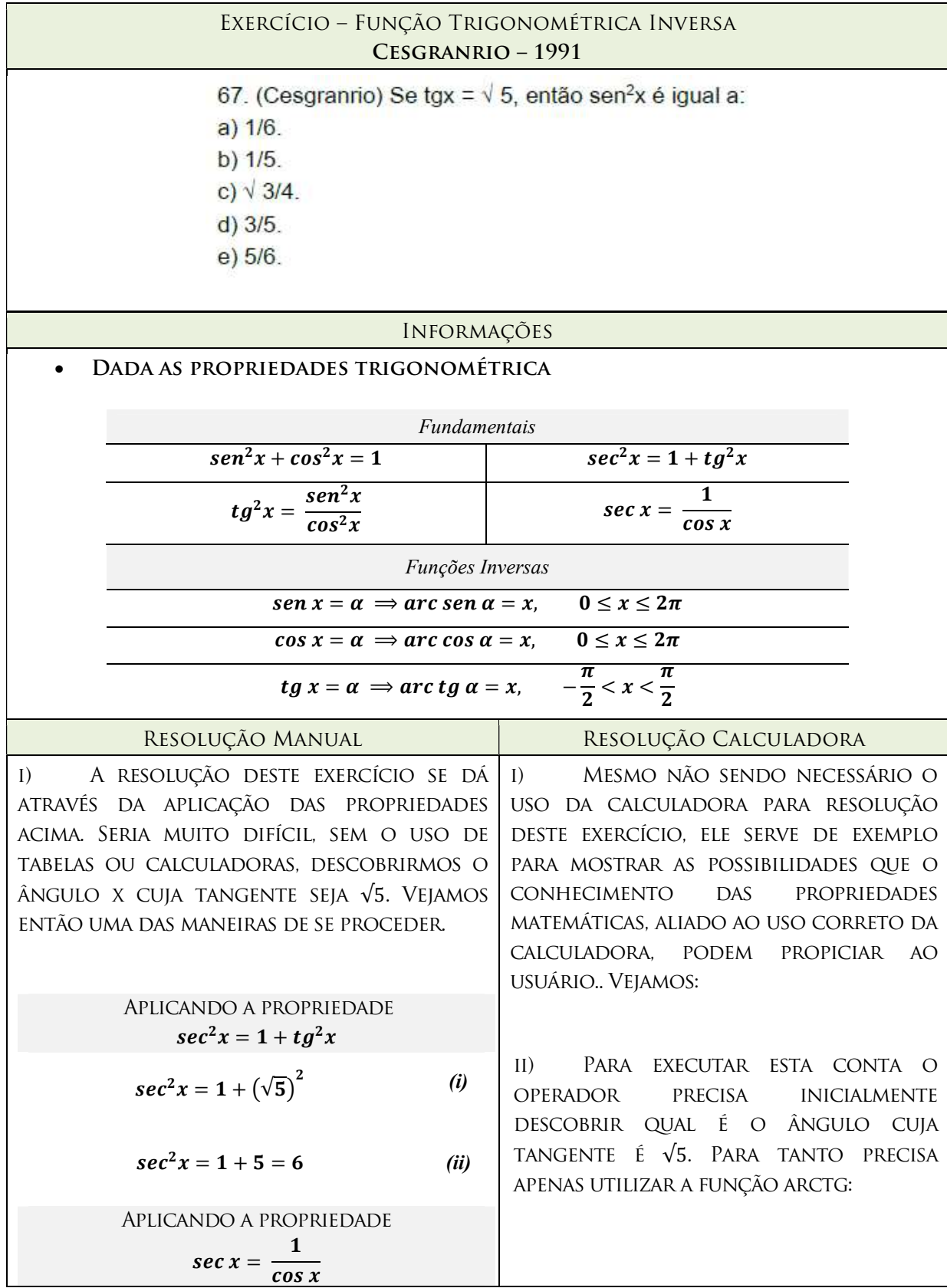

# Quadro 5.7 - Comparativo de resolução de função trigonométrica inversa

$$
sec^{2}x = 6 = (\frac{1}{cos x})^{2}
$$
  
\n
$$
\frac{1}{cos^{2}x} = 6
$$
  
\n
$$
cos^{2}x = \frac{1}{6}
$$
  
\nAPILLANDO A PROPREIDADE  
\n
$$
sen^{2}x + (\frac{1}{6}) = 1
$$
  
\n
$$
sen^{2}x = \frac{5}{6}
$$
  
\n
$$
ALTERNATIVA E ESTÁ CORRETA
$$
  
\n
$$
B = \frac{1}{2} \times 10^{2} \text{ J}
$$
  
\n
$$
sin^{2}x = \frac{5}{6}
$$
  
\n
$$
S = \frac{1}{2} \times 10^{2} \text{ J}
$$
  
\n
$$
sin^{2}x = \frac{5}{6}
$$
  
\n
$$
S = \frac{1}{2} \times 10^{2} \text{ J}
$$
  
\n
$$
sin^{2}x = \frac{5}{6}
$$
  
\n
$$
S = \frac{1}{2} \times 10^{2} \text{ J}
$$
  
\n
$$
sin^{2}x = \frac{5}{6}
$$
  
\n
$$
cos^{2}x = \frac{5}{6}
$$
  
\n
$$
sin^{2}x = \frac{5}{6}
$$
  
\n
$$
cos^{2}x = \frac{5}{6}
$$
  
\n
$$
cos^{2}x = \frac{5}{6}
$$
  
\n
$$
cos^{2}x = \frac{5}{6}
$$
  
\n
$$
cos^{2}x = \frac{5}{6}
$$
  
\n
$$
cos^{2}x = \frac{5}{6}
$$
  
\n
$$
cos^{2}x = \frac{5}{6}
$$
  
\n
$$
cos^{2}x = \frac{5}{6}
$$
  
\n
$$
cos^{2}x = \frac{5}{6}
$$
  
\n
$$
cos^{2}x = \frac{5}{6}
$$
  
\n
$$
cos^{2}x = \frac{5}{6}
$$
  
\n
$$
cos^{2}x = \frac{5}{6}
$$
  
\n
$$
cos^{2}x = \frac{5}{6}
$$
  
\n
$$
cos^{2}x = \frac{5}{6}
$$
  
\n
$$
cos^{2}
$$

#### 6. CONSIDERAÇÕES FINAIS

No contexto da **construção histórica** da calculadora foi notado que ela está muito bem documentada, sendo a grande dificuldade a maneira como sintetizar uma trajetória tão rica em detalhes. Repositórios digitais como o sliderulemuseum, o History-Computer, o Saint Andrew University Mathematics History e o Computer History Museum, são fontes fantásticas de pesquisa, com fotos, links para outros artigos, em interface amigável com diversos pontos de vista para futuras abordagens.

Um dos pontos mais interessantes deste trabalho de análise histórica foi a pesquisa relacionada às década de 60, 70 e 80, um período de desenvolvimento do hardware e do conceito de software, determinante para a construção do atual mercado de calculadoras. Muitos professores viveram essa época e poderiam contribuir imensamente com seus alunos pontuando este processo de transformação que presenciaram. Para as novas gerações, o conhecimento dessa história levaria a diversos questionamentos positivos com relação aos atuais dispositivos tecnológicos que usufruímos como celulares, vídeo games, etc. Observar as muitas semelhanças com o desenvolvimento das calculadoras estudado neste trabalho, compreendido por historiadores como terceira revolução industrial.

No contexto da avaliação técnica da calculadora científica, foi encontrada grande dificuldade em encontrar artigos em língua portuguesa que justificassem seu funcionamento. Ademais, a própria pesquisa em língua estrangeira foi um exercício difícil, sendo que em determinado momento, ao encontrar a brilhante dissertação de mestrado de Giansante foi notado que nossas pesquisas se depararam nas mesmas poucas fontes. Em outras palavras, é um tema ainda a ser desbravado. Os aspectos estritamente técnicos de uma calculadora científica são muito densos para o que se propunha neste trabalho, e sem dúvida alguma precisam de uma maior conexão com o ramo da Ciência da Computação e da Eletrônica.

No contexto prático do uso da calculadora científica no ensino básico, embora não seja o foco deste trabalho discutir os aspectos didáticos do uso das calculadoras, o simples intuito de apresentar as funcionalidades menos utilizadas pelos alunos já

podem ser um exercício motivador para o aprendizado da matemática em sala de aula, com efeitos muito positivos.

Cada um dos aspectos que as calculadoras cientificas foram discutidas podem motivar novos trabalhos.

Com relação à concepção histórica, por exemplo, recomendamos fortemente que qualquer novo trabalho que verse sobre este assunto, tenha, em algum momento, uma pesquisa nos sites mencionados, pois eles funcionam como grandes enciclopédias da história matemática e das calculadoras. Fica como projeto futuro uma pesquisa histórica do impacto da chegada das calculadoras especificamente no Brasil, no período da década de 70, 80, e 90 com relatos sobre a percepção dos primeiros estudantes que tiveram contato nas escolas e em seu trabalho aqui em nosso país.

Com relação à análise técnica, é uma discussão que pode render muitos outros trabalhos inclusive na área de docência em ensino superior, visto a escassez de material neste sentido. A discussão didática da álgebra binária assim como a lógica binária na educação básica seria um ótimo tema para trabalhos futuros. A compreensão dos conceitos de como uma máquina eletrônica funciona são extremamente relevantes em se tratando que esta é a base do desenvolvimento tecnológico atual.

Por fim, com relação à abordagem prática, trabalhos futuros que visem a discussão didática do uso da calculadora são bem vindos, mas um ponto importante que foi notado durante as pesquisas é que existe pouco material voltado para o uso das calculadoras, principalmente em nível médio. Seria extremamente relevante, uma vez aceita a ideia de utilizar as calculadoras em sala de aula, que o professor produza atividades que justifiquem e facilitem o uso dessas máquinas.

# REFERÊNCIAS

ATLANTIC, Publishers And Distribuitors. Encyclopedia of Information Technology. Nova Delhi: Atlantic Publishers And Distribuitors, 2007.

BANKS, Sarah A. A Historical Analysis of Attitudes Toward the Use of Calculators in Junior High and High School Math Classrooms in the United States Since 1975. 2008. 102 f. Dissertação (Mestrado) - Curso de Mestre em Educação, Cedarville University, Estados Unidos, 2011.

BALASUBRAMONIAN, Rajeev. Lecture 8: Binary Multiplication & Division. Disponível em: <http://www.cs.utah.edu/~rajeev/cs3810/slides/3810-08.pdf>. Acesso em: 04 maio 2016.

BBC. Micro men - (sinclair vs. Acorn BBC Docu-Drama). Londres, Inglaterra: BBC, 2009.Son., color. Disponível em: <https://www.youtube.com/watch?v=hco\_Av2DJ8o>. Acesso em: 04 maio 2016.

BOYER, Carl Benjamin. História da matemática. Tradução de Elza F. Gomide. 3 ed. São Paulo: Blücher, 2010.

BRITISHMUSEUM. 2016. Clocks and Watches. Disponível em: <http://www.britishmuseum.org/explore/galleries/themes/room\_38- 39 clocks and watches/clock animation/play all.aspx>. Acesso em: 04 maio 2016.

CHM, Computer History Museum. Calculators. 2016a. Disponível em: <http://www.computerhistory.org/revolution/calculators/1>. Acesso em: 04 maio 2016.

Digital Logic. 2016b. Disponível em: <http://www.computerhistory.org/revolution/digital-logic/12/intro>. Acesso em: 04 maio 2016.

The Art of Programming. 2016c. Disponível em: <http://www.computerhistory.org/revolution/the-art-of-programming/9/intro>. Acesso em: 04 maio 2016.

CUNHA, Antônio Geraldo. Dicionário Etimológico da Língua Portuguesa.Rio de Janeiro: Lexikon, 2010. 744p.

DALAKOV, Georgi. Alan Turing. 2016a. Disponível em: <http://historycomputer.com/ModernComputer/thinkers/Turing.html>. Acesso em: 04 maio 2016.

. Calculators of Louis Troncet. 2016b. Disponível em: <http://historycomputer.com/CalculatingTools/Gadgets/Troncet.html>. Acesso em: 04 maio 2016.

\_\_\_\_\_\_. Claude Shannon. 2016c. Disponível em: <http://historycomputer.com/ModernComputer/thinkers/Shannon.html>. Acesso em: 04 maio 2016.

George Boole. 2016d. Disponível em: <http://historycomputer.com/ModernComputer/thinkers/Boole.html>. Acesso em: 04 maio 2016.

John von Neumann. 2016e. Disponível em: <http://historycomputer.com/ModernComputer/thinkers/Neumann.html>. Acesso em: 04 maio 2016.

. Napier's Bones (Napier's Rods). 2016f. Disponível em: <http://historycomputer.com/CalculatingTools/NapiersBones.html>. Acesso em: 04 maio 2016.
. The Differential Engine of Charles Babbage. 2016g. Disponível em: <http://history-computer.com/Babbage/DifferentialEngine.html>. Acesso em: 04 maio 2016.

The Rechenuhr (Calculating Clock) of Wilhelm Schickard. 2016h. Disponível em: <http://historycomputer.com/MechanicalCalculators/Pioneers/Schickard.html>. Acesso em: 04 maio 2016.

. The Stepped Reckoner of Gottfried Leibniz. 2016i. Disponível em: <http://history-computer.com/MechanicalCalculators/Pioneers/Lebniz.html>. Acesso em: 04 maio 2016.

The Abacus. 2016. Disponível em: <http://historycomputer.com/CalculatingTools/abacus.html>. Acesso em: 04 maio 2016.

EDSONTECHCENTER. The History of Eletrification. 2014. Disponível em: < http://www.edisontechcenter.org/HistElectPowTrans.html>. Acesso em: 04 maio 2016.

ESTADOS UNIDOS. The Slide Rule (The "C" and "D" Scales). US Office of Education, 1953. (22 min.) Son., P&B. Disponível em: <https://www.youtube.com/watch?v=n5\_xLh2nRv0>. Acesso em: 04 maio 2016.

FINLEY, Thomas. Two's Complement. 2000. Disponível em: <https://www.cs.cornell.edu/~tomf/notes/cps104/twoscomp.html>. Acesso em: 04 maio 2016.

GIANSANTE, Antônio C. A. O algoritmo CORDIC no cálculo de funções elementares. 2014. 83 f. Dissertação (Mestrado) – Programa de pós-graduação matemática em rede nacional mestrado profissional, Universidade Federal do Matogrosso do Sul, Brasil, 2014.

HISTORYWIRED. The History of Telegraph. 2016. Disponível em: <http://historywired.si.edu/detail.cfm?ID=324>. Acesso em: 04 maio 2016.

HOBSBAWM, Eric. Era dos extremos: o breve século XX: 1914-1991. 2. ed. São Paulo,

SP: Companhia das Letras, 2009.

NHK. The calculator wars: a video history of japan's electronic industry (part 3). Tóquio, Japão: NHK, 1988. (39 min.), son., color. Disponível em: <https://www.youtube.com/watch?v=ansXGewduN4>. Acesso em: 04 maio 2016.

IDOETA, Ivan V. e CAPUANO, Francisco G. Elementos de Eletrônica Digital. São Paulo: Editora Érica, 1998.

IEZZI, Gelson e outros. Fundamentos de matemática elementar: trigonometria, volume 3, 2a.edição. São Paulo: Atual, 1977a.

. Fundamentos de matemática elementar: logaritmos, volume 2, 3a.edição. São Paulo: Atual, 1977b.

MARTIN, Ernst; KIDWELL, Peggy Aldrich; WILLIANS, Michael R.. The calculating machines. Cambridge: Massachusetts Institute Of Technology, 1992.

MAXFIELD, Clive; BROWN, Alvin. The definitive guide to How Computers do Math. New Jersey: John Wiley & Sons. Inc., 2005. 455 p.

O'CONNOR, J J; ROBERTSON, E. F. Alan Mathison Turing. 2003a. School of Mathematics and Statistics University of St Andrews, Escócia. Disponível em: <http://www-history.mcs.st-and.ac.uk/Biographies/Turing.html>. Acesso em: 04 maio 2016.

Charles Babbage. 2003b. School of Mathematics and Statistics University of St Andrews, Scotland. Disponível em: <http://www-history.mcs.stand.ac.uk/Biographies/Babbage.html>. Acesso em: 04 maio 2016.

. Claude Elwood Shannon. 2003c. School of Mathematics and Statistics University of St Andrews, Escócia. Disponível em: <http://www-history.mcs.stand.ac.uk/Biographies/Shannon.html>. Acesso em: 04 maio 2016.

\_\_\_\_\_\_. Gottfried Wilhelm von Leibniz. 2003d. School of Mathematics and Statistics University of St Andrews, Escócia. Disponível em: <http://wwwhistory.mcs.st-and.ac.uk/Biographies/Leibniz.html>. Acesso em: 04 maio 2016.

**George Boole**. 2003e. School of Mathematics and Statistics University of St Andrews, Escócia. Disponível em: < http://www-history.mcs.standrews.ac.uk/history/Biographies/Boole.html>. Acesso em: 04 maio 2016.

\_\_\_\_\_\_. John Napier. 2003f. School of Mathematics and Statistics University of St Andrews, Escócia. Disponível em: <http://www-history.mcs.stand.ac.uk/Biographies/Napier.html>. Acesso em: 04 maio 2016.

. John von Neumann. 2003g. School of Mathematics and Statistics University of St Andrews, Scotland. Disponível em: <http://www-history.mcs.stand.ac.uk/Biographies/Von\_Neumann.html>. Acesso em: 04 maio 2016.

PARRIS, Richard. Elementary Functions and Calculators. Philips Exeter Academy. Disponível em: http:\math.exeter.edu\rparris\peanut\cordic.pdf

SLIDERULEMUSEUM. Slide Rule Terms, Glossary and Encyclopedia. 2012. Disponível em: <http://sliderulemuseum.com/SR\_Terms.htm>. Acesso em: 04 maio 2016.

SWADE, Doron, The Grand Narrative of History of Computers. Londres, Inglaterra: Gresham College, 2013. (52 min.), son., color. Disponível em: <http://www.gresham.ac.uk/lectures-and-events/the-grand-narrative-of-thehistory-of-computing>. Acesso em: 04 maio 2016.

SULTAN, Alan. CORDIC: How Hand Calculators Calculate. College Mathematics Journal, p 87-92. 17 dez. 2008.

TOUT, Nigel. The Story of the Race to Develop the Pocket Electronic Calculator. 2000-2016. Disponível em: <http://www.vintagecalculators.com/html/the\_pocket\_calculator\_race.html>. Acesso em: 04 maio 2016.

WEBMINERALS. Silicon. 2016. Disponível em: <http://webmineral.com/data/Silicon.shtml#.V3IyCrgrJpk>. Acesso em: 04 maio 2016.

WATTERS, Audrey. A Brief History of Calculators in the Classroom. 2015. Disponível em: <http://hackeducation.com/2015/03/12/calculators>. Acesso em: 04 maio 2016.